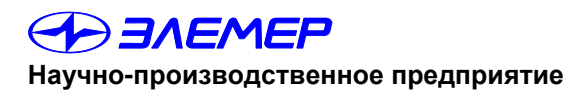

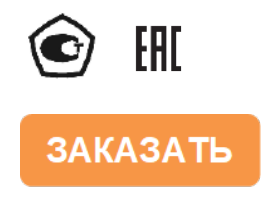

# ПРЕОБРАЗОВАТЕЛИ ДАВЛЕНИЯ ИЗМЕРИТЕЛЬНЫЕ  $AMP - 10SH$

Руководство по эксплуатации<br>НКГЖ.406233.052РЭ

# **СОДЕРЖАНИЕ**

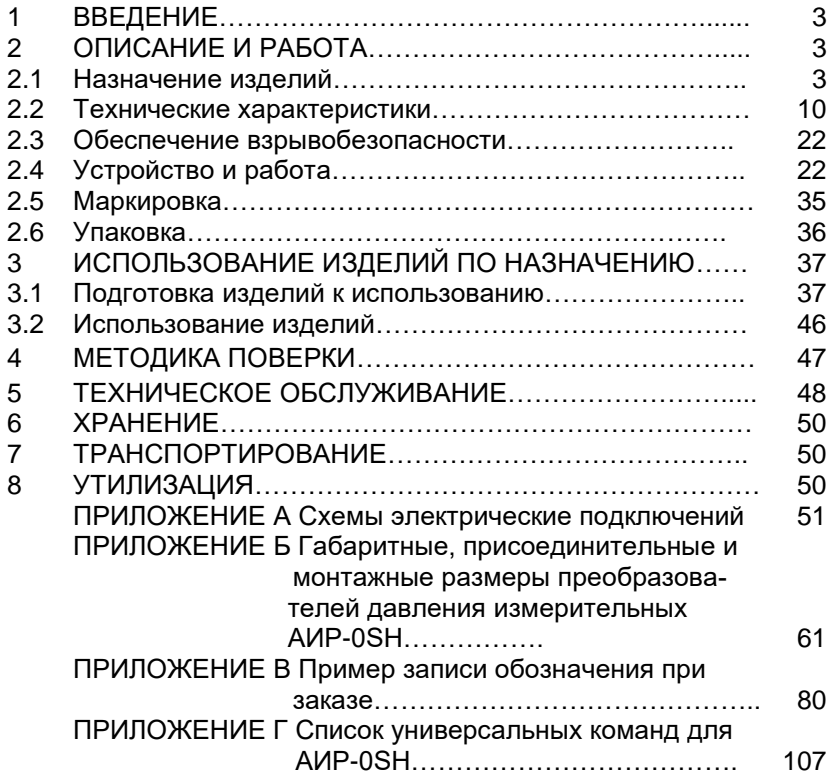

#### 1 ВВЕДЕНИЕ

Руководство по эксплуатации содержит сведения о конструкции, принципе действия, характеристиках преобразователей давления измерительных АИР-10SH (далее - АИР-10SH или преобразователи), перечисленных в таблице 2.6, и указания, необходимые для правильной и безопасной эксплуатации преобразователей.

#### 2 ОПИСАНИЕ И РАБОТА

#### 2.1 Назначение изделий

2.1.1 AИP-10SH предназначены для непрерывного преобразования значений абсолютного давления, избыточного давления, избыточного давления-разрежения, разности давлений и гидростатического давления (уровня) жидких и газообразных, в том числе агрессивных, сред, в унифицированный выходной токовый сигнал от 4 до 20 мА и в цифровой сигнал HART-протокола.

АИР-10SH используются в системах автоматического контроля, регулирования и управления технологическими процессами.

AИР-10SH выпускаются в пяти модификациях AИР-10SH-ДА, АИР-10SH-ДИ, АИР-10SH-ДИВ, АИР-10SH-ДД, АИР-10SH-ДГ, отличаюшихся измеряемым параметром в соответствии с таблицей 2.6.

АИР-10SH имеют исполнения, приведенные в таблицах 2.1, 2.2. Таблица 2.1 - Вид исполнения

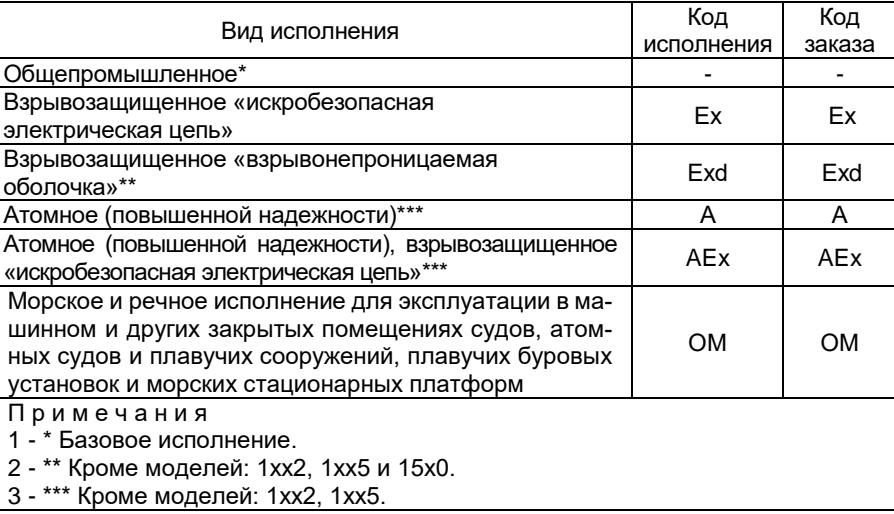

Код заказа Индикация | Материал корпуса НГ-24 (односекционный корпус) - Нержавеющая сталь 03Х17Н14М3 (AISI 316L) АГ-15 (двухсекционный корпус) Светодиодный индикатор красного цвета (СДИ) Алюминиевый сплав НГ-15 (двухсекционный корпус) Нержавеющая сталь 03Х17Н14М3 (AISI 316L)

Таблица 2.2 – Код исполнения корпуса и индикации

2.1.2 В соответствии с ГОСТ 22520-85 АИР-10SН являются:

- по числу преобразуемых входных сигналов одноканальными;
- по числу выходных сигналов двухканальными (унифицированный токовый сигнал и цифровой сигнал HART-протокола);
- по зависимости выходного сигнала от входного с линейной зависимостью (возрастающей/убывающей) или с функцией извлечения квадратного корня в соответствии с таблицей 2.3;
- по возможности перестройки диапазона измерения многопредельными, перенастраиваемыми.

Таблица 2.3 – Код выходного сигнала

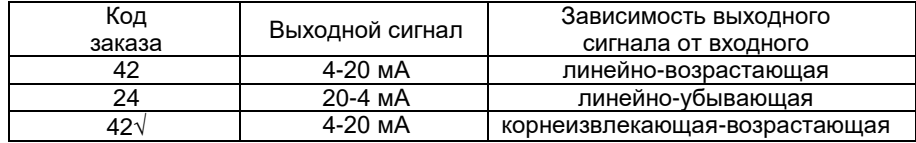

2.1.3 АИР-10SН могут подключаться к персональному компьютеру (далее – ПК) по HART-протоколу для конфигурирования, градуировки и получения данных измерения в процессе эксплуатации.

Для взаимодействия АИР-10SН с ПК используется программа HARTmanager.

Процедура конфигурирования АИР-10SН включает в себя:

- изменение значений верхнего и нижнего пределов измерений;
- выбор зависимости выходного сигнала от входного (линейно-возрастающая, линейно-убывающая или функция извлечения квадратного корня);
- выбор параметров функции извлечения квадратного корня;
- выбор времени демпфирования;
- выбор типа отображаемой величины (давление или процент от диапазона);
- нормирование верхних и нижних пределов измерений, выбор единицы измерений;
- выбор смещения шкалы;
- выбор количества знаков после запятой (только для АИР-10SН в корпусах АГ-15, НГ-15);
- выбор уровня и значений тока ошибки;
- выбор параметров подстройки нуля с помощью геркона.

2.1.4 Нормирование верхних и нижних пределов измерений осуществляется в Па, кПа, МПа, кгс/см<sup>2</sup>, кгс/м<sup>2</sup>, атм., мбар, бар, мм рт.ст., мм вод.ст.

2.1.5 В АИР-10SН предусмотрена защита от обратной полярности питающего напряжения.

2.1.6 Взрывобезопасные АИР-10ЕхSН, АИР-10АЕхSН, АИР-10ЕхSН ОМ, АИР-10АЕхSН ОМ предназначены для применения во взрывоопасных зонах, соответствуют требованиям ТР ТС 012/2011, ГОСТ 31610.0-2014 (IEC 60079-0:2011), ГОСТ 31610-11-2014 (IEC 60079-11:2011), имеют вид взрывозащиты «искробезопасная электрическая цепь «i» и маркировку взрывозащиты:

0Ex ia IIА T6 Ga X, 0Ex ia IIB T6 Ga X, 0Ex ia IIС T6 Ga X,

0Ex ia IIА T5 Ga X, 0Ex ia IIB T5 Ga X, 0Ex ia IIС T5 Ga X,

0Ex ia IIА T4 Ga X, 0Ex ia IIB T4 Ga X, 0Ex ia IIС T4 Ga X,

0Ex ia IIА T3 Ga X, 0Ex ia IIB T3 Ga X, 0Ex ia IIС T3 Ga X.

Взрывобезопасные АИР-10ЕхdSН, АИР-10АЕхdSН, АИР-10ЕхdSН ОМ, 10АЕхdSН ОМ предназначены для применения во взрывоопасных зонах, соответствуют требованиям ТР ТС 012/2011, ГОСТ IEC 60079-1- 2011, имеют вид взрывозащиты «взрывонепроницаемая оболочка «d» и маркировку взрывозащиты:

1Еx d IIА Т6 Gb Х, 1Еx d IIВ Т6 Gb Х, 1Еx d IIС Т6 Gb Х,

1Еx d IIА Т5 Gb Х, 1Еx d IIВ Т5 Gb Х, 1Еx d IIС Т5 Gb Х,

1Еx d IIА Т4 Gb Х, 1Еx d IIВ Т4 Gb Х, 1Еx d IIС Т4 Gb Х,

1Еx d IIА Т3 Gb Х, 1Еx d IIВ Т3 Gb Х, 1Еx d IIС Т3 Gb Х.

2.1.7 Преобразователи АИР-10АSН, АИР-10АЕхSН, АИР-10АЕхdSН, АИР-10АSН ОМ, АИР-10АЕхSН ОМ, АИР-10АЕхdSН ОМ (повышенной надежности) используются в составе систем управления технологическими процессами атомных станций (АС) и объектов ядерного топливного цикла (ОЯТЦ).

2.1.7.1 В соответствии с ГОСТ 25804.1-83 АИР-10ASН:

- $-$  по характеру применения относятся к категории  $5 -$  аппаратура непрерывного применения;
- по числу уровней качества функционирования относятся к виду I аппаратура, имеющая два уровня качества функционирования - номинальный уровень и отказ.

2.1.7.2 АИР-10АSН, АИР-10АЕхSН, АИР-10АЕхdSН, АИР-10АSН ОМ, АИР-10АЕхSН ОМ, АИР-10АЕхdSН ОМ (повышенной надежности) в соответствии с НП-001-15, НП-016-05 (ОПБ ОЯТЦ) относятся к элементам АС и ОЯТЦ классов безопасности 2, 3 или 4:

- по назначению – к элементам нормальной эксплуатации;

- по влиянию на безопасность – к элементам, важным для безопасности;

- по характеру выполняемых функций – к управляющим элементам.

Пример классификационного обозначения 2, 2Н, 2У, 2НУ, 3, 3Н, 3У, 3НУ или 4.

2.1.8 По устойчивости к механическим воздействиям при эксплуатации АИР-10АSН, АИР-10АЕхSН, АИР-10АЕхdSН, АИР-10АSН ОМ, АИР- 10АЕхSН ОМ, АИР-10АЕхdSН ОМ относятся к группе исполнения М6 согласно ГОСТ 17516.1-90.

2.1.9 АИР-10АSН, АИР-10АЕхSН, АИР-10АЕхdSН, АИР-10АSН ОМ, АИР-10АЕхSН ОМ, АИР-10АЕхdSН ОМ относятся к I категории сейсмостойкости по НП-031-01 и к группе Б исполнения 3 по РД 25 818-87.

2.1.10 В соответствии с ГОСТ 25804.3-83 (в зависимости от места размещения) АИР-10АSН, АИР-10АЕхSН, АИР-10АЕхdSН, АИР-10АSН ОМ, АИР-10АЕхSН ОМ, АИР-10АЕхdSН ОМ являются стойкими, прочными и устойчивыми к воздействию землетрясения с уровнем сейсмичности:

- 8 баллов по шкале MSК-64 над нулевой отметкой свыше 40 м;

- 9 баллов по шкале MSК-64 над нулевой отметкой до 70 м.

2.1.11 По устойчивости к электромагнитным помехам АИР-10АSН, АИР-10АЕхSН, АИР-10АЕхdSН, АИР-10АSН ОМ, АИР-10АЕхSН ОМ, АИР-10АЕхdSН ОМ при работе по унифицированному токовому сигналу от 4 до 20 мА соответствуют ТР ТС 020/12, ГОСТ 32137-2013 и таблице 2.4.

По устойчивости к электромагнитным помехам АИР-10SН, АИР-10ЕхН, АИР-10ЕхdSН при работе по унифицированному токовому сигналу от 4 до 20 мА соответствуют ТР ТС 020/12, ГОСТ Р МЭК 61326- 1-2014 и таблице 2.4.1.

Таблица 2.4 – Устойчивость к электромагнитным помехам АИР-10АSН по ГОСТ 32137-2013 по унифицированному токовому сигналу 4-20 мА

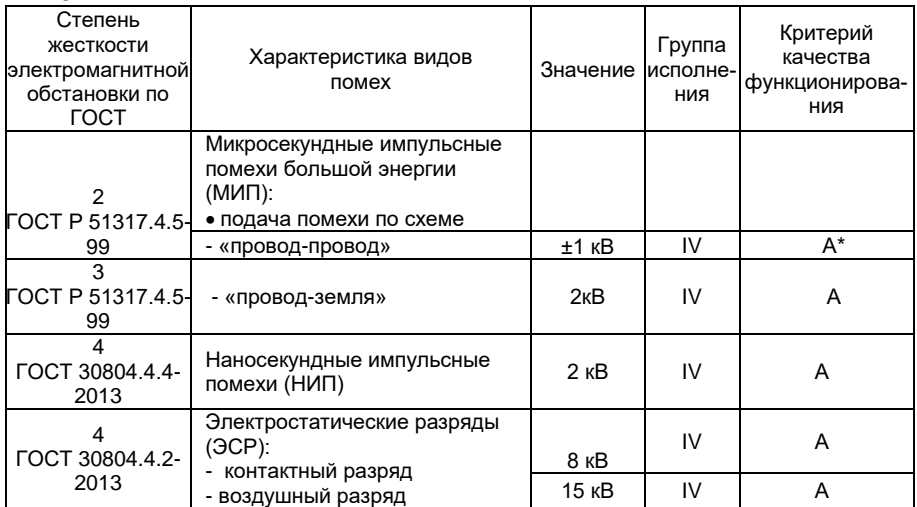

Продолжение таблицы 2.4

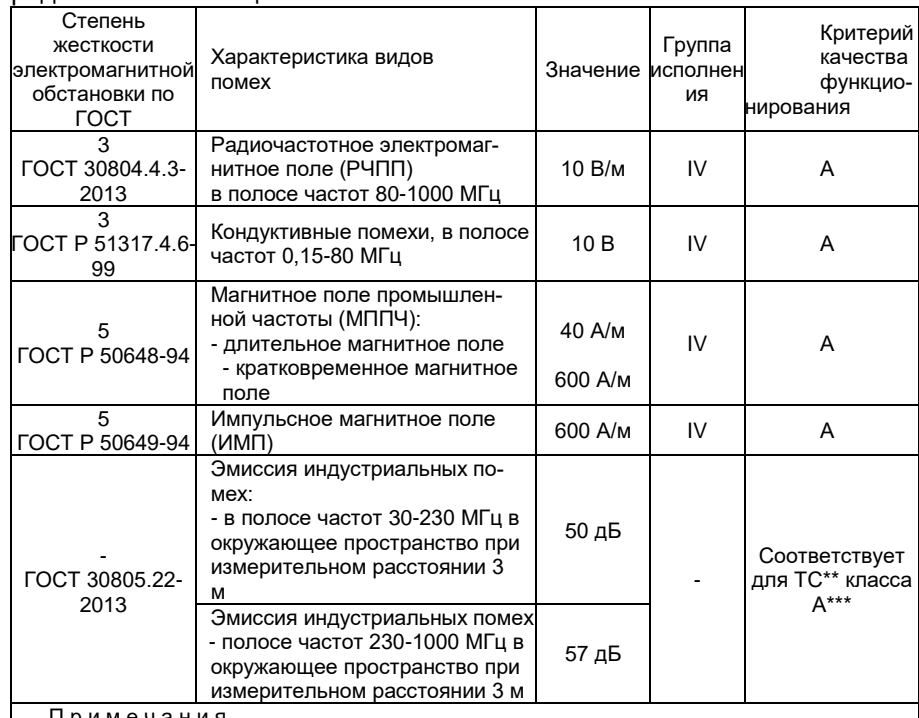

П р и м е ч а н и я

1 - \* При воздействии МИП допускается возникновение импульса тока выходного сигнала на время воздействия помехи из-за срабатывания элементов первичной защиты прибора от помех. Воздействие помехи не приводит к нарушению нормального функционирования преобразователей.

2 - \*\* ТС – технические средства.

3 - \*\*\* Класс А – категория оборудования по ГОСТ 30805.22-2013.

4 АИР-10АSН нормально функционируют и не создают помех в условиях совместной работы с аппаратурой систем и элементов, для которых они предназначены, а также с аппаратурой другого назначения, которая может быть использована совместно с данными преобразователями в типовой помеховой ситуации.

Таблица 2.4.1 – Устойчивость к электромагнитным помехам АИР-10SН по

| Степень жесткости<br>электромагнитной<br>обстановки по<br><b>LOCT</b> | Характеристика видов помех                                                                                                    | Значение         | Критерий качества<br>функционирования |
|-----------------------------------------------------------------------|----------------------------------------------------------------------------------------------------|------------------|---------------------------------------|
| 2<br>FOCT P 51317.4.5-                                                | Микросекундные импульсные<br>помехи большой энергии (МИП):<br>• подача помехи по схеме                                         |                  |                                       |
| 99                                                                    | - «провод-провод»                                                                                                    | $±1$ $KB$        | $A^*$                                 |
| 3<br>FOCT P 51317.4.5-<br>99                                          | - «провод-земля»                                                                                                    | 2 <sub>K</sub> B | A                                     |
| 3<br>FOCT 30804.4.4-<br>2013                                          | Наносекундные импульсные по-<br>мехи (НИП)                                                                                     | $2$ $\text{KB}$  | A                                     |
| 4<br>FOCT 30804.4.2-<br>2013                                          | Электростатические разряды<br>$(3CP)$ :<br>• контактный разряд                                                                 | 8 <sub>K</sub> B | Α                                     |
|                                                                       | • воздушный разряд                                                                                                    | 15 кВ            | A                                     |
| 3<br>ГОСТ 30804.4.3-<br>2013                                          | Радиочастотное электромагнит-<br>ное поле (РЧПП)<br>в полосе частот 80-1000 МГц                                                | 10 B/M           | A                                     |
| 3<br>FOCT P 51317.4.6-<br>99                                          | Кондуктивные помехи, в полосе<br>частот 0,15-80 МГц                                                                            | 10B              | A                                     |
| 5<br><b>FOCT P 50648-94</b>                                           | Магнитное поле промышленной<br>частоты (МППЧ):<br>• длительное магнитное поле<br>• кратковременное магнитное поле              |                  | A                                     |
| 5<br>FOCT 30336-95                                                    | Импульсное магнитное поле<br>(MMT)                                                                                             |                  | A                                     |
|                                                                       | Эмиссия индустриальных помех:<br>• в полосе частот 30-230 МГц в<br>окружающее пространство при<br>измерительном расстоянии 3 м | 50 дБ            | Соответствует                         |
| FOCT 30805.22-<br>2013                                                | Эмиссия индустриальных помех:<br>• полосе частот 230-1000 МГц в<br>окружающее пространство при<br>измерительном расстоянии 3 м | 57 дБ            | для ТС** класса<br>$A***$             |

ГОСТ Р МЭК 61326-1-2014 по унифицированному токовому сигналу 4-20 мА

Примечания

1 - \* При воздействии МИП допускается возникновение импульса тока выходного сигнала на время воздействия помехи из-за срабатывания элементов первичной защиты прибора от помех. Воздействие помехи не приводит к нарушению нормального функционирования преобразователей.

2 - \*\* ТС – технические средства.

3 - \*\*\* Класс А – категория оборудования по ГОСТ 30805.22-2013.

4 АИР-10SН нормально функционируют и не создают помех в условиях совместной работы с аппаратурой систем и элементов, для которых они предназначены, а также с аппаратурой другого назначения, которая может быть использована совместно с данными преобразователями в типовой помеховой ситуации.

2.1.12 Преобразователи по защищенности от воздействия окружающей среды в соответствии с:

- ГОСТ 15150-69 выполнены в коррозионностойком исполнении Т II;

- ГОСТ 14254-2015 имеют степени зашиты от попадания внутрь пыли и воды IP65, IP67 (в зависимости от вариантов электрических соединителей (см. таблицу Б.3 приложения Б), IP68 для АИР-10SH-ДГ.

2.1.13 АИР-10SH устойчивы к климатическим воздействиям при эксплуатации в соответствии с таблицей 2.5.

Таблица 2.5 - Климатическое исполнение

|                 |                |              | Диапазон                |                        |              |  |
|-----------------|----------------|--------------|-------------------------|------------------------|--------------|--|
|                 |                | <b>FOCT</b>  | температуры             | Код                    |              |  |
| Вид             | Группа         |              | окружающего воздуха при | заказа                 |              |  |
|                 |                |              | эксплуатации, °С        |                        |              |  |
|                 |                |              | от минус 40 до плюс 70  | t4070*                 |              |  |
|                 | C <sub>2</sub> |              | от минус 50 до плюс 70  | t5070**                |              |  |
|                 |                | P 52931-2008 | от минус 55 до плюс 70  | t5570**                |              |  |
|                 |                |              | от минус 60 до плюс 70  | t6070**                |              |  |
|                 | C <sub>3</sub> |              | от минус 10 до плюс 70  | t1070                  |              |  |
|                 |                |              | от минус 25 до плюс 70  | t2570 C3               |              |  |
|                 |                |              | от минус 40 до плюс 70  | t4070 УХЛ1*            |              |  |
| УХЛ1            |                |              |                         | от минус 50 до плюс 70 | t5070 УХЛ1** |  |
|                 |                |              | от минус 60 до плюс 70  | t6070 УХЛ1**           |              |  |
| УХЛЗ.1          |                |              | от минус 25 до плюс 70  | t2570 УХЛ.3.1          |              |  |
| T3              |                | 15150-69     | от минус 25 до плюс 80  | t2580 T3               |              |  |
| TB4.1           |                |              | от минус 25 до плюс 80  | t2580 TB4              |              |  |
| OM <sub>1</sub> |                |              | от минус 60 до плюс 70  | t6070                  |              |  |
| OM <sub>2</sub> |                |              |                         |                        |              |  |
| OM <sub>3</sub> |                |              | от минус 40 до плюс 70  | t4070                  |              |  |
| OM4             |                |              |                         |                        |              |  |
|                 | .              |              |                         |                        |              |  |

1 - \* Базовое климатическое исполнение. Кроме моделей 14х7, 15х0 и моделей 1175, 1162, 1165, 1365 с кодом исполнения по материалам 13Р.

2 - \*\* Только для моделей 10х0, 11х0, 13х0 (кроме 1110) с кодом исполнения по материалам 11N, 12N, 16N, и для моделей 14x0 с кодом исполнения по материалам 11P, 12Р, 16Р (см. таблицу 2.15 и 2.15.1).

2.1.14 По устойчивости к климатическим воздействиям при эксплуатации АИР-10SH ОМ согласно ГОСТ 15150-69 соответствуют виду климатического исполнения ОМ для макроклиматических районов, как с умереннохолодным, так и тропическим морским климатом, в том числе для судов неограниченного района плавания.

2.1.15 АИР-10SH предназначены для оборудования 1, 2, 3 и 4 категорий опасности, для газов и жидкостей групп 1 и 2 в соответствии с TP TC 032/2013.

### **2.2 Технические характеристики**

2.2.1 Модификация АИР-10SН, исполнение, код модели, максимальный верхний предел измерений Р<sub>вмах</sub>, ряд верхних пределов измерений Р<sub>в</sub>, максимальное (испытательное) давление Рисп и допускаемое рабочее избыточное давление РРАБ.ИЗБ. соответствуют приведенным в таблице 2.6.

Пределы допускаемых основных приведенных погрешностей, выраженные в процентах от верхнего диапазона измерений, соответствуют приведенным в таблице 2.7.

Код модели состоит из 4-х цифр.

Первая цифра – «1».

Вторая цифра – вид измеряемого давления:

- «0» абсолютное давление;
- «1» избыточное давление;
- «3» избыточное давление-разрежение;
- «4» разность давлений;
- «5» гидростатическое давление («погружной» вариант).

Третья цифра – код максимального верхнего предела (диапазона измерений) в соответствии с таблицей 2.6.

Четвертая цифра – исполнение сенсора и исполнение штуцера:

- «0» сенсор с металлической мембраной;
- «1» сенсор с металлической мембраной, исполнение «открытая мембрана»;
- «2» сенсор с керамической мембраной, исполнение «полуоткрытая мембрана»;
- «5» сенсор с керамической мембраной;
- «7» штуцерное исполнение преобразователя разности давлений.

Таблица 2.6 - Основные метрологические характеристики

|  | Измеряемый                                                                                                    | Код<br>MO-<br>дели           | Номера верхнего предела (диапазона измерений, глубина перена-<br>стройки (P <sub>B</sub> : Р <sub>ВМАХ</sub> ) и ряд верхних пределов (диапазонов) измерений |                     |                     |                                       |                      |                                        |                                                           |                    |                        |                           |              |
|--|----------------------------------------------------------------------------------------------------|------------------------------|----------------------------------------------------------------------------------------------------|---------------------|---------------------|---------------------------------------|----------------------|----------------------------------------|-----------------------------------------------------------|--------------------|------------------------|---------------------------|--------------|
|  | параметр,<br>модификация                                                                                                    |                              | 1<br>(P <sub>BMAX</sub> )                                                                                                    | 2                   | 3                   | 4                                     | 5                    | 6                                      | 7                                                         | 8                  | 9                      | $P$ <sub><i>MCn</i></sub> | PPAB. ИЗБ*** |
|  | и исполнение                                                                                                    |                              | 1:1                                                                                                    | 1:1,6               | 1:2,5               | 1:4                                   | 1:6                  | 1:10                                   | 1:16                                                      | 1:25               | 1:40                   |                           |              |
|  | Абсолютное<br>давление                                                                                                    | 1060                         | 2.5 M <sub>Da</sub>                                                                                                    | 1.6 M <sub>Da</sub> | 1.0 M <sub>Da</sub> | $0.6$ M <sub><math>\Box</math>a</sub> | 0.4 M <sub>Da</sub>  |                                        | 0,25 MHa 0,16 MHa 0,10 MHa                                |                    | 0.06 M <sub>Ta</sub>   | 10<br>МПа                 |              |
|  | АИР-10SH-ДА<br>АИР-10ExSH-ДА<br>AИP-10ExdSH-ДA                                                                                                    | 1050<br>1055                 |                                                                                                    | 600 кПа 400 кПа     | 250 кПа             | 160 кПа                               | 100 кПа              | 60 кПа                                 | 40 кПа                                                    | 25 кПа             | 16 кПа                 | 2500<br>1200**<br>кПа     |              |
|  | АИР-10ASH-ДА<br>AИP-10AExSH-ДА<br>AИP-10AExdSH-ДA                                                                                                    | 1040<br>1041                 | 250 кПа                                                                                                    | 160 кПа             | 100 кПа             | 60 кПа                                | 40 кПа               | 25 кПа                                 | 16 кПа                                                    | 10 кПа             | 6,0 кПа                | 1000<br>кПа               |              |
|  | AИP-10SH OM-ДА<br>АИР-10ExSH ОМ-ДА<br>AИP-10ExdSH OM-ДA<br>АИР-10ASH ОМ-ДА<br>АИР-10AExSH ОМ-ДА<br>AИP-10AExdSH OM-ДA                                                | 1030<br>1031                 | 100<br>$(110)^{*}$<br>кПа                                                                                                    | 60 кПа              | 40 кПа              | 25 кПа                                | 16 кПа               | 10 кПа                                 | 6,0 кПа                                                   | 4,0 кПа            | 2,5 кПа                | 400<br>кПа                |              |
|  |                                                                                                    |                              | 1190E 100 M <sub>D</sub> a                                                                                                    | 60 M <sub>Ta</sub>  | 40 M <sub>Da</sub>  | 25 МПа                                | 16 МПа               | 10 M <sub>Da</sub>                     | 6,0 MΠa                                                   | 4,0 MΠa            | 2,5 МПа                | 150<br>МПа                |              |
|  |                                                                                                    | 1190                         | 60 M <sub>D</sub> a                                                                                                    | 40 M <sub>Da</sub>  | 25 МПа              | 16 МПа                                | 10 M <sub>Da</sub>   | $6,0$ M $\Pi$ a                        | 4,0 МПа                                                   | 2,5 МПа            | 1,6 МПа                | 150<br>МПа                |              |
|  | Избыточное                                                                                                    | 1180                         | 16 МПа                                                                                                    | 10 M <sub>D</sub> a | 6,0 M <sub>Da</sub> | 4,0 МПа                               | 2,5 МПа              | 1,6 МПа                                | 1,0 M <sub>D</sub> a                                      | 0,6 МПа            | 0,4 МПа                | 40<br>МПа                 |              |
|  | давление<br>AИP-10SH-ДИ<br>AИP-10ExSH-ДИ                                                                                                    | 1170<br>1171<br>1175         | 6.0 M <sub>D</sub> a                                                                                                    | 4,0 M∏a             | 2,5 M∏a             | 1.6 M <sub>Da</sub>                   | 1.0 M <sub>D</sub> a | $0.6$ M <sub><math>\Box</math>a</sub>  | $0.4$ M <sub><math>\Box</math>a</sub>                     |                    | 0,25 MΠa 0,16 MΠa      | 25<br>$10**$<br>МПа       |              |
|  | AИP-10ExdSH-ДИ<br>AИP-10ASH-ДИ<br>АИР-10AExSH-ДИ                                                                                                    | 1160<br>1161<br>1165<br>1162 | 2.5 МПа                                                                                                    | 6 M∏a               | 1.0 МПа             | $0.6$ M $\Pi$ a                       |                      | 0,4 MΠa 0,25 MΠa                       | $0.16$ M $\Pi$ a $\overline{\phantom{a}}$ $0.1$ M $\Pi$ a |                    | $0.06$ M <sub>Ta</sub> | 10<br>$5***$<br>МПа       |              |
|  | AИP-10AExdSH-ДИ<br>АИР-10SH ОМ-ДИ<br>АИР-10ExSH ОМ-ДИ<br>AИP-10ExdSH ОМ-ДИ                                                                                           | 1150<br>1151<br>1155<br>1152 | 600 кПа                                                                                                    | 400 кПа             | 250 кПа             | 160 кПа 100 кПа                       |                      | 60 кПа                                 | 40 кПа                                                    | 25 кПа             | 16 кПа                 | 2500<br>1200**<br>кПа     |              |
|  | AИP-10ASH ОМ-ДИ<br>АИР-10AExSH ОМ-ДИ                                                                                                    | 1140<br>1141                 | 250 кПа                                                                                                    | 160 кПа             | 100 кПа             | 60 кПа                                | 40 кПа               | 25 кПа                                 | 16 кПа                                                    | 10 кПа             | 6 кПа                  | 1000<br>кПа               |              |
|  | AИP-10AExdSH OM-ДИ                                                                                                    | 1130<br>1131                 | 100 кПа                                                                                                    | 60 кПа              | 40 кПа              | 25 кПа                                | 16 кПа               | 10 кПа                                 | 6,0 кПа                                                   | 4,0 кПа            | 2,5 кПа                | 400<br>кПа                |              |
|  |                                                                                                    | 1120<br>1125<br>1122         | 40 кПа                                                                                                    | 25 кПа              | 16 кПа              | 10 кПа                                | 6,0 кПа              | 4,0 кПа                                | 2,5 кПа                                                   | 1,6 кПа            | 1,0 кПа                | 200<br>$120**$<br>кПа     |              |
|  |                                                                                                    | 1110                         | 10 кПа                                                                                                    | 6,0 кПа             | 4,0 кПа             | 2,5 кПа                               | 1,6 кПа              | 1,0 кПа                                | $0,6$ кПа                                                 | 0,4 кПа            | 0,25 кПа               | 200<br>кПа                |              |
|  | Избыточное<br>давление<br>разрежение<br>АИР-10SH-ДИВ<br>AИP-10ExSH-ДИВ<br>AИP-10ExdSH-ДИВ<br>AИP-10ASH-ДИВ<br>AИP-10AExSH-ДИВ<br>AИP-10AExdSH-ДИВ<br>AИP-10SH OM-ДИВ | 1360                         | -0,1 МПа                                                                                                    | -0,1 МПа            | -0,1 МПа            | -0,1 МПа                              | -0,1 MΠa             | $-0.1$ M <sub><math>\Box</math>a</sub> | -0,1 МПа                                                  | -0,05 MΠa-0,03 MΠa |                        | 10<br>$5***$              | J.           |
|  |                                                                                                    | 1365                         | 2,4 M∏a                                                                                                    | 1,5 МПа             | $0.9$ M $\Pi$ a     | $0.5$ M <sub><math>\Box</math>a</sub> | $0,3$ M $\Pi$ a      | 0,15 МПа                               |                                                           |                    |                        | МПа                       |              |
|  |                                                                                                    | 1350                         | -100 кПа                                                                                                    | -100 кПа            | -100 кПа            | -100 кПа                              | -50 кПа              | -30 кПа                                | -20 кПа                                                   | -12,5 кПа          | -8,0 кПа               | 2500<br>1200**            |              |
|  |                                                                                                    | 1355                         | 500 кПа                                                                                                    | 300 кПа             | 150 кПа             | 60 кПа                                | 50 кПа               | 30 кПа                                 | 20 кПа                                                    | 12,5 кПа           | 8,0 кПа                | кПа                       |              |
|  |                                                                                                    | 1340                         | -100 кПа                                                                                                    | -100 кПа            | -50 кПа             | -30 кПа                               | -20 кПа              | -12,5 кПа                              | -8,0 кПа                                                  | -5,0 кПа           | -3,0 кПа               | 1000                      |              |
|  |                                                                                                    | 1341                         | 150 кПа                                                                                                    | 60 кПа              | 50 кПа              | 30 кПа                                | 20 кПа               | 12,5 кПа                               | 8,0 кПа                                                   | 5,0 кПа            | 3.0 кПа                | кПа                       |              |
|  | АИР-10ExSH ОМ-ДИВ                                                                                                    |                              | -20 кПа                                                                                                    | -12,5 кПа           | -8,0 кПа            | -5,0 кПа                              | -3,0 кПа             | -2,0 кПа                               | -1,25 кПа                                                 | $-0,8$ кПа         | -0,5 кПа               |                           |              |
|  | AИP-10ExdSH ОМ-ДИВ<br>AИP-10ASH ОМ-ДИВ<br>АИР-10AExSH ОМ-ДИВ<br>AИP-10AExdSH OM-ДИВ                                                                                  | 1320                         | 20 кПа                                                                                                    |                     | 12,5 кПа 8,0 кПа    | 5,0 кПа                               | 3,0 кПа              | 2,0 кПа                                | 1,25 кПа                                                  | $0.8 \text{ кПа}$  | $0.5 \text{ кПа}$      | $-50/100$<br>кПа          |              |
|  |                                                                                                    |                              |                                                                                                    |                     |                     |                                       |                      |                                        |                                                           |                    |                        |                           |              |

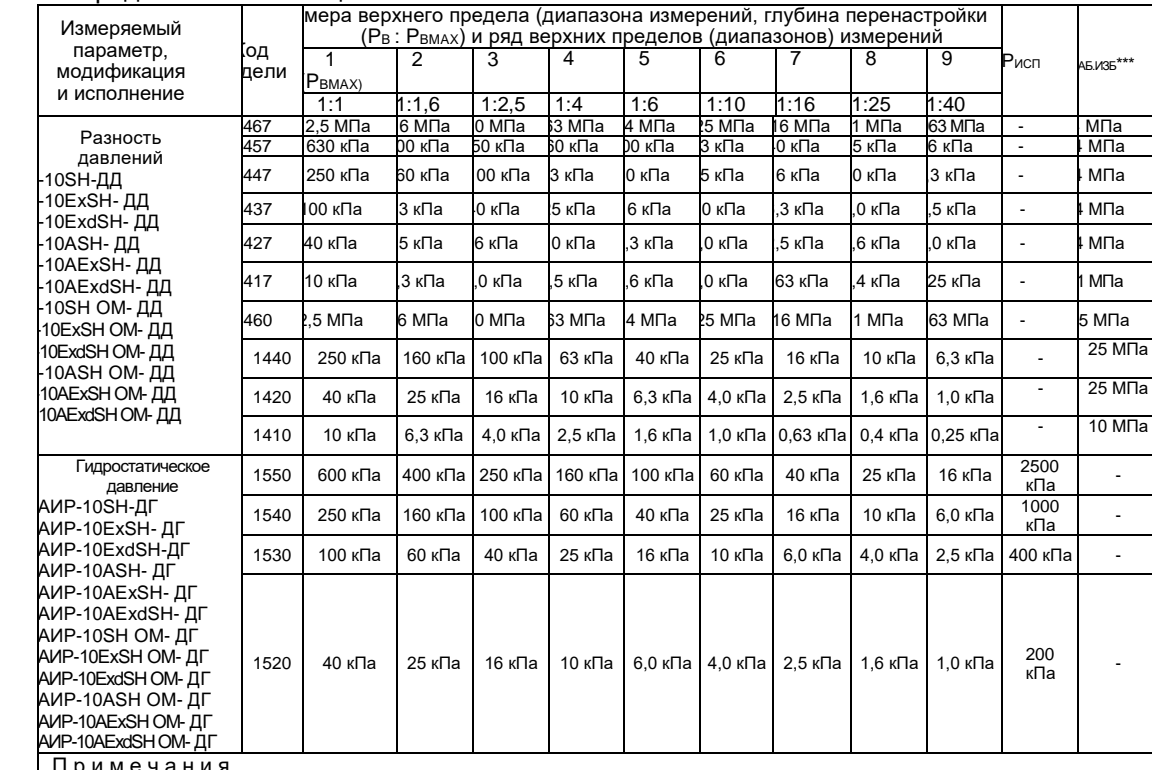

### Продолжение таблицы 2.6

П р и м е ч а н и я

1 – \* По заказу.

2 - \*\* Для моделей 1хх2 и 1хх5.

3 - Знак «-» означает разрежение.

4 \*\*\* Значение допускаемого рабочего избыточного давления при температурах ниже минус 40 °С ограничивается до 10 МПа для моделей 1410, 1420, 1440, 1460 с кодом исполнения по материалам 11Р, 12Р,

16P (РРАБ.ИЗБ = 10 МПа при -60 °C ≤ t ≤ -40 °C).

|                                                                                                    |      |      | . . |      |     |     |     |                        |                  |                 |
|----------------------------------------------------------------------------------------------------|------|------|-----|------|-----|-----|-----|------------------------|------------------|-----------------|
| Пределы допускаемой основной приведенной<br>погрешности  у , %, для номеров верхних пределов<br>(диапазонов) измерений |      |      |     |      |     |     |     | Код класса<br>точности | Индекс<br>модели |                 |
|                                                                                                    | 2    |      |     | 5.   | h   |     | 8   | 9                      | при заказе       |                 |
| 0,1                                                                                                    | 0.1  | 0.15 | 0,2 | 0,25 | 0,3 | 0.4 | 0.5 | 0,8                    | $A01*$           | A*              |
| 0,2                                                                                                    | 0.2  | 0,3  | 0,4 | 0.5  | 0,6 | 0,8 | 1.0 | 1.5                    | B02**            | $B***$          |
| 0,25                                                                                                    | 0.25 | 0,3  | 0,4 | 0.5  | 0,6 | 0,8 | 1.0 | 1.5                    | B025**           | $B1**$          |
| 0.5                                                                                                    | 0.5  | 0.5  | 0,8 | 1,0  | 1,2 | 1.5 | 2,0 | 3,0                    | C05***           | $\mathsf{C}***$ |
| Примечания                                                                                                    |      |      |     |      |     |     |     |                        |                  |                 |

Таблица 2.7 - Пределы допускаемой основной погрешности

1 - \* Кроме моделей 1хх2, 14х7 и 1хх5

2 - \*\* Кроме моделей 1125, 1122, 1417.

 $\overline{I}$ 

3 - \*\*\* Базовое исполнение.

4 - Нижний предел измерений для АИР-10SH-ДА, АИР-10SH-ДИ, АИР-10SH-ДД и АИР-10SH-ДГ равен нулю или может быть смещен до значения, равного 96 % от максимального диапазона измерений. При этом погрешность  $v_1$  вычисляется по формуле  $v_1 = v_1$  $P_R/(P_R - P_H)$ , где  $\gamma$  - погрешность, определяемая значением верхнего предела  $P_R$  в соответствии с вышеприведенной таблицей, а  $P_H$  – значение нижнего предела.

5 - Для преобразователей с корнеизвлекающей зависимостью основная погрешность определена в поддиапазоне от 2 до 100 % диапазона измерений и соответствует  $\gamma$ .

2.2.2 Диапазон унифицированного выходного сигнала от 4 до 20 мА или от 20 до 4 мА.

2.2.3 Номинальная статическая характеристика AИP-10SH:

- с линейно-возрастающей зависимостью соответствует виду

<span id="page-12-0"></span>
$$
=\frac{(P - P_H)}{(P_B - P_H)} \cdot (I_B - I_H) + I_H,
$$
\n(2.1)

- с линейно-убывающей зависимостью соответствует виду

$$
I = \frac{(P - P_H)}{(P_B - P_H)} \cdot (I_H - I_B) + I_B,
$$
\n(2.2)

- с корнеизвлекающей возрастающей зависимостью соответствует виду

$$
I = \sqrt{\frac{P - P_H}{P_B - P_H} \cdot (I_B - I_H) + I_H},
$$
\n(2.3)

где I - текущее значение выходного сигнала, соответствующее измеряемому давлению, мА;

Ів и Ін - верхнее и нижнее предельные значения выходного сигнала, мА, Для АИР-10SH, кроме АИР-10SH-ДИВ;

Рви Рн - верхний и нижний пределы измерений давления;

Р - значение измеряемого давления в тех же единицах, что Рв и Рн. Для АИР-10SH-ДИВ:

Рв - верхний предел измерений избыточного давления:

Рн - верхний предел измерений разрежения, взятый со знаком минус:

Р - значение измеряемого давления, со знаком плюс при измерении избыточного давления и знаком минус при измерении разрежения.

2.2.3.1 Номинальная статическая характеристика АИР-10SН для выходного цифрового сигнала на базе HART-протокола:

- для цифрового сигнала «давление» соответствует виду

$$
A = P, \tag{2.4}
$$

где А - значение давления, передаваемое по HART-протоколу;

- для цифрового сигнала «процент от диапазона» с линейной зависимостью соответствует виду

$$
A_{\%} = 100 \cdot \frac{P - P_H}{P_B - P_H},\tag{2.5}
$$

где А% - значение давления в процентах от диапазона, передаваемое по HART-протоколу;

- для цифрового сигнала «процент от диапазона» с корнеизвлекающей зависимостью соответствует виду

$$
A_{\%} = 100 \cdot \sqrt{\frac{P - P_H}{P_B - P_H}},\tag{2.6}
$$

- для цифрового сигнала «ток петли» соответствует виду (2.7)<br> $A_{I} = I,$ 

$$
A_{I} = I, \tag{2.7}
$$

где A<sub>I</sub> - значение тока выхода от 4 до 20 мА, передаваемое по HARTпротоколу;

I значение тока выхода от 4 до 20 мА, вычисляемое по формулам [\(2.1\)-](#page-12-0)(2.3).

2.2.4 Вариация выходного сигнала не превышает 0,5 предела допускаемой основной погрешности.

2.2.4.1 Пульсация выходного сигнала не превышает 0,25 % верхнего предела выходного сигнала.

2.2.5 АИР-10SН устойчивы к воздействию синусоидальных вибраций высокой частоты (с частотой перехода от 57 до 62 Гц) и соответствуют виброустойчивому исполнению - группе V2 по ГОСТ Р 52931-2008 со следующими параметрами:

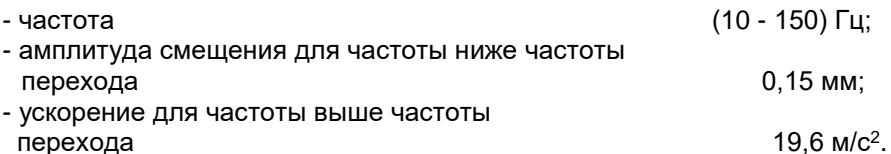

2.2.5.1 Предел допускаемой дополнительной погрешности АИР-10SН во время воздействия вибрации не превышает предела допускаемой основной погрешности.

2.2.6 Изменение значения выходного сигнала АИР-10SН-ДД**,** вызванное изменением рабочего избыточного давления в диапазоне от нуля до предельно допускаемого и от предельно допускаемого до нуля (см. таблицу 2.6), выраженное в процентах от диапазона изменения выходного

сигнала, не превышает значений  $\mathcal{V}_p$  , определяемых по формуле

$$
\gamma_{\rm p} = \mathrm{K}_{\rm p} \Delta \mathrm{P}_{\rm pa6} \cdot \frac{\mathrm{P}_{\rm Bmax}}{P_{\rm B}},\tag{2.8}
$$

где  $\Delta P_{\text{p}a6}$  - изменение рабочего избыточного давления, МПа;

 $P_{Bmax}$ ,  $P_B$  - максимальный верхний предел измерений и верхний предел измерений соответственно для данной модели АИР-10SН, МПа; K<sup>P</sup> - коэффициент из таблицы 2.8.

Таблица 2.8 - Коэффициент К<sub>Р</sub> в зависимости от моделей

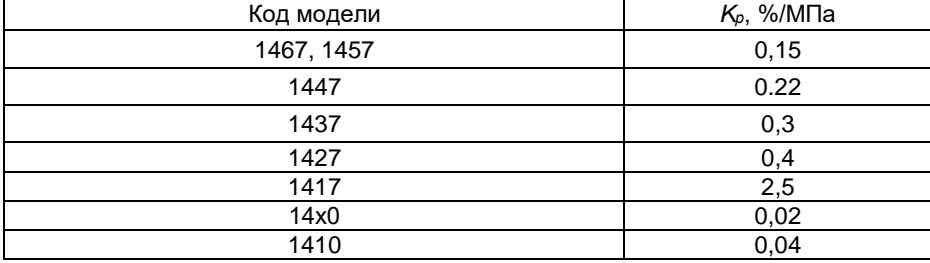

2.2.7 Изменение выходного сигнала АИР-10SН-ДА, вызванное изменением атмосферного давления на  $\pm 10$  кПа (75 мм рт. ст.) от установившегося значения в пределах от 84 до 106,7 кПа (от 630 до 800 мм рт. ст.), не превышает 0,2 предела основной погрешности.

2.2.8 Дополнительная погрешность АИР-10SН, вызванная изменением температуры окружающего воздуха от нормальной (23±2) °С до любой температуры в пределах рабочих температур на каждые 10 °С изменения

температуры *(*Т, в %/10 С), не превышает значений, приведенных в таблице 2.9.

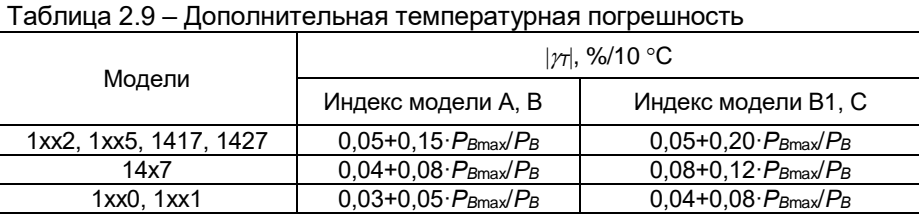

П р и м е ч а н и е *- Р<sup>В</sup>*max*, Р<sup>В</sup>* - максимальный верхний предел (диапазон) измерений и верхний предел (диапазон) измерения соответственно для данной модели АИР-10SН.

2.2.9 Дополнительная погрешность АИР-10SН, вызванная воздействием повышенной влажности, не превышает 0,2 предела допускаемой основной погрешности.

2.2.10 Дополнительная погрешность АИР-10SН, вызванная воздействием постоянных магнитных полей и (или) переменных полей сетевой (промышленной) частоты напряженностью до 400 А/м, не превышает 0,2 предела допускаемой основной погрешности.

2.2.11 Питание АИР-10SН, кроме АИР-10ЕхSН, осуществляется от источника постоянного тока напряжением от 9 В (код корпуса НГ-24) или 12 В (код корпуса АГ-15, НГ-15) до 42 В при номинальном значении  $(24\frac{+0.48}{-0.48}$  $^{+0,48}_{-0,48}$  ) В или (36  $^{+0,72}_{-0,72}$  $^{+0,72}_{-0,72}$ ) B.

Питание АИР-10ЕхSН, осуществляется от источника постоянного тока напряжением от 9 В (код корпуса НГ-24) или 12 В (код корпуса АГ-

15, НГ-15) до 30 В при номинальном значении (24 $^{+0.48}_{-0.48}$  $^{+0,48}_{-0,48}$  ) B.

При подключенном резисторе 250 Ом для HART-протокола напряжение питания от 15 В (код корпуса НГ-24) или 18 В (код корпуса АГ-15, НГ-15) до 42 В.

2.2.11.1 Время установления номинального выходного напряжения источников питания не должно превышать 2 с.

2.2.11.2 Изделия АИР-10SН ОМ надежно работают при отклонениях от номинальных значений параметров питания, указанных в таблице 2.10.

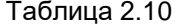

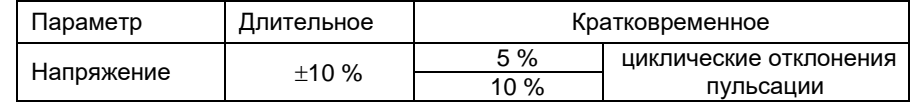

Трехкратное исчезновение питания в течение 5 мин продолжительностью по 30 с не оказывает влияния на работоспособность систем автоматизации.

2.2.12 Мощность, потребляемая АИР-10SН, не превышает:

- 0,7 Вт для напряжения питания 24 В;

- 1,0 Вт для напряжения питания 36 В.

2.2.12.1 Ток включения питания (пусковой ток) в диапазоне напряжений питания в соответствии с п. 2.2.11:

- 40 мА (в течение 4 мс);

- 10 мА (в течение 20 мс).

2.2.13 Дополнительная погрешность, вызванная плавным отклонением напряжения питания от минимального до максимального значения, не превышает 0,2 предела допускаемой основной погрешности.

2.2.14 Нагрузочные сопротивления (включая сопротивление резистора, необходимого для работы HART-протокола) и при номинальных значениях напряжений питания не должны превышать величин, указанных в таблице 2.11.

Таблица 2.11 – Нагрузочные сопротивления

| Выходной     | Напряжение |                   | Нагрузочное сопротивление не более, кОм, |
|--------------|------------|-------------------|------------------------------------------|
| сигнал. мА   | питания. В | код корпуса НГ-24 | код корпуса АГ-15, НГ-15                 |
| $4 - 20$ или |            | 0.6               | 0.5                                      |
| $20 - 4$     | 36         |                   |                                          |

2.2.15 Максимальное нагрузочное сопротивление выходного сигнала 4-20 мА *RНmax*, кОм, (при использовании HART-протокола включая сопротивление резистора, необходимого для работы HART-протокола) при любом напряжении источника питания в диапазоне от минимального до максимального значений вычисляется по формуле

$$
R_{Hmax} = \frac{U - U_{min}}{I_{max}},\tag{2.9}
$$

где U - напряжение источника питания, В;

Umin = 9 В для АИР-10SН (код корпуса НГ-24),

12 В для АИР-10SН (код корпуса АГ-15, НГ-15),

 $Imax = 23$  м $A$ .

2.2.16 После подключения любых сопротивлений внешней нагрузки, не превышающих значений, установленных пп. 2.2.14, 2.2.15, основная погрешность АИР-10SН и вариация выходного сигнала соответствуют требованиям п. 2.2.1 и п. 2.2.4.

2.2.17 Время установления выходного сигнала АИР-10SН (*tуст*) при скачкообразном изменении давления, составляющем 90 % диапазона измерений, определяется по формуле

$$
t_{\text{ycr}} = t_{\text{II}} + t_3, \tag{2.10}
$$

где  $t<sub>II</sub>$  – время переходного процесса сенсора, с;

 $t_3$  – время задержки электронного блока, с.

Под временем установления выходного сигнала АИР-10SН при скачкообразном изменении давления, принимают время с момента скачкообразного изменения давления до момента, когда выходной сигнал войдет в зону установившегося состояния, отличающуюся от верхнего значения выходного сигнала на 5 % от диапазона измерений.

Время переходного процесса сенсора (*tП*) не превышает 0,1 с – для всех моделей АИР-10SН.

Динамические характеристики АИР-10SН нормируются при температуре (23±5) °С и при отключенном электронном демпфировании выходного сигнала (время демпфирования 0 с).

Время задержки электронного блока определяется формулой

$$
t_3 = \tau + 3 \cdot t_{\text{A}},\tag{2.11}
$$

где t<sub>д</sub> – время демпфирования - время, за которое при подаче ступенчатого входного воздействия на преобразователь выходной сигнал достигнет 63 % от установившегося значения выходного сигнала;

– время цикла измерения преобразователя, 0,1 с.

2.2.17.1 Время включения АИР-10SН, измеряемое как время от включения питания преобразователя до установления аналогового выходного сигнала с погрешностью не более 5 % от установившегося значения, составляет не более 5 с при отключенном времени демпфирования выходного сигнала.

2.2.18 Преобразователи АИР-10SН-ДИ, АИР-10SН-ДА, АИР-10SН-ДИВ обладают прочностью и герметичностью при испытательных давлениях, приведенных в таблице 2.6.

Преобразователи АИР-10SН-ДИ, АИР-10SН-ДА, АИР-10SН-ДИВ выдерживают воздействие перегрузки соответствующим испытательным давлением в течение 15 мин.

Через 15 мин после окончания указанного воздействия АИР-10SН-ДИ, АИР-10SН-ДА, АИР-10SН-ДИВ соответствуют п. 2.2.1 и п. 2.2.4.

2.2.18.1 Преобразователи АИР-10SН-ДД выдерживают испытание на прочность пробным давлением по ГОСТ 356-80 и на герметичность предельно допускаемым рабочим избыточным давлением, приведенным в таблице 2.6, при этом за условное давление *P<sup>у</sup>* по ГОСТ 356-80 принимают предельно допускаемое рабочее избыточное давление.

2.2.18.2 Преобразователи АИР-10SН-ДД моделей 14х7 выдерживают перегрузку со стороны плюсовой и минусовой камер односторонним воздействием давления, значения которого указаны в таблице 2.12.

Таблица 2.12 – Максимальное одностороннее давление

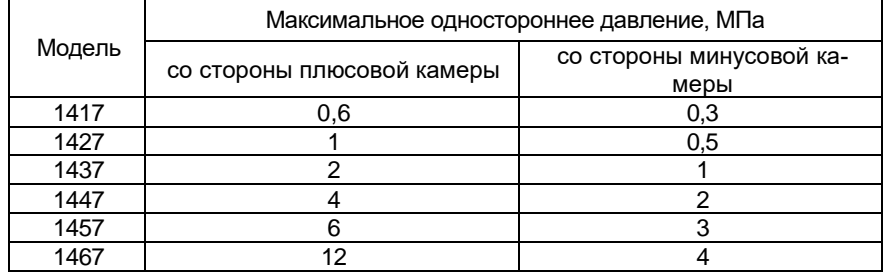

Преобразователи АИР-10SН-ДД моделей 14х0 выдерживают перегрузку со стороны плюсовой и минусовой камер односторонним воздействием давления, равным максимальному рабочему давлению.

Через 12 ч после воздействия перегрузки АИР-10SН соответствуют п. 2.2.1 и п. 2.2.4.

2.2.19 Электрическое сопротивление изоляции цепи питания АИР-10SН относительно корпуса не менее:

- 20 МОм при температуре окружающего воздуха (20 $\pm$ 5) °С и относительной влажности от 30 до 80 %;
- 5 МОм при верхнем значении температуры рабочих условий и относительной влажности от 30 до 80 %;

- 1 МОм при верхнем значении относительной влажности рабочих условий и температуре окружающего воздуха (35 $\pm$ 3) °C.

2.2.19.1 Сопротивление изоляции изделий АИР-10SН ОМ при испытаниях на стенде для каждой отдельной цепи прибора или устройства не ниже указанных значений:

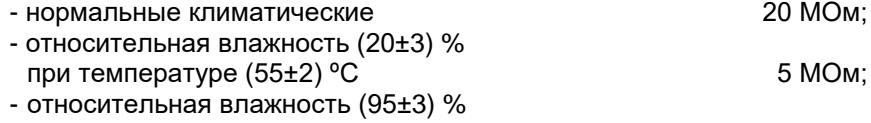

при температуре  $(40\pm2)$  °С 1 МОм.

2.2.20 Изоляция цепи питания преобразователей относительно корпуса выдерживает в течение 1 мин действие испытательного напряжения практически синусоидальной формы частотой от 45 до 65 Гц:

- $-500$  В при температуре окружающего воздуха (20 $\pm$ 5) °С и относительной влажности от 30 до 80 %;
- $-$  300 В при температуре окружающего воздуха (35 $\pm$ 3) °С и относительной влажности (95 $\pm$ 3) % или 98 % в зависимости от климатического исполнения.

2.2.20.1 Электрическая изоляция изделий АИР-10SН ОМ выдерживает без пробоя в течение 1 мин при нормальных климатических условиях переменное синусоидальное напряжение частотой 50 Гц или 60 Гц и со значением 500 В+2Uпитания.

2.2.21 Детали АИР-10SН, соприкасающиеся с измеряемой средой, выполнены из коррозионно-стойкого материала и соответствуют приведенным в таблицах 2.13, 2.14, 2.15, 2.15.1.

| Код<br>исполнения                              | Исполнение по материалам                             |                         |                                    |  |  |  |  |  |
|------------------------------------------------|------------------------------------------------------|-------------------------|------------------------------------|--|--|--|--|--|
|                                                | мембраны                                             | штуцера                 | <b>УПЛОТНИТЕЛЬНЫХ</b><br>колец (х) |  |  |  |  |  |
| 11x                                            | 03X17H14M3 (316L)                                    | 03X17H14M3 (316L)       | $x=V, P, N$                        |  |  |  |  |  |
| 12x                                            | 03X17H14M3 (316L)                                    | 12X18H10T               | $x=V, P, N$                        |  |  |  |  |  |
| 13x                                            | Al <sub>2</sub> O <sub>3</sub>                       | 03X17H14M3 (316L)       | $x=V$ , $P$                        |  |  |  |  |  |
| 14P                                            | $Al_2O_3$                                            | XH65MB<br>(Хастеллой-С) | $x = P$                            |  |  |  |  |  |
| 16x                                            | XH65MB<br>(Хастеллой-С)                              | XH65MB<br>(Хастеллой-С) | $x = P, N$                         |  |  |  |  |  |
| $0D^*$                                         | 12X18H10T (316L)<br>Без защитной мембраны<br>$x = V$ |                         |                                    |  |  |  |  |  |
| Примечание - * Для неагрессивных газовых сред. |                                                      |                         |                                    |  |  |  |  |  |

Таблица 2.13 – Исполнение моделей АИР-10SН по материалам

Таблица 2.14 - Уплотнительные кольца

| Материал   | Применение             | Обозначения в |
|------------|------------------------|---------------|
|            |                        | исполнении    |
| Витон      | Нефтепродукты, кислоты |               |
| Фторопласт | Все среды              |               |
| нет        | Все среды              |               |

Таблица 2.15 - Исполнение по материалам для преобразователей с кодом исполнения ОП, Ex, Exd

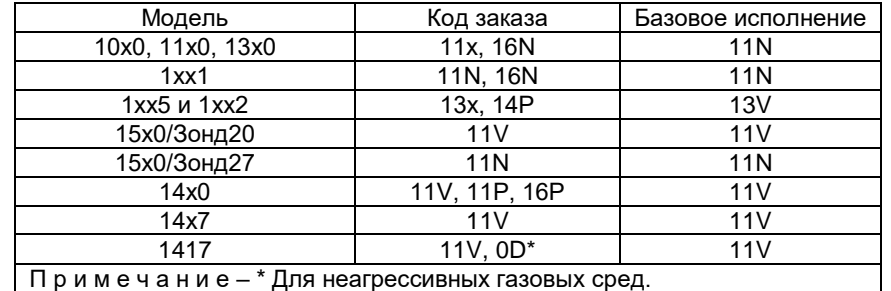

Таблица 2.15.1 - Исполнение по материалам для преобразователей с колом исполнения А. АЕх. АЕхо

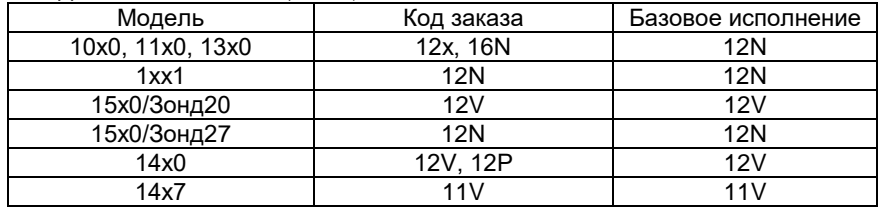

2.2.22 Температура измеряемой среды в рабочей полости АИР-10SH допускается в диапазоне:

- от минус 25 до плюс 120 °С (для моделей с диапазоном температуры окружающего воздуха от минус 10 до плюс 70 °С, от минус 25 до плюс 70 °С, от минус 25 до плюс 80 °С);

- от минус 40 до плюс 120 °С (для моделей с диапазоном температуры окружающего воздуха от минус 40 до плюс 70 °С);

- от минус 50 до плюс 120 °С (для моделей с диапазоном температуры окружающего воздуха от минус 50 до плюс 70 °С):

- от минус 55 до плюс 120 °С (для моделей с диапазоном температуры окружающего воздуха от минус 55 до плюс 70 °С);

- от минус 60 до плюс 120 °С (для моделей с диапазоном температуры окружающего воздуха от минус 60 до плюс 70 °С).

2.2.23 Габаритные, присоединительные и монтажные размеры AVP-10SH соответствуют указанным в приложении A.

2.2.24 Macca AVP-10SH не превышает указанной в приложении A.

2.2.25 АИР-10SН устойчивы к воздействию температуры окружающей среды в расширенной области температур, приведенной в п. 2.1.13.

2.2.25.1 Изделия АИР-10SН ОМ надежно работают при температурах окружающей среды от минус 40 ºС до плюс 45 ºС.

Изделия АИР-10SН ОМ, предназначенные для установки в распределительные щиты, пульты и кожухи, надежно работают при температуре окружающей среды до плюс 55 ºС.

Температура до плюс 70 ºС не вызывает повреждений АИР-10SН ОМ. 2.2.26 АИР-10SН устойчивы к воздействию влажности:

- до 100 % при температуре 30 °С и более низких температурах, с конденсацией влаги для климатического исполнения С2 по ГОСТ Р 52931-2008;

- до 95 % при температуре 35 °С и более низких температурах, без конденсации влаги для климатического исполнения С3 по ГОСТ Р 52931-2008.

2.2.26.1 Изделия АИР-10SН ОМ надежно работают при относительной влажности воздуха (75±3) % и температуре (45±2) ºС или при относительной влажности воздуха (80±3) % и температуре (40±2) ºС, а также при относительной влажности воздуха (95±3) % и температуре (25±2) ºС.

2.2.27 АИР-10SН в транспортной таре выдерживают температуру от минус 50 до плюс 50 °С.

2.2.28 АИР-10SН в транспортной таре обладают прочностью к воздействию воздушной среды с относительной влажностью 98 % при температуре  $35^{\circ}$ С.

2.2.29 АИР-10SН в транспортной таре устойчивы к воздействию ударной тряски с числом ударов в минуту 80, средним квадратическим значением ускорения 98 м/с<sup>2</sup> и продолжительностью воздействия 1 ч.

2.2.30 АИР-10АSН обладают прочностью и устойчивостью к воздействию синусоидальной вибрации в диапазоне частот от 1 до 100 Гц при амплитуде виброускорения 20 м/с<sup>2</sup> .

2.2.31 АИР-10АSН не имеют конструктивных элементов и узлов с резонансными частотами от 5 до 25 Гц.

2.2.32 АИР-10АSН обладают прочностью и устойчивостью к воздействию механических ударов одиночного действия с пиковым ударным ускорением 20 м/с<sup>2</sup> , длительностью ударного импульса от 2 до 20 мс и общим количеством ударов 30.

2.2.33 АИР-10АSН обладают прочностью и устойчивостью к воздействию механических ударов многократного действия с пиковым ударным ускорением 30 м/с<sup>2</sup>, с предпочтительной длительностью действия ударного ускорения 10 мс (допускаемая длительность - от 2 до 20 мс) и количеством ударов в каждом направлении 20.

2.2.34 АИР-10АSН обладают прочностью при сейсмических воздействиях, эквивалентных воздействию вибрации с параметрами, указанными в таблице 2.16.

Таблица 2.16 – Параметры сейсмических воздействий

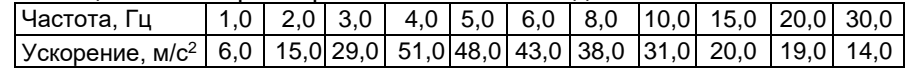

2.2.35 Обеспечение электромагнитной совместимости и помехозащищенности

2.2.35.1 По устойчивости к электромагнитным помехам АИР-10АSН соответствуют ТР ТС 020/2011, ГОСТ 32137-2013 и таблице 2.4.

По устойчивости к электромагнитным помехам АИР-10SН соответствуют ТР ТС 020/2011, ГОСТ Р МЭК 61326-1-2014 и таблице 2.4.1.

#### **2.3 Обеспечение взрывобезопасности**

2.3.1 Обеспечение взрывобезопасности АИР-10ЕхSН, АИР-10АЕхSН, АИР-10ЕхSН ОМ, АИР-10АЕхSН ОМ

2.3.1.1. Взрывобезопасность АИР-10ЕхSН, АИР-10АЕхSН, АИР-10ЕхSН ОМ, АИР-10АЕхSН ОМ обеспечивается видами взрывозащиты «искробезопасная электрическая цепь «i» по ГОСТ 31610.11-2014 (IEC 60079- 11:2011), а также выполнением конструкции в соответствии с требованиями ГОСТ 31610.0-2014 (IEC 60079-0:2011).

2.3.2 Обеспечение взрывобезопасности АИР-10ЕхdSН, АИР-10АЕхdSН, АИР-10ЕхdSН ОМ, АИР-10АЕхdSН ОМ

2.3.2.1 Взрывобезопасность АИР-10ЕхdSН, АИР-10АЕхdSН, АИР-10ЕхdSН ОМ, АИР-10АЕхdSН ОМ обеспечивается видом взрывозащиты «взрывонепроницаемая оболочка «d» по ГОСТ IEC 60079-1-2011, а также выполнением конструкции в соответствии с требованиями ГОСТ 31610.0-2014 (IEC 60079-0:2011) и достигается заключением электрических цепей АИР-10ЕхdSН, АИР-10АЕхdSН, АИР-10ЕхdSН ОМ, АИР-10АЕхdSН ОМ во взрывонепроницаемую оболочку, которая выдерживает давление взрыва и исключает передачу взрыва в окружающую взрывоопасную среду.

#### **2.4 Устройство и работа**

2.4.1 Конструкция и основные модули АИР-10SН (корпуса АГ-15, НГ-15)

2.4.1.1 АИР-10SН10SН (корпуса АГ-15, НГ-15) состоит из:

- блока сенсора;
- электронного блока.

2.4.1.2 Электронный блок АИР-10SН (корпуса АГ-15, НГ-15) состоит из:

- модуля системного;

- модуля коммутации;

- модуля индикации.

2.4.1.3 На лицевой стороне электронного блока АИР-10SН (корпуса АГ-15, НГ-15) расположены (см. рисунок 2.1):

1 – светодиодный индикатор;

2 – поле индикации единиц измерения, режима индикации сигнала «процент от диапазона» и режима корнеизвлечения;

3 – крепежные винты модуля индикации.

2.4.1.4 Модуль светодиодного индикатора электронного блока АИР-10SН может быть повернут относительно корпуса на 180°.

Для этого необходимо отвернуть лицевую крышку корпуса электронного блока, выкрутить два крепежных винта, извлечь модуль индикации, потянув на себя. Повернуть модуль на 180°, установить его в посадочное место, закрутить крепежные винты и завернуть обратно лицевую крышку корпуса электронного блока.

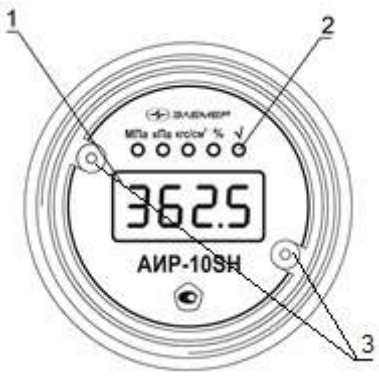

**Рисунок 2.1 -** Общий вид передней панели АИР-10SН в корпусах АГ-15, НГ-15

2.4.1.5 Для лучшего обзора индикатора или для удобного доступа к элементам коммутации, корпус электронного блока АИР-10SH для моделей дифференциального давления может быть повернут относительно блока сенсора на угол +180°.

Для поворота корпуса электронного блока относительно корпуса сенсорного блока дифференциального давления необходимо:

- ослабить стопорные винты (см. рисунки 2.2, 2.3);

- повернуть корпус электронного блока (см. рисунки 2.2, 2.3);

- затянуть стопорные винты.

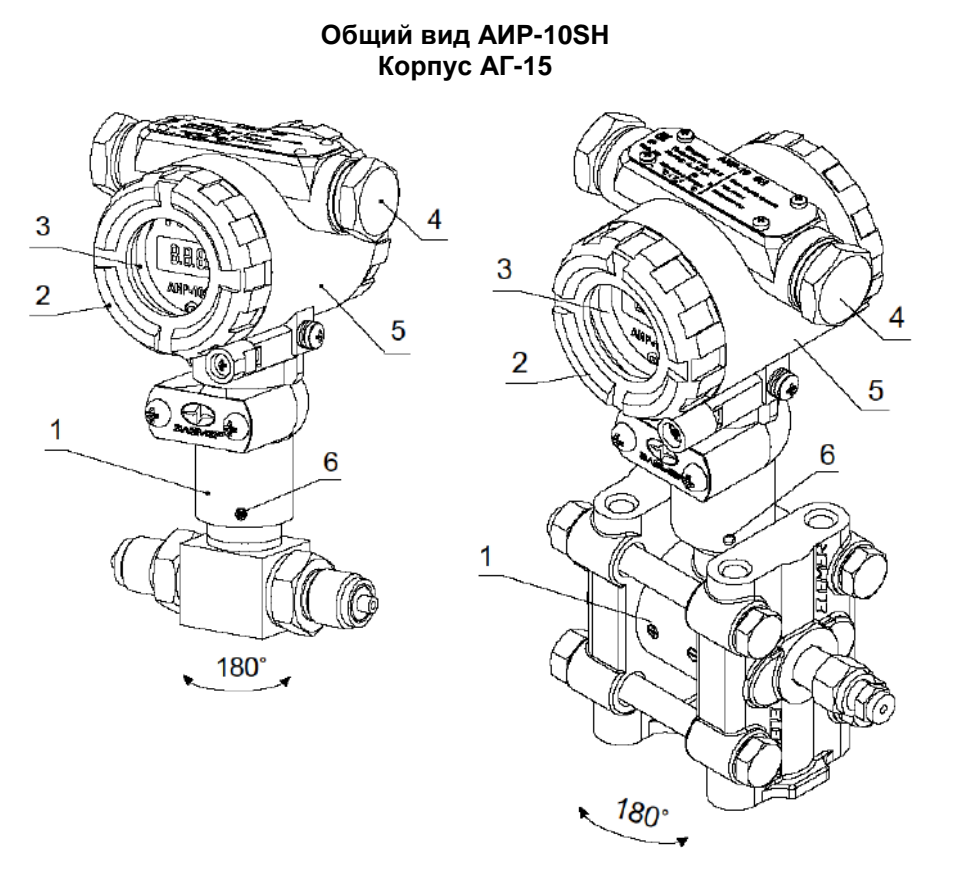

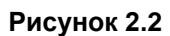

**Общий вид АИР-10SН Корпус НГ-15**

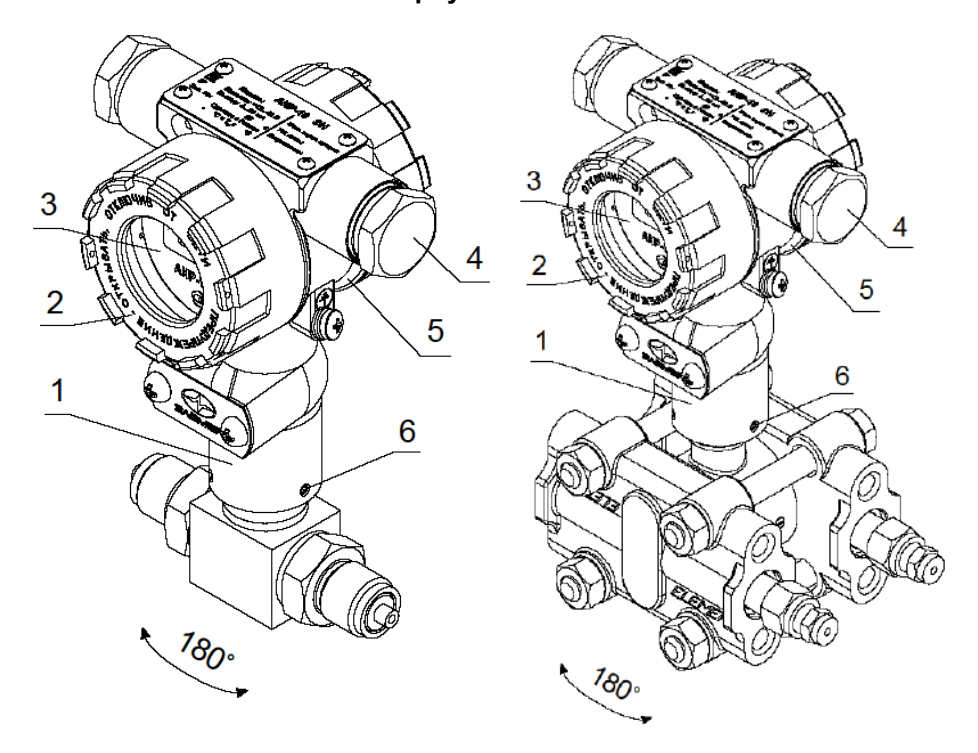

# **Рисунок 2.3**

Обозначения к рисункам 2.2, 2.3:

- 1 корпус сенсорного блока.
- 2 передняя крышка;
- 3 окно индикатора;
- 4 заглушка кабельного ввода;
- 5 корпус электронного блока;
- 6 стопорный винт.

# 2.4.2 Элементы индикации

2.4.2.1 Основной индикатор представляет собой четырехразрядный семисегментный СД-индикатор с высотой индицируемых символов 9 мм и предназначен для индикации:

- значения измеряемой величины;
- мнемонических обозначений сообщений об ошибках;
- мнемонического обозначения поднесения магнитного брелока к зоне геркона и его удержания;
- мнемонических обозначений сообщений о результате подстройки нуля с помощью геркона или о результате восстановления заводских настроек.

2.4.2.2 СД-индикатор отображает мнемоническое обозначение единицы измерения, режим индикации «процент от диапазона» и режим корнеизвлекающей зависимости преобразования давления. На СД-индикаторе отображаются следующие единицы измерения: кПа, МПа, кгс/см<sup>2</sup>. Отсутствие индицируемых единиц измерения предполагает наличие единиц измерения, отличных от кПа, МПа, кгс/см<sup>2</sup>. В этом случае проверить существующие или задать необходимые единицы измерения можно по HART-протоколу. Режимы отображения сигнала «процент от диапазона» и корнеизвлекающей зависимости можно установить или сбросить по HART-протоколу.

2.4.3 Конструкция и основные модули АИР-10SН (корпус НГ-24)

2.4.3.1 АИР-10SН10SН (корпус НГ-24) состоит из:

- блока сенсора;

- электронного блока.

2.4.3.2 Электронный блок АИР-10SН (корпус НГ-24) состоит из:

- модуля системного;

- модуля коммутации.

2.4.3.3 Для лучшего обзора индикатора или для удобного доступа к элементам коммутации, корпус электронного блока АИР-10SH для моделей дифференциального давления может быть повернут относительно блока сенсора на угол +180°.

Для поворота корпуса электронного блока относительно корпуса сенсорного блока необходимо:

- ослабить стопорные винты (см. рисунки 2.6);
- повернуть корпус электронного блока (см. рисунки 2.6);

- затянуть стопорные винты.

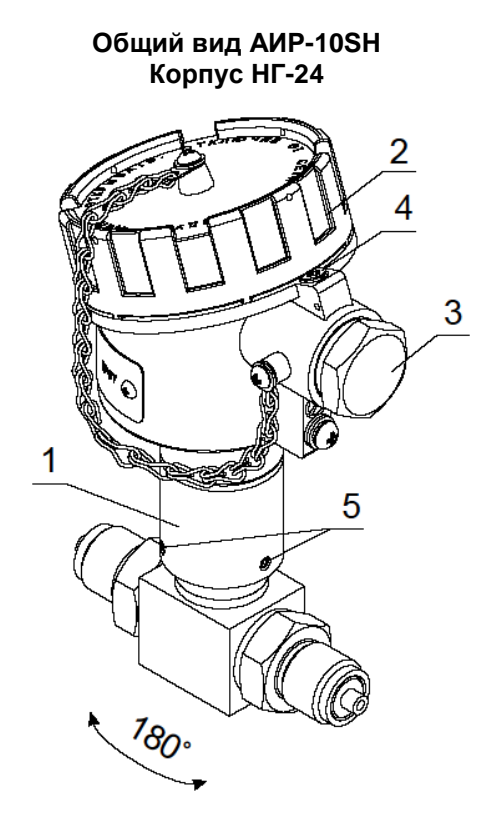

**Рисунок 2.4**

Обозначения к рисунку 2.4:

- 1 корпус сенсорного блока.
- 2 крышка;
- 3 заглушка кабельного ввода;
- 4 корпус электронного блока;
- 5 стопорный винт.

# 2.4.4 Элементы управления

2.4.4.1 АИР-10SН снабжены герконом, зона расположения которого показана на наклейке на корпусе прибора. При поднесении магнитного брелока (по заказу) к этой зоне и удержании его в течение 3 с производится подстройка нуля.

2.4.4.2 АИР-10SН обеспечивают возможность подстройки нуля также по HART-протоколу.

2.4.4.3 Операция подстройки нуля возможна, если показания АИР-10SН стабильны и отличаются от нуля не более чем на ±5 % от максимального верхнего предела (диапазона) измерений. АИР-10SН защищен от подстройки нуля герконом с помощью параметра защиты, доступного по HART-протоколу.

2.4.4.4 Параметры конфигурации АИР-10SH доступны для изменения по HART-протоколу см. п. 2.4.11

2.4.5 Элементы коммутации и контроля

2.4.5.1 Элементы коммутации и контроля АИР-10SН (корпус АГ-15, НГ-15).

2.4.5.1.1 Под задней крышкой на задней панели АИР-10SН (корпус АГ-15, НГ-15) расположены (см. рисунок 2.5):

1 – клеммы для подключения к токовым цепям;

2 – клеммы для подключения HART-модема или миллиамперметра;

3 – переключатель режимов «HART»/«TEST».

2.4.5.1.2 Переключатель «HART»/«TEST»(3) служит для управления функцией клемм (2) АИР-10SН. В положении переключателя «TEST» к клеммам возможно подключение миллиамперметра для измерения силы тока (внутреннее сопротивление миллиамперметра должно быть при этом не более 10 Ом). В положении переключателя «HART» к клеммам возможно подключение устройств с HART-интерфейсом (HARTкоммуникатор, HART-модем), при этом в токовую цепь добавляется сопротивление 250 Ом.

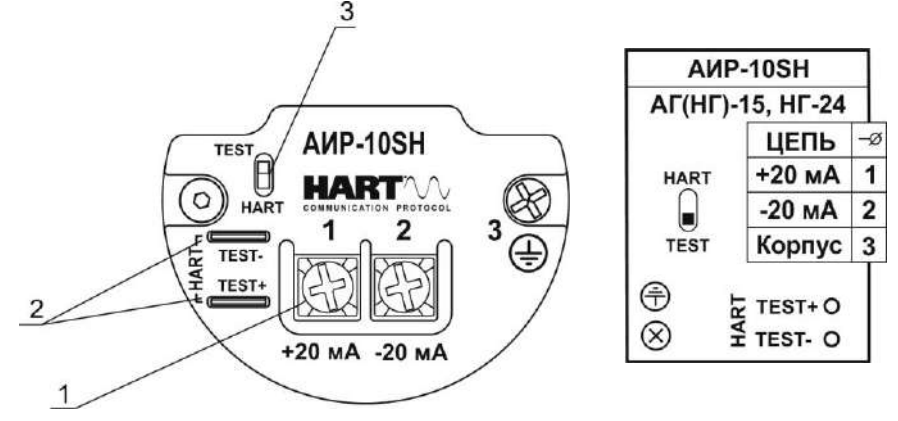

**Рисунок 2.5 -** Внешний вид коммутационной платы и функциональное расположение контактов АИР-10SН в корпусах АГ-15, НГ-15

2.4.5.2 Элементы коммутации и контроля АИР-10SН (корпус НГ-24).

2.4.5.2.1 Под крышкой АИР-10SН на коммутационной плате расположены (см. рисунок 2.6):

1 – клеммы для подключения к токовым цепям;

2 – переключатель режимов «HART»/«TEST»;

3 – клеммы для подключения HART-модема или миллиамперметра.

2.4.5.2.2 Переключатель «HART»/«TEST» (2) служит для управления функцией клемм (3) АИР-10SН. В положении переключателя «TEST» к клеммам возможно подключение миллиамперметра для измерения силы тока (внутреннее сопротивление миллиамперметра должно быть при этом не более 10 Ом). В положении переключателя «HART» к клеммам возможно подключение устройств с HART-интерфейсом (HART-коммуникатор, HART-модем), при этом в токовую цепь добавляется сопротивление 250 Ом.

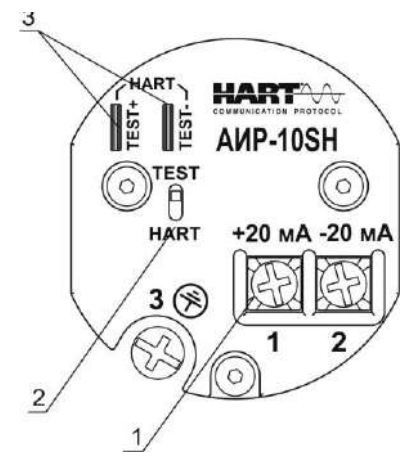

**Рисунок 2.6 -** Внешний вид коммутационной платы и функциональное расположение контактов АИР-10SН в корпусе НГ-24

2.4.5.3 Внешние электрические соединения АИР-10SН осуществляются с помощью разъемов, сальниковых и кабельных вводов, приведенных в таблице В.3 приложения В.

При использовании кабельных и сальниковых вводов АИР-10SН подключение кабеля производится к клеммам коммутационной платы, расположенной внутри корпуса преобразователя. Доступ к коммутационной плате осуществляется после снятия крышки корпуса НГ-24 или задней крышки корпуса АГ-15, НГ-15.

При использовании разъемов подключение кабелей производится без вскрытия корпуса.

Для подключения цепей питания используются 4-х контактные разъемы типа 2РМГ14 (ШР14), 2РМГ22 (ШР22) (см. рисунок 2.7).

Расположение и функциональное назначение контактов вилок 2РМГ14 (ШР14), 2РМГ22 (ШР22) показано на рисунке 2.7.

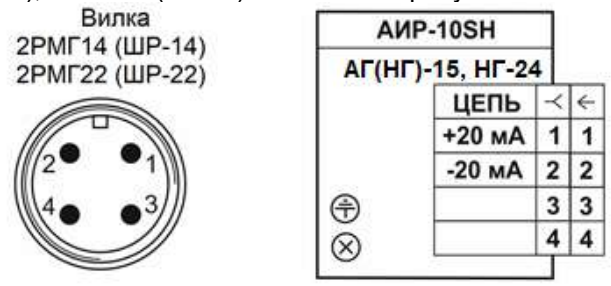

**Рисунок 2.7** - Расположение контактов вилок

2.4.5.4 Схемы электрические подключений

2.4.5.4.1 Схемы электрические подключений преобразователей приведены на рисунках А.1 – А.11 приложения А.

2.4.5.4.2 Схема подключения АИР-10SН по HART-протоколу в режиме «точка-точка» приведена на рисунке А.12 приложения А.

2.4.5.4.3 Схема подключения АИР-10SН по HART-протоколу в «многоточечном» режиме приведена на рисунке А.13 приложения А.

2.4.6 Общие принципы работы

2.4.6.1 Принцип действия

Измеряемая среда подается в камеру первичного преобразователя давления (сенсора) и деформирует его мембрану, что приводит к изменению сопротивления расположенных на ней тензорезисторов.

Изменение параметра регистрируется электронным блоком, преобразуется в цифровой код и далее – в значение давления. Значение измеренного давления преобразуется в цифровые сигналы HART-интерфейса и унифицированный токовый сигнал от 4 до 20 мА. Одновременное функционирование HART-протокола и унифицированного токового выхода возможно только в режиме «точка-точка».

2.4.6.2 Работа с АИР-10SН по HART-протоколу

Преобразователи давления АИР-10SН с HART-протоколом могут передавать информацию об измеряемой величине в цифровом виде по двухпроводной линии связи вместе с сигналом постоянного тока 4-20 мА. В АИР-10SН применен HART-протокол, полностью соответствующий спецификации версии 7. Сигнал может приниматься и обрабатываться любым устройством, поддерживающим данный протокол, в том числе, ручным портативным HART-коммуникатором или персональным компьютером (ПК) через стандартный последовательный порт с дополнительным HART-модемом и программой HARTmanager. HART-протокол допускает одновременное наличие в системе двух управляющих устройств: ПК с HART-модемом и ручного HART-коммуникатора. Эти два устройства имеют разные адреса и осуществляют обмен в режиме разделения времени канала связи, поэтому АИР-10SН может принимать и выполнять команды каждого из них.

Список параметров конфигурации, поддерживаемых прибором АИР-10SН, приведен в приложении Г.

Преобразователи поддерживают работу по HART-протоколу в режиме «точка-точка» или в «многоточечном» режиме.

В режиме «точка-точка» преобразователи:

- поддерживают обмен данными с одним или двумя HART-устройствами (HART -коммуникатором, HART-модемом);

- формируют стандартный унифицированный токовый сигнал от 4 до 20 мА;

- формируют цифровой сигнал в стандарте HART-протокола, передаваемый по токовой петле от 4 до 20 мА, при этом цифровой сигнал не искажает аналоговый.

В «многоточечном» режиме:

 HART-сигнал принимается и обрабатывается одним или двумя HART-устройствами (коммуникатором и/или ПК, оснащенным HARTмодемом);

 АИР-10SН допускают сетевое подключение, количество преобразователей от 1 до 15;

 АИР-10SН должны иметь разные «короткие» HART-адреса, предварительно установленные в режиме «точка-точка»;

 установка выключенного режима токовой петли (см. п. Г .2.8.1 приложения В, параметр «Режим токов. петли»), переводит преобразователь в режим формирования постоянного тока 4 мА по выходу от 4 до 20 мА;

- преобразователи используют цепь от 4 до 20 мА только для питания;

 источник питания должен обеспечивать выходной ток не менее N•4 мА (где N – количество подключенных АИР-10SН), а также иметь такое выходное напряжение (U, В), при котором выполняется неравенство  $U \geq 0.004 \cdot N \cdot R_{HART} + U_{min}$  (где  $R_{HART} -$  сопротивление последовательного HART-резистора, номинальное значение которого составляет 250 Ом; Umin определено в п. 2.2.15);

- преобразователи формируют цифровой HART-сигнал, передаваемый по электрическим цепям от 4 до 20 мА;

Для работы программ с АИР-10SН необходим модем, подключаемый к ПК (для этих целей можно использовать HART-модемы HM-10/U, HM-20/U1, выпускаемые НПП «ЭЛЕМЕР», или любой HART-совместимый модем других производителей). Модем может быть подключен к АИР-10SН параллельно нагрузочному резистору токовой петли от 4 до 20 мА или непосредственно к клеммам АИР-10SН (см. рисунки А.18, А.19 приложения А).

2.4.7 Основные режимы

2.4.7.1 АИР-10SН имеют следующие основные режимы работы:

- режим измерений;

- режим подстройки нуля.

2.4.8 АИР-10SН переходит в режим измерений после включения питания. Данный режим предназначен для измерения входного сигнала, вывода результатов измерения на индикатор АИР-10SН в корпусе АГ-15, преобразования давления в унифицированный токовый сигнал от 4 до 20 мА, а также в цифровой сигнал HART-протокола.

2.4.9 Режим подстройки нуля

2.4.9.1 Режим подстройки нуля позволяет устранить постоянное смещение показаний преобразователя.

2.4.9.2 Для установки нуля АИР-10SН необходимо:

- поднести магнитный брелок к области на корпусе АИР-10SН, отмеченной надписью «Зона геркона», и удерживать его в течение 3 с.

2.4.9.3 При приближении магнитного брелока к области «Зона геркона» на индикаторе АИР-10SН (корпус АГ-15, НГ-15) появится мнемоническое обозначение "nULL", индикатор начнет мигать, а через 3 с произойдет подстройки нуля преобразователя.

2.4.9.4 Также возможна подстройки нуля по HART-протоколу.

2.4.9.5 Операция подстройки нуля возможна, если показания преобразователя стабильны и отличаются от нуля не более чем на ±5,0 % от максимального диапазона измерений преобразователя.

2.4.10 Самодиагностика преобразователей

2.4.10.1 В АИР-10SН предусмотрена возможность самодиагностики работы отдельных модулей преобразователя и выдачи по HART протоколу, а также на индикатор (для корпусов АГ-15, НГ-15) сообщений о состоянии преобразователя и ошибках, возникающих в процессе работы.

Таблица 2.17 - Возможные сообщения самодиагностики и их описание

| Сообщение<br>на индика-<br>торе | Описание                                                                                                    | Способ устранения                                                                                                    |
|---------------------------------|----------------------------------------------------------------------------------------------------|----------------------------------------------------------------------------------------------------|
| Err1                            | Ошибка системы. Тре-<br>буется ремонт или<br>градуировка                                                                       | Выключить, затем снова включить питание пре-<br>образователя. Если сообщение не исчезло, то<br>необходим ремонт или градуировка                         |
| Err2                            | Ошибка в параметрах<br>сенсора                                                                                                 | Выключить, затем снова включить питание пре-<br>образователя. Если сообщение не исчезло, то<br>необходим ремонт преобразователя                         |
| Err3                            | Ошибка связи с АЦП                                                                                                    | Выключить, затем снова включить питание пре-<br>образователя. Если сообщение не исчезло, то<br>необходим ремонт преобразователя                         |
| Err4                            | Ошибка при загрузке<br>параметров                                                                                              | Выключить, затем снова включить питание пре-<br>образователя. Если сообщение не исчезло, то<br>необходим ремонт преобразователя                         |
| Err5                            | Напряжение питания<br>меньше допустимых<br>значений                                                                            | Увеличить напряжение питания до допустимых<br>значений                                                                                                  |
| Err <sub>6</sub>                | Ошибка во время те-<br>стирования парамет-<br>pов                                                                              | Выключить, затем снова включить питание пре-<br>образователя. Если сообщение не исчезло, то<br>необходим ремонт преобразователя                         |
| Err7                            | Обрыв сенсора                                                                                                    | Выключить, затем снова включить питание пре-<br>образователя. Если сообщение не исчезло, то<br>необходим ремонт преобразователя                         |
| Err8                            | Токовый выход не в<br>режиме регулирова-<br>ния                                                                                | Проверить питание, если сообщение не ис-<br>чезло - перезагрузить преобразователь. Если<br>сообщение не исчезло, то необходим ремонт<br>преобразователя |
| Err9                            | Ошибка конфигурации                                                                                                    | Изменить параметры токового выхода, чтобы<br>они соответствовали стандарту NAMUR NE 43,<br>или установить стандартный профиль токового<br>выхода        |
| nrdY                            | Данные не готовы                                                                                                    | Если сообщение не исчезло, то необходим ре-<br>монт преобразователя                                                                                     |
| donE                            | Операция успешно за-<br>вершена                                                                                                | Сообщение о выполнении операции                                                                                                    |
| FAIL                            | Операция не прошла                                                                                                    | Проверить правильность выполняемых дей-<br>ствий (соответствие значений заданному диа-<br>пазону и др.)                                                 |
| LO                              | Измеренное значение<br>меньше нижнего пре-<br>дела диапазона изме-<br>рения и преобразова-<br>ния на 1,25 % от диа-<br>пазона  | Изменить диапазон измерения и преобразова-<br>ния или увеличить давление в системе                                                                      |
| нı                              | Измеренное значение<br>больше верхнего пре-<br>дела диапазона изме-<br>рения и преобразова-<br>ния на 12,5 % от диа-<br>пазона | Изменить диапазон измерения и преобразова-<br>ния или уменьшить давление в системе                                                                      |

# 2.4.11 Параметры конфигурации АИР-10SH

2.4.11.1 Параметры конфигурации доступны для изменения по HARTпротоколу.

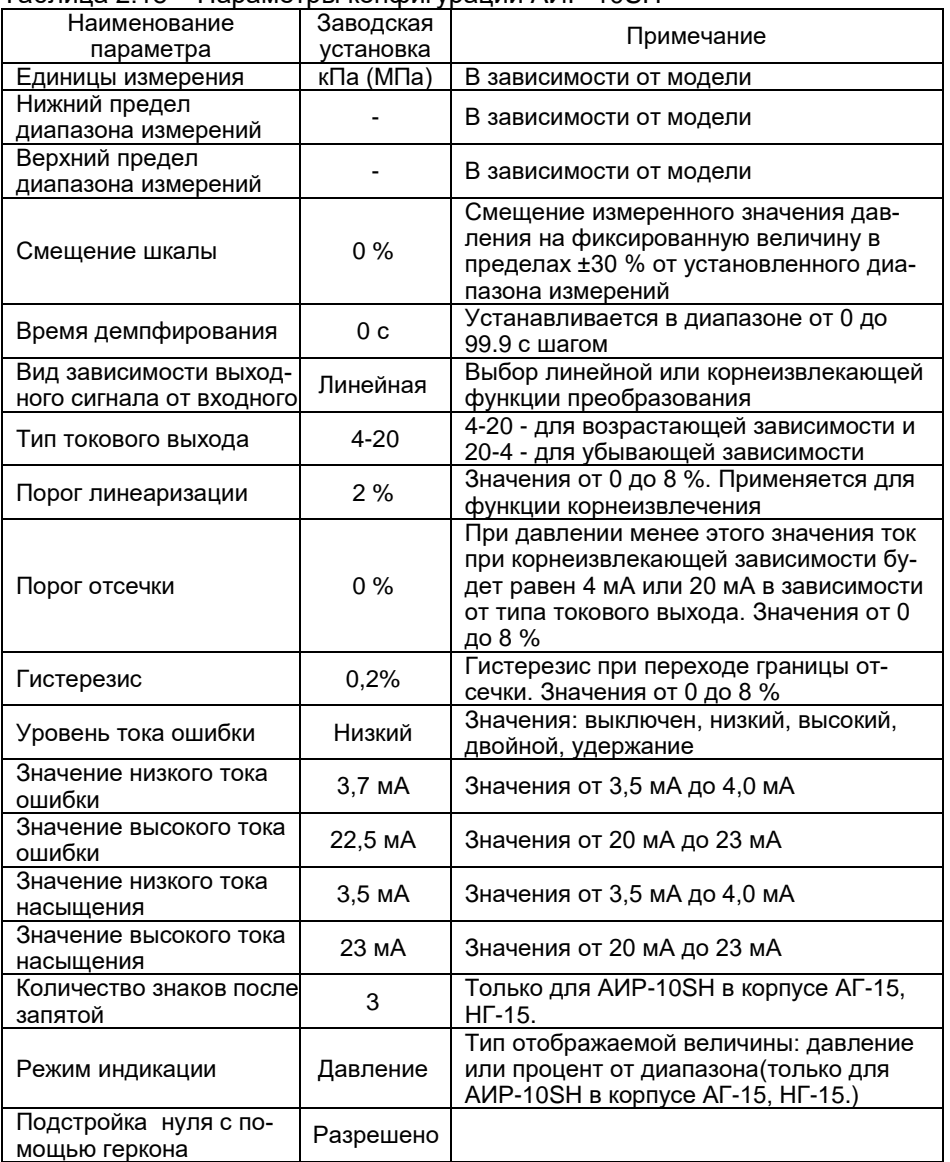

Таблица 2.18 – Параметры конфигурации АИР-10SH

#### 2.5 Маркировка

2.5.1 Маркировка AVP-10SH производится в соответствии с ГОСТ 26828-86, ГОСТ 22520-85 и чертежом НКГЖ.406233.052СБ.

2.5.2 Маркировка взрывобезопасных преобразователей АИР-10ExSH, AUP-10AExSH, AUP-10ExSH OM, AUP-10AExSH OM

2.5.2.1 На боковой поверхности корпуса НГ-24 и на верхней поверхности корпуса АГ-15. НГ-15 взрывозашишенных преобразователей АИР-10ExSH, AИР-10AExSH, AИР-10ExSH ОМ, AИР-10AExSH ОМ установлена табличка с маркировкой взрывозащиты:

0Ex ia IIA T6 Ga X, 0Ex ia IIB T6 Ga X, 0Ex ia IIC T6 Ga X, 0Ex ia IIA T5 Ga X, 0Ex ia IIB T5 Ga X, 0Ex ia IIC T5 Ga X, 0Ex ia IIA T4 Ga X, 0Ex ia IIB T4 Ga X, 0Ex ia IIC T4 Ga X, 0Ex ia IIA T3 Ga X, 0Ex ia IIB T3 Ga X, 0Ex ia IIC T3 Ga X и указан диапазон температур окружающей среды (в зависимости от исполнения):  $-10$  °C  $\leq$  t<sub>a</sub> $\leq$  +70 °C:

-25 °C ≤ t<sub>a</sub> ≤ +70 °C;  $-25$  °C  $\leq$  t<sub>a</sub> $\leq$  +80 °C: -40 °C ≤ t<sub>a</sub> ≤ +70 °C; -50 °C ≤ t<sub>a</sub> ≤ +70 °C;  $-55$  °C  $\leq$  t<sub>a</sub> $\leq$  +70 °C:  $-60$  °C  $\leq$  t<sub>a</sub> $\leq$  +70 °C.

2.5.2.2 Электрические параметры искробезопасной цепи:

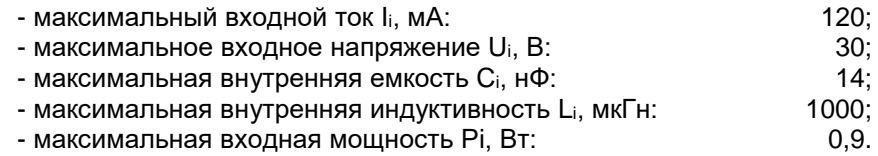

2.5.3 Маркировка взрывобезопасных АИР-10ExdSH

На боковой поверхности корпуса НГ-24 и на верхней поверхности корnyca AF-15, HF-15 AVIP-10ExdSH, AVIP-10AExdSH, AVIP-10ExdSH OM. 10AExdSH OM установлена табличка с маркировкой взрывозащиты:

1Ex d IIA T6 Gb X, 1Ex d IIB T6 Gb X, 1Ex d IIC T6 Gb X, 1Ex d IIA T5 Gb X, 1Ex d IIB T5 Gb X, 1Ex d IIC T5 Gb X, 1Ex d IIA T4 Gb X, 1Ex d IIB T4 Gb X, 1Ex d IIC T4 Gb X, 1Ex d IIA T3 Gb X, 1Ex d IIB T3 Gb X, 1Ex d IIC T3 Gb X и указан диапазон температур окружающей среды (в зависимости от исполнения): -10 °C ≤ t<sub>a</sub> ≤ +70 °C;

 $-25$  °C  $\leq$  t<sub>a</sub> $\leq$  +70 °C;  $-25$  °C  $\leq$  t<sub>a</sub> $\leq$  +80 °C;  $-40$  °C  $\leq$  t<sub>a</sub> $\leq$  +70 °C:  $-50$  °C  $\leq$  t<sub>a</sub> $\leq$  +70 °C;  $-55$  °C  $\leq$  t<sub>a</sub> $\leq$  +70 °C;  $-60$  °C  $\leq$  t<sub>a</sub> $\leq$  +70 °C.

На внешней стороне крышки корпуса АИР-10ЕхdSН, АИР-10АЕхdSН, АИР-10ЕхdSН ОМ, 10АЕхdSН ОМ нанесена - предупредительная надпись «ПРЕДУПРЕЖДЕНИЕ – ОТКРЫВАТЬ, ОТКЛЮЧИВ ОТ СЕТИ».

2.5.4 Надпись на табличке наносится способом лазерной гравировки, обеспечивающим сохранность маркировки в течение всего срока эксплуатации. Крепление таблички к корпусу осуществляется винтами.

2.5.5 На плоской грани фланцев или штуцера блока сенсора методом лазерной гравировки наносится код материала, из которых они изготовлены в соответствии с таблицей 2.13-2.14.

#### **2.6 Упаковка**

2.6.1 Упаковывание производится в соответствии с ГОСТ 23170-78 и обеспечивает полную сохраняемость АИР-10SН, чертежом упаковки НКГЖ.406233.052УЧ и обеспечивать полную сохраняемость преобразователей.

2.6.2 Упаковывание АИР-10SH производится в закрытых помещениях при температуре окружающего воздуха от плюс 15 до плюс 40 °С и относительной влажности 80 % при отсутствии в окружающей среде агрессивных примесей.

2.6.3 Перед упаковыванием отверстия под кабели и отверстия штуцеров закрывают колпачками или заглушками, предохраняющими внутреннюю полость от загрязнения, а резьбу - от механических повреждений.
## **3 ИСПОЛЬЗОВАНИЕ ИЗДЕЛИЙ ПО НАЗНАЧЕНИЮ**

#### **3.1 Подготовка изделий к использованию**

3.1.1 Указания мер безопасности

- 3.1.1.1 Безопасность эксплуатации АИР-10SН обеспечивается:
- − прочностью измерительных камер, которые соответствуют нормам, установленным в пп. 2.2.18, 2.2.18.1, 2.2.18.2;
- − изоляцией электрических цепей в соответствии с нормами, установленными в пп. 2.2.19, 2.2.19.1, 2.2.20, 2.2.20.1;
- − надежным креплением при монтаже на объекте;
- − конструкцией (все составные части АИР-10SН, находящиеся под напряжением, размещены в корпусе, обеспечивающем защиту обслуживающего персонала от соприкосновения с деталями и узлами, находящимися под напряжением).

3.1.1.2 По способу защиты человека от поражения электрическим током АИР-10SН соответствуют классу III в соответствии с ГОСТ 12.2.007.0-75 и удовлетворять требованиям безопасности в соответствии с ТР ТС 004/2011, ГОСТ 12.2.091-2012.

3.1.1.3 Заземление осуществляется посредством винта с шайбами, расположенными на корпусе АИР-10SН.

3.1.1.4 При испытании АИР-10SН необходимо соблюдать общие требования безопасности по ГОСТ 12.3.019-80, а при эксплуатации - «Правила технической эксплуатации электроустановок потребителей» и «Правил по охране труда при эксплуатации электроустановок» для установок напряжением до 1000 В, утвержденные Госэнергонадзором.

3.1.1.5 АИР-10SН должны обслуживаться персоналом, имеющим группу по технике безопасности не ниже II в соответствии с «Правилами техники безопасности при эксплуатации электроустановок потребителей».

3.1.1.6 При испытании изоляции и измерении ее сопротивления необходимо учитывать требования безопасности, установленные на испытательное оборудование.

3.1.1.7 Замену, присоединение и отсоединение АИР-10SН от процесса следует производить при отсутствии давления и отключенном электрическом питании.

Перед подсоединением к преобразователю соединительная трубка должна быть тщательно продута для уменьшения возможности загрязнения приемной камеры преобразователя.

3.1.1.8 Преобразователи AИP-10ASH (повышенной надежности) в соответствии с НП-001-15 относятся к классам безопасности 2, 3 или 4:

- по назначению - к элементам нормальной эксплуатации;

- по влиянию на безопасность – к элементам. важным для безопасно-CTM:

- по характеру выполняемых функций - к управляющим элементам.

Пример классификационного обозначения 2, 2Н, 2У, 2НУ, 3, 3Н, 3У, ЗНУ или 4.

3.1.1.9 AMP-10ASH являются пожаробезопасными, т.е. вероятность возникновения пожара в указанных преобразователях не превышает 10  $6$  в год в соответствии с ГОСТ 12.1.004-91 как в нормальных. так и в аварийных режимах работы АС. Пожаром считается возникновение открытого огня на наружных поверхностях преобразователей или выброс горящих частиц из них.

3.1.1.10 При испытании и эксплуатации AИP-10ASH необходимо также соблюдать требования НП-001-15, НП-016-05 (ОПБ ОЯТЦ).

3.1.2 Внешний осмотр

3.1.2.1 При внешнем осмотре устанавливают отсутствие механических повреждений, соответствие маркировки, проверяют комплектность.

При наличии дефектов, влияющих на работоспособность AИP-10SH, несоответствия комплектности, маркировки определяют возможность дальнейшего их применения.

3.1.2.2 У каждого АИР-10SH проверяют наличие паспорта с отметкой **OTK** 

3.1.3 Опробование

3.1.3.1 Перед включением необходимо убедиться в соответствии установки и монтажа AИP-10SH указаниям, изложенным в п. 3.1.4 настоящего руководства по эксплуатации.

3.1.3.2 Подключить АИР-10SH к источнику питания и измерительному прибору в соответствии с рисунками А.20 - А.25 приложения А.

3.1.3.3 Выдержать АИР-10SH во включенном состоянии в течение 5 мин.

3.1.3.4 Убедиться в работоспособности АИР-10SH по показаниям измерительного прибора или индикатора (корпус АГ-15, НГ-15), если токовый выход не используется, или по HART-протоколу.

3.1.3.5 Проверить и. при необходимости, изменить параметры конфигурации в соответствии с таблицей 2.18.

3.1.3.6 Проверить и, при необходимости, произвести установку нуля. для чего:

- подать на вход нулевое избыточное давление - для АИР-10SH-ДИ, ДИВ; нулевое абсолютное давление (абсолютное давление на входе не

должно превышать 0.01 %  $P_{Bmax}$ ) - для АИР-10SH-ДА; нулевую разность давлений - для АИР-10SH-ДД;

- произвести установку «нуля» согласно п. 2.4.9.

ВНИМАНИЕ! Перед установкой нуля на технологической позиции следует произвести продувку соединительных трубок или удаление конденсата (газа) из отстойных сосудов (газосборников) в соответствии с нормативными документами, действующими в эксплуатирующей организации.

#### 3.1.4 Монтаж изделий

3.1.4.1 AVP-10SH монтируются на место эксплуатации в положении. удобном для эксплуатации и обслуживания. В зависимости от параметров контролируемой среды и условий отбора давления АИР-10SH-ДД устанавливаются в соответствии с рисунками 3.2 - 3.5. Следует учитывать, что ориентация преобразователя, особенно с верхним пределом измерений ±4 кПа...±10 кПа, может вызвать смещение и необходимость подстройки начального сигнала на величину, зависящую от чувствительности АИР-10SH-ДД и его наклона. При выборе места установки АИР-10SH необходимо учитывать следующее:

- AVP-10SH, AVP-10ASH нельзя устанавливать во взрывоопасных помещениях, АИР-10ExSH, АИР-10ExdSH можно устанавливать во взрывоопасных помешениях:

- места установки АИР-10SH должны обеспечивать удобные условия для обслуживания и демонтажа;

- при установке AИP-10ExdSH во взрывоопасных зонах (в соответствии с маркировкой) подключение преобразователя должно выполняться кабелем, обеспечивающим соблюдение требований взрывоза-ЩИТЫ, с внешними диаметром, соответствующим примененным типам кабельного ввода (см. таблицу Б.3 приложения Б).

3.1.4.2 Точность измерения давления зависит от правильной установки AИP-10SH и соединительных трубок от места отбора давления до преобразователя. Соединительные трубки должны быть проложены по кратчайшему расстоянию. Отбор давления рекомендуется производить в местах, где скорость движения среды наименьшая, поток без завихрений, т. е. на прямолинейных участках трубопровода при максимальном расстоянии от запорных устройств, колен, компенсаторов и других гидравлических соединений. При пульсирующем давлении среды, гидро-, газоударах соединительные трубки должны быть с отводами в виде петлеобразных успокоитепей

Для снижения влияния пульсации измерительной среды на результат измерения допускается использовать демпферные устройства.

3.1.4.3 Температура измеряемой среды в рабочей полости АИР-10SН не должна превышать допускаемой температуры окружающего воздуха. Для снижения температуры измеряемой среды на входе в рабочую полость, преобразователь устанавливают на соединительной (импульсной) линии, длина которой для АИР-10SН-ДД рекомендуется не менее 3 м, а для остальных преобразователей - не менее 0,5 м. Указанные длины являются ориентировочными, зависят от температуры среды, диаметра и материала соединительной (импульсной) линии, и могут быть уменьшены. Для исключения механического воздействия на АИР-10SН со стороны соединительных линий необходимо предусмотреть крепление соединительных линий.

Соединительные (импульсные) линии должны иметь односторонний уклон (не менее 1:10) от места отбора давления, вверх к преобразователю, если измеряемая среда - газ и вниз к преобразователю, если измеряемая среда - жидкость. Если это невозможно, при измерении давления или разности давлений газа в нижних точках соединительной линии следует устанавливать отстойные сосуды, а при измерении давления или разности давлений жидкости в наивысших точках - газосборники.

Отстойные сосуды рекомендуется устанавливать перед АИР-10SН и в других случаях, особенно при длинных соединительных линиях и при расположении преобразователя ниже места отбора давления.

Рекомендуемые схемы соединительных (импульсных) линий при измерении расхода газа, пара, жидкости приведены на рисунках 3.1 – 3.4.

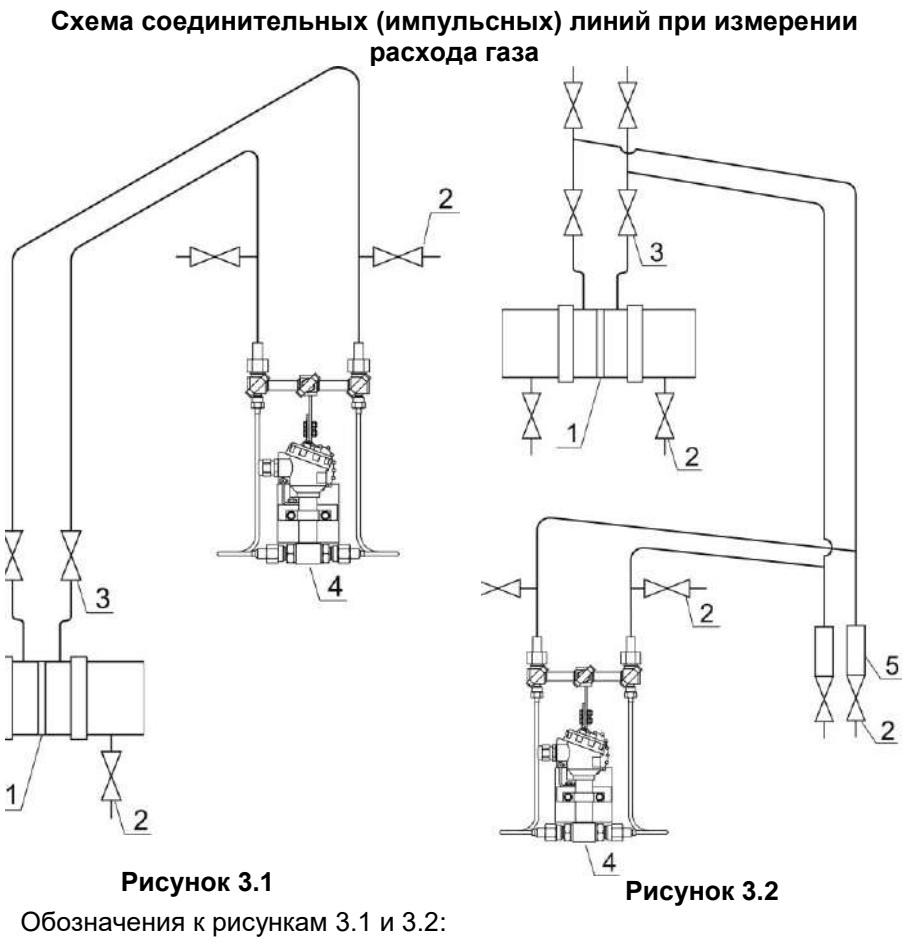

- 1 сужающее устройство;
- 2 продувочный вентиль;

3 - вентиль;

- 4 преобразователь давления;
- 5 отстойный сосуд.

**Схемы соединительных (импульсных) линий при измерении расхода пара**

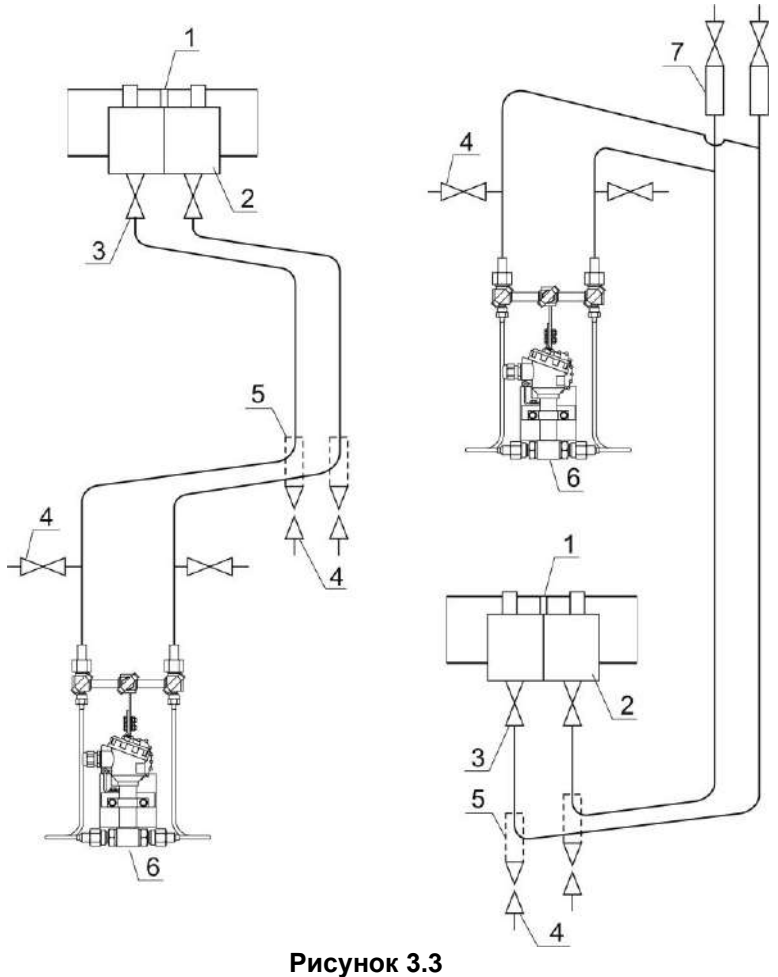

Обозначения к рисунку 3.3:

- 1 сужающее устройство;
- 2 уравнительный сосуд;
- 3 вентиль;
- 4 продувочный вентиль,
- 5 отстойный сосуд;
- 6 датчик;
- 7 газосборник.

**Схемы соединительных (импульсных) линий при измерении расхода жидкости**

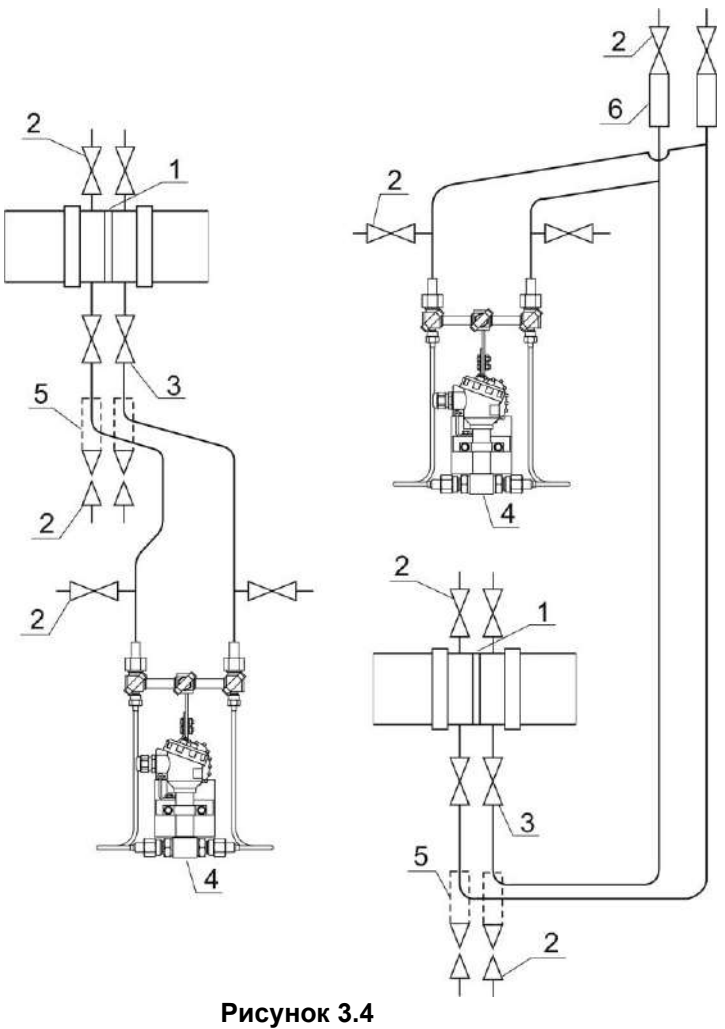

Обозначения к рисунку 3.4:

- сужающее устройство;
- продувочный вентиль;
- вентиль;
- преобразователь давления;
- отстойный сосуд;
- газосборник.

Для продувки соединительных (импульсных) линий должны предусматриваться самостоятельные устройства.

В соединительных (импульсных) линиях от места отбора давления к преобразователю давления рекомендуется установить два двухходовых или один трехходовой кран для отключения преобразователя от линии и соединения его с атмосферой. Это упростит периодический контроль установки выходного сигнала, соответствующего нижнему значению измеряемого давления, и демонтаж преобразователя.

В соединительных (импульсных) линиях от сужающего устройства к преобразователю разности давлений рекомендуется установить на каждой из линий вентиль (или шаровый кран) для соединения линии с атмосферой и вентиль для отключения преобразователя.

АИР-10SН могут снабжаться клапанными блоками.

Присоединение преобразователя к соединительной (импульсной) линии осуществляется с помощью предварительно приваренного к трубке ниппеля с накидной гайкой М20х15 или с помощью монтажного фланца, имеющего коническую резьбу К1/4" или К1/2" ГОСТ 6111-52 для навинчивания на концы трубок линии (вариант по выбору потребителя). Уплотнение конической резьбы осуществляется фторопластовой лентой.

Перед присоединением к АИР-10SН линии должны быть тщательно продуты для уменьшения возможности загрязнения камер сенсорного блока преобразователя.

3.1.4.4 После окончания монтажа АИР-10SН необходимо проверить места соединений на герметичность при максимальном рабочем давлении. Спад давления за 15 мин не должен превышать 5 % от максимального рабочего давления.

#### 3.1.4.5 Монтаж линии связи

При монтаже для прокладки линии связи рекомендуется применять кабели контрольные с изоляцией из ПВХ (например - КВВГЭ). Допускается применение других кабелей с сечением жилы не более 1,5 мм<sup>2</sup>.

Рекомендуется применение экранированного кабеля с изолирующей оболочкой при нахождении вблизи мест прокладки линии связи электроустановок мощностью более 0,5 кВт.

Подсоединение линии связи к АИР-10SН осуществляется через отверстия кабельных вводов с последующим уплотнением отверстия. Неиспользуемый кабельный ввод должен быть герметично закрыт заглушкой.

#### 3.1.4.6 Монтаж АИР-10SН с разъемом

При монтаже АИР-10SН пайку к розетке рекомендуется производить многожильным проводом с сечением жилы 0,35-1,5 мм<sup>2</sup> типа МГТФ ТУ16- 505.185 или МГШВ ТУ16-505.437.

#### 3.1.4.7 Монтаж АИР-10SН с HART-протоколом

Используемый при монтаже кабель - экранированная витая пара. Экран заземляется только на приемной стороне - у сопротивления нагрузки. Неэкранированный кабель может быть использован, если электрические помехи в линии не влияют на качество связи. Диаметр проводника от 0,51 до 1,38 мм при общей длине кабеля менее 1500 м и от 0,81 до 1,38 мм при общей длине кабеля более 1500 м.

3.1.4.8 «Многоточечный» режим работы АИР-10SН с HART-протоколом

В «многоточечном» режиме АИР-10SН работает в режиме только с цифровым выходом. Аналоговый сигнал автоматически устанавливается равным 4 мА и не зависит от входного давления. Информация о давлении считывается по HART-протоколу. К одной паре проводов может быть подключено до 15 преобразователей. Количество АИР-10SН определяется падением напряжения в линии связи, а также напряжением и мощностью блока питания. Каждый АИР-10SН в «многоточечном» режиме имеет свой уникальный адрес от 0 до 63, и обращение к АИР-10SН идет по этому адресу. Установка выключенного режима токовой петли (см. п. Г.2.8.1 приложения В, параметр «Режим токов. петли») переводит преобразователь в режим формирования постоянного тока 4 мА по выходу от 4 до 20 мА. Коммуникатор или АСУТП определяют преобразователи, подключенные к линии, и могут работать с каждым из них.

Если требуется установить «многоточечный» режим в искробезопасной цепи, то к одной паре проводов может быть подключено не более двух АИР-10SН. Это обусловлено необходимостью обеспечить допускаемое значение суммарной емкости в цепи питания преобразователей.

3.1.4.9 При выборе схемы внешних соединений следует учитывать следующее:

- 1) для гальванически связанных цепей питания преобразователей, имеющих двухпроводную линию связи и выходной сигнал от 4 до 20 мА, допускается заземление нагрузки каждого преобразователя, но только со стороны источника питания;
- 2) для гальванически разделенных каналов питания преобразователей допускается:
- заземление любого одного вывода нагрузки каждого преобразователя;
- соединение между собой нагрузок нескольких преобразователей

при условии объединения не более одного вывода нагрузки каждого преобразователя;

3) для снижения уровня помех в аналоговом и (или) цифровом сигнале на базе HART-протокола, рекомендуется использовать для преобразователей давления индивидуальные гальванически развязанные каналы питания.

Электрический монтаж АИР-10SН должен производиться в соответствии со схемами электрических соединений, приведенными на рисунках А.1 - А.8.

Электрический монтаж взрывозащищенных АИР-10ЕхSН должен производиться в соответствии со схемами электрических соединений, приведенными на рисунках А.5, А.6, А.10, А.11.

# **3.2 Использование изделий**

3.2.1 При подаче на вход АИР-10SН измеряемого давления *Р* его значение определяют по формулам

с линейно-возрастающей зависимостью соответствует виду

$$
I = \frac{(P - P_H)}{(P_B - P_H)} \cdot (I_B - I_H) + I_H,
$$
\n(3.1)

с линейно-убывающей зависимостью соответствует виду

$$
I = \frac{(P - P_H)}{(P_B - P_H)} \cdot (I_H - I_B) + I_B,
$$
\n(3.2)

- с корнеизвлекающей возрастающей зависимостью соответствует виду

$$
I = \sqrt{\frac{P - P_H}{P_B - P_H}} \cdot (I_B - I_H) + I_H,
$$
\n(3.3)

где все обозначения расшифрованы в п. 2.2.3*.* 

#### **4 МЕТОДИКА ПОВЕРКИ**

4.1 Поверку АИР-10SH проводят органы метрологической службы или другие аккредитованные на право поверки организации. Требования к организации, порядку проведения поверки и форма представления результатов поверки определяются документом «Порядок проведения поверки средств измерений, требования к знаку поверки и содержанию свидетельства о поверке», утвержденным приказами Минпромторга России от 2 июля 2015 г. № 1815, от 28 декабря 2018 г. № 5329 и документом «Преобразователи давления измерительные АИР-10. Методика поверки НКГЖ.406233.052МП», утвержденным в установленном порядке.

4.2 При поверке АИР-10SН с разделителем сред (РС) суммарную погрешность у рассчитывают по формуле

 $\gamma = |\gamma_0 + \gamma_1|$ ,

где  $\gamma_0$  – предел допускаемой основной приведенной погрешности АИР-10SН (см. таблицу 2.7 «Пределы допускаемой основной приведенной погрешности»);

 $\gamma_1$  – дополнительная погрешность, вносимая РС (см. таблицу Б.7) «Установка разделителя сред»).

4.3 Интервал между поверками:

- 3 года для преобразователей с пределами допускаемой основной приведенной погрешности ±0,1, ±0,2 %;

- 5 лет для преобразователей с пределами допускаемой приведенной погрешности ±0,25, ±0,5 %.

4.4 Методика поверки НКГЖ.406233.052МП может быть применена для калибровки АИР-10SН.

#### **5 ТЕХНИЧЕСКОЕ ОБСЛУЖИВАНИЕ**

5.1 Техническое обслуживание АИР-10SН сводится к соблюдению правил эксплуатации, хранения и транспортирования, изложенных в данном руководстве по эксплуатации, профилактическим осмотрам, периодической поверке и ремонтным работам.

5.2 Профилактические осмотры проводятся в порядке, установленном на объектах эксплуатации АИР-10SН, и включают:

- внешний осмотр;
- проверку герметичности системы (при необходимости);
- проверку прочности крепления АИР-10SН, отсутствия обрыва заземляющего провода;
- проверку функционирования;
- проверку установки значения выходного сигнала АИР-10SН, соответствующего нулевому значению измеряемого давления в соответствии с п. 3.1.3.6;
- проверку электрического сопротивления изоляции.

5.3 Периодическую поверку АИР-10SН производят в соответствии с указаниями, приведенными в разделе 4 настоящего руководства по эксплуатации.

5.4 АИР-10SН с неисправностями, не подлежащими устранению при профилактическом осмотре, или не прошедшие периодическую поверку, подлежат текущему ремонту.

Ремонт АИР-10SН производится на предприятии-изготовителе.

5.5 Обеспечение взрывобезопасности при монтаже

Взрывобезопасные АИР-10ЕхSН, АИР-10ЕхdSН могут применяться во взрывоопасных зонах помещений и наружных установок в соответствии с установленной маркировкой взрывозащиты с соблюдением требований действующих «Правил устройства электроустановок» (ПУЭ гл. 7.3), «Правил технической эксплуатации электроустановок потребителей» (ПТЭЭП, гл. 3.4), настоящего руководства по эксплуатации, инструкции по монтажу электрооборудования, в составе которого устанавливается АИР-10ЕхН.

Перед монтажом АИР-10ЕхSН, АИР-10ЕхdSН должен быть осмотрен. При этом необходимо обратить внимание на:

- предупредительные надписи, маркировку взрывозащиты и ее соответствие классу взрывоопасной зоны;
- отсутствие повреждений корпуса преобразователя и элементов разъемного соединителя.

Монтаж взрывобезопасных преобразователей АИР-10ЕхSН должен производиться в соответствии со схемами электрических подключений,

приведенными на рисунках А.9 - А.12, А.16, А.17. Необходимо обеспечить надежное присоединение жил кабеля к токоведущим контактам.

После монтажа необходимо проверить работоспособность преобразователя путем измерения тока искробезопасной внешней цепи. Значение тока должно находиться в диапазоне от 4 до 20 мА.

Все крепежные элементы должны быть затянуты, насколько позволяет это конструкция преобразователя давления.

Корпус преобразователя давления должен быть заземлен. Место присоединения наружного заземляющего проводника должно быть тщательно зачищено и, после присоединения заземляющего проводника, предохранено от коррозии путем нанесения консистентной смазки.

5.6 Обеспечение взрывобезопасности при эксплуатации

Прием АИР-10ЕхSН, АИР-10ЕхdSН в эксплуатацию после их монтажа и организация эксплуатации должны производиться в полном соответствии с требованиями ГОСТ IEC 60079-14-2011, Правил технической эксплуатации электроустановок потребителей» (ПТЭЭП) главой 3.4 «Электроустановки во взрывоопасных зонах», а также действующих инструкций на электрооборудование, в котором установлен АИР-10ЕхSН, АИР-10ЕхdSН.

Эксплуатация АИР-10ЕхSН, АИР-10ЕхdSН должна осуществляться таким образом, чтобы соблюдались все требования, указанные в подразделах «Обеспечение взрывобезопасности» и «Обеспечение взрывобезопасности при монтаже и эксплуатации».

При эксплуатации необходимо наблюдать за нормальной работой АИР-10ЕхSН, АИР-10ЕхdSН, проводить систематический внешний и профилактический осмотры.

При внешнем осмотре необходимо проверить:

- отсутствие обрывов или повреждения изоляции внешнего соединительного кабеля;
- отсутствие видимых механических повреждений на корпусе преобразователя давления.

При профилактическом осмотре должны быть выполнены все работы внешнего осмотра. Периодичность профилактических осмотров устанавливается в зависимости от условий эксплуатации преобразователя давления.

Эксплуатация АИР-10ЕхSН, АИР-10ЕхdSН с повреждениями и неисправностями запрещается.

Ремонт взрывобезопасных АИР-10ЕхSН, АИР-10ЕхdSН выполняется предприятием-изготовителем.

#### **6 ХРАНЕНИЕ**

6.1 Условия хранения АИР-10SН в транспортной таре на складе изготовителя и потребителя должны соответствовать условиям 3 по ГОСТ 15150-69.

В воздухе не должны присутствовать агрессивные примеси.

6.2 Расположение АИР-10SН в хранилищах должно обеспечивать свободный доступ к ним.

6.3 АИР-10SН следует хранить на стеллажах.

6.4 Расстояние между стенами, полом хранилища и АИР-10SН должно быть не менее 100 мм.

#### **7 ТРАНСПОРТИРОВАНИЕ**

7.1 АИР-10SН транспортируются всеми видами транспорта в крытых транспортных средствах. Крепление тары в транспортных средствах должно производиться согласно правилам, действующим на соответствующих видах транспорта.

7.2 Условия транспортирования АИР-10SН должны соответствовать условиям 5 по ГОСТ 15150-69 при температуре окружающего воздуха от минус 50 до плюс 50 °С с соблюдением мер защиты от ударов и вибраций.

7.3 Транспортировать АИР-10SН следует упакованными в пакеты или поштучно.

Транспортировать АИР-10SН в коробках следует в соответствии с требованиями ГОСТ 21929-76.

#### **8 УТИЛИЗАЦИЯ**

8.1 АИР-10SН не содержат вредных материалов и веществ, требующих специальных методов утилизации.

8.2 После окончания срока службы АИР-10SН подвергаются мероприятиям по подготовке и отправке на утилизацию. При этом следует руководствоваться нормативно-техническими документами по утилизации, принятыми в эксплуатирующей организации.

# **ПРИЛОЖЕНИЕ А**

**Схемы электрические подключений АИР-10SН к клеммной колодке через сальниковый или кабельный ввод для корпусов АГ-15, НГ-15, НГ-24**

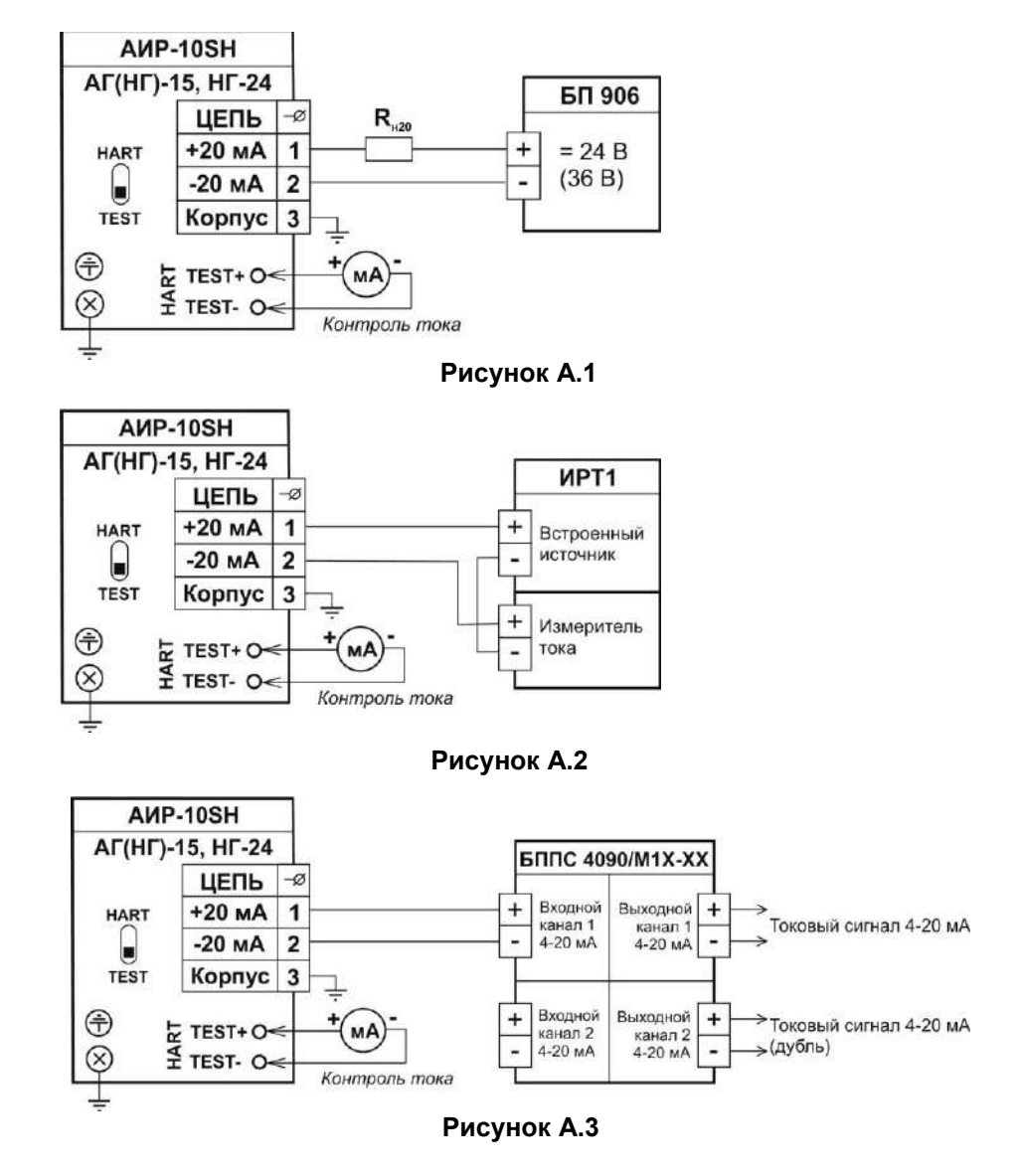

#### **Схемы электрические подключений АИР-10ЕхdSН к клеммной колодке через сальниковый или кабельный ввод для корпусов АГ-15, НГ-15, НГ-24**

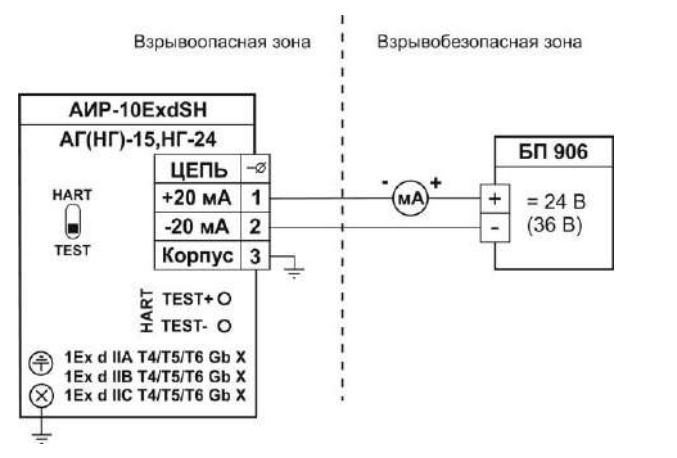

#### **Рисунок А.4**

Обозначения к рисункам А.1 – А.4:

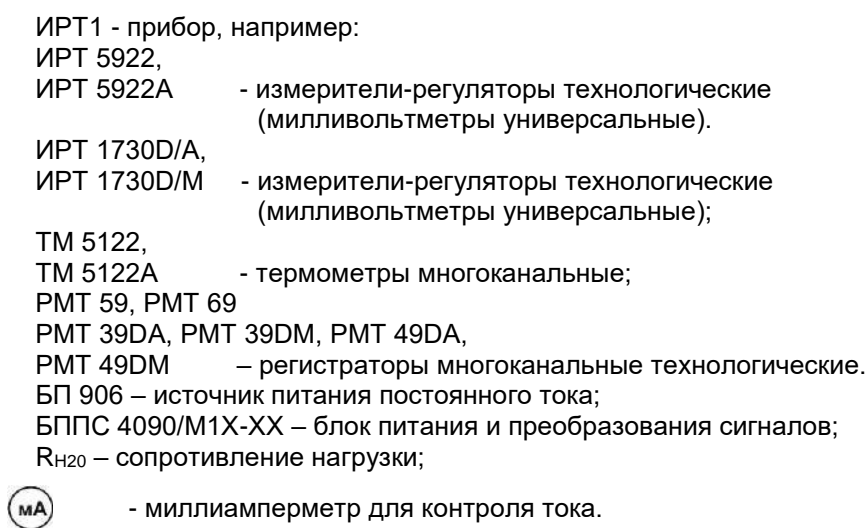

- миллиамперметр для контроля тока.

#### **Схема электрическая подключений АИР-10ЕхSН к клеммной колодке через сальниковый или кабельный ввод для корпусов АГ-15, НГ-15, НГ-24**

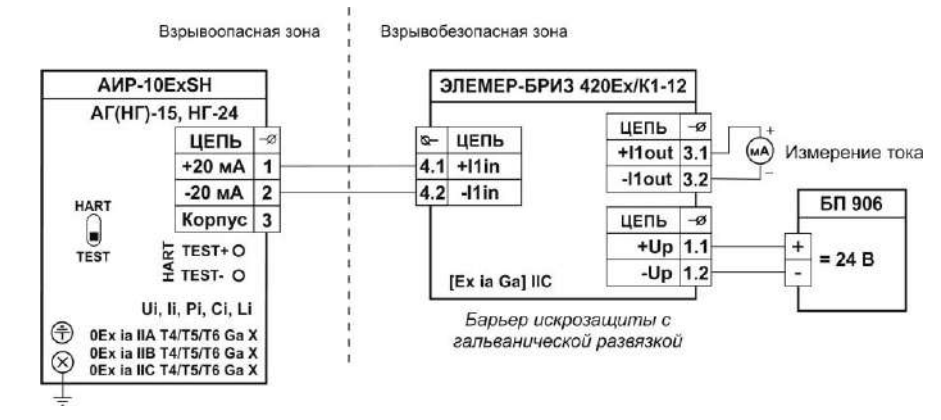

# **Рисунок А.5**

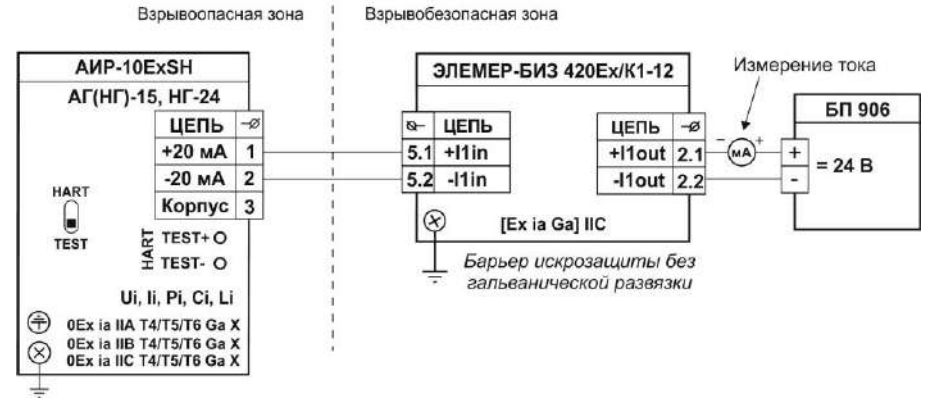

#### **Рисунок А.6**

Обозначения к рисункам А.5 – А.6:

ЭЛЕМЕР-БРИЗ-420-Ех – преобразователь измерительный (барьер искрозащиты);

ЭЛЕМЕР-БИЗ 420-Ех – барьер искрозащиты пассивный;

БП 906 – источник питания постоянного тока;

 $(MA)$ - миллиамперметр для контроля тока.

**Схемы электрические подключений АИР-10SН через разъемы 2РМГ 14 (ШР14), 2РМГ22 (ШР22) для корпусов АГ-15, НГ-15, НГ-24**

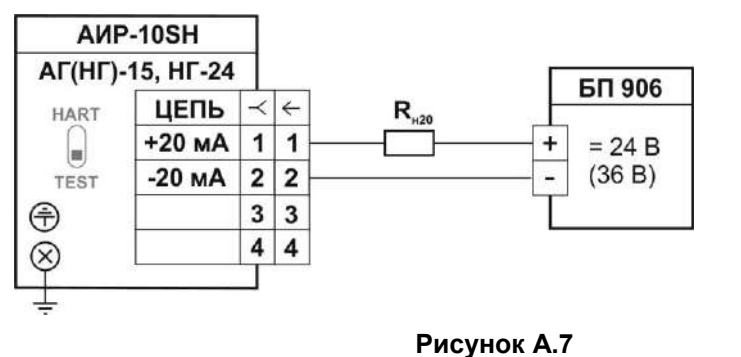

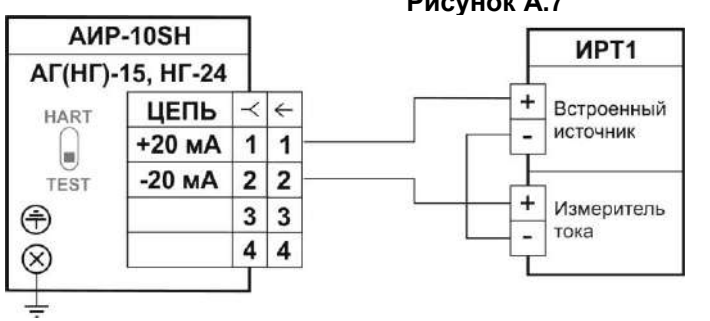

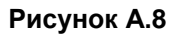

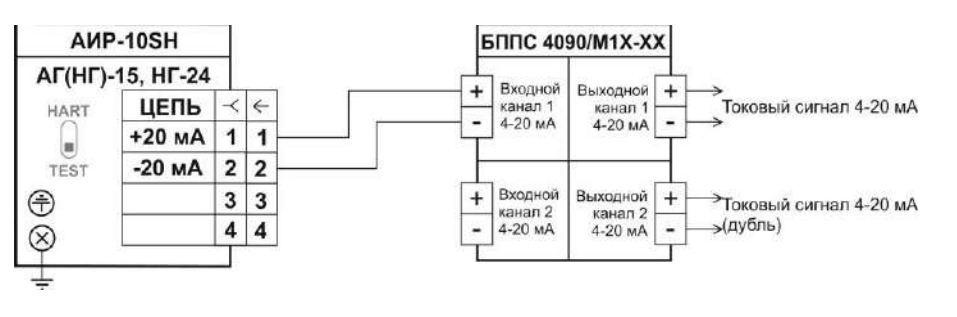

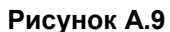

Обозначения к рисункам А.7 – А.9:

ИРТ1 - прибор, например:

ИРТ 5922,

ИРТ 5922А - измерители-регуляторы технологические (милливольтметры универсальные).

ИРТ 1730D/А,

ИРТ 1730D/М - измерители-регуляторы технологические (милливольтметры универсальные);

ТМ 5122,

ТМ 5122А - термометры многоканальные;

РМТ 59, РМТ 69

РМТ 39DА, РМТ 39DМ, РМТ 49DА,

РМТ 49DМ – регистраторы многоканальные технологические. БП 906 – источник питания постоянного тока;

БППС 4090/М1Х-ХХ – блок питания и преобразования сигналов; RH20 – сопротивление нагрузки.

#### **Схемы электрические подключений АИР-10ЕхSН через разъемы 2РМГ 14 (ШР14), 2РМГ22 (ШР22) для корпусов АГ-15, НГ-15, НГ-24**

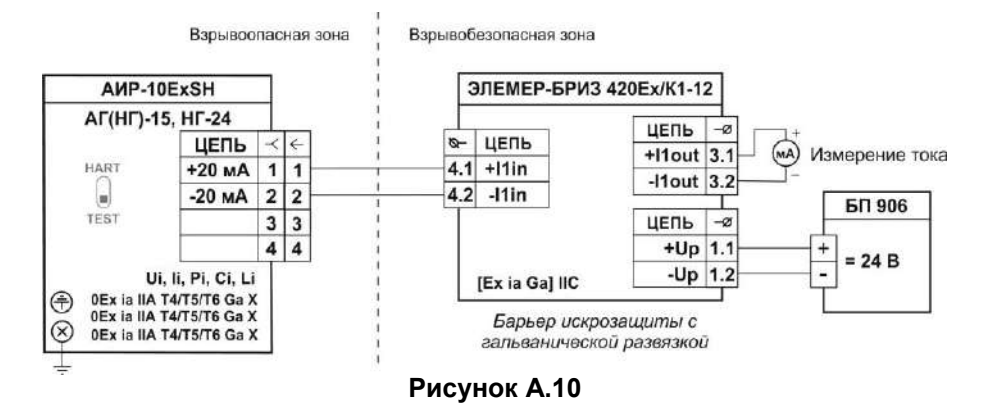

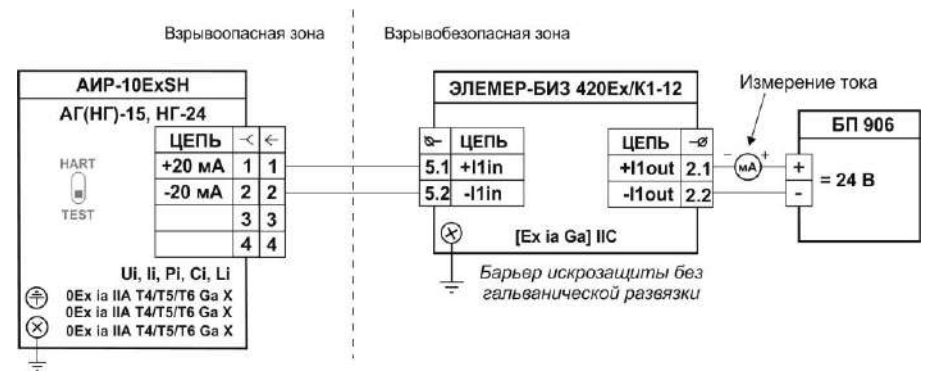

#### **Рисунок А.11**

Обозначения к рисункам А.10, А.11:

ЭЛЕМЕР-БРИЗ-420-Ех – преобразователь измерительный (барьер искрозащиты);

ЭЛЕМЕР-БИЗ 420-Ех – барьер искрозащиты пассивный; БП 906 – источник питания постоянного тока;

 $(MA)$ 

- миллиамперметр для контроля тока.

#### **Схема электрическая подключений АИР-10SН по HART-протоколу в режиме «точка-точка» к клеммной колодке через сальниковый или кабельный ввод**

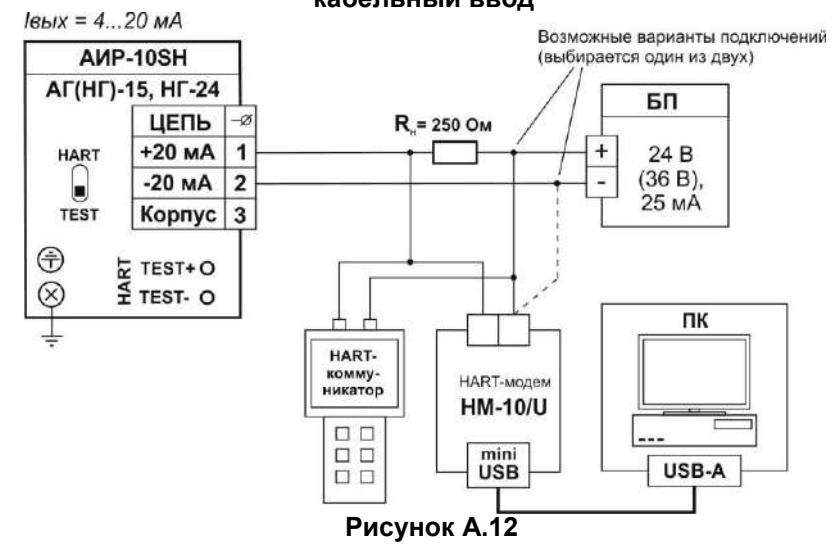

# **Продолжение приложения А Схема электрическая подключений АИР-10SН по HART-протоколу в «многоточечном» режиме к клеммной колодке через сальниковый или кабельный ввод**

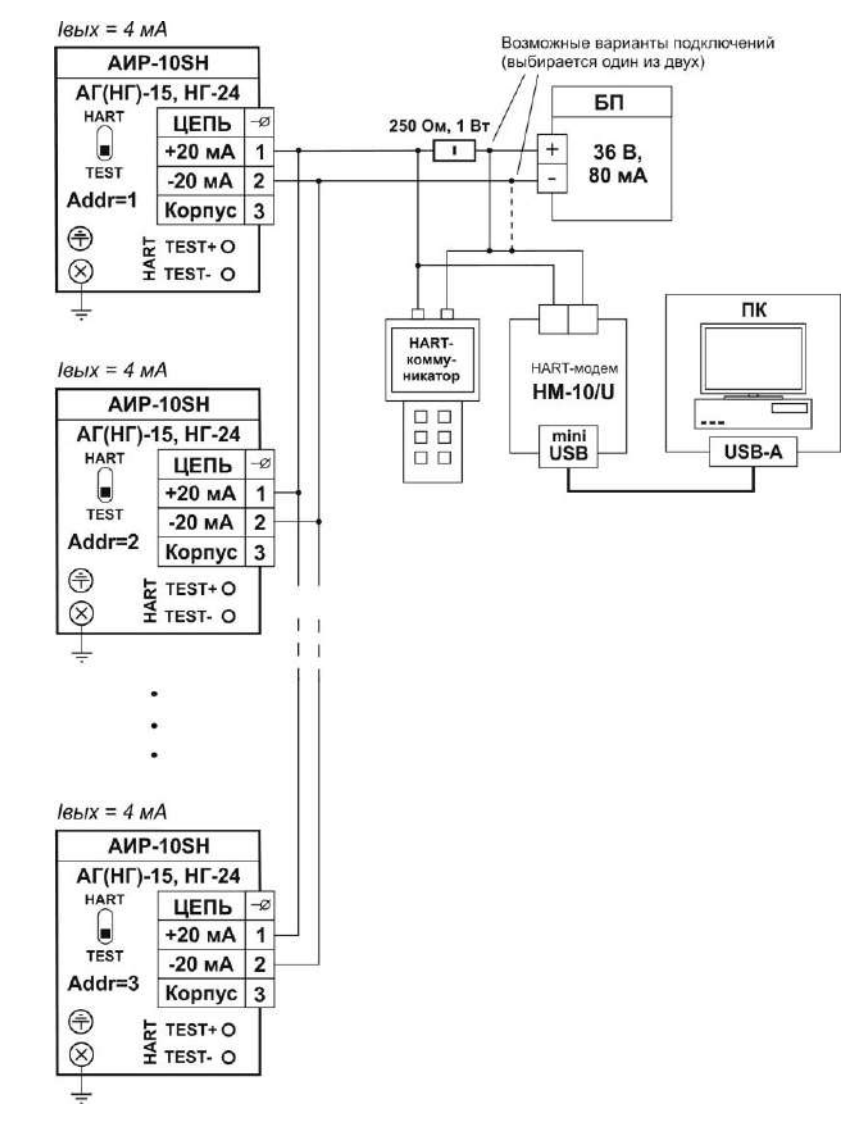

**Рисунок А.13**

**Схемы электрические подключений при опробовании на примере АИР-10SH через кабельные и сальниковые вводы для корпусов АГ-15, НГ-15, НГ-24**

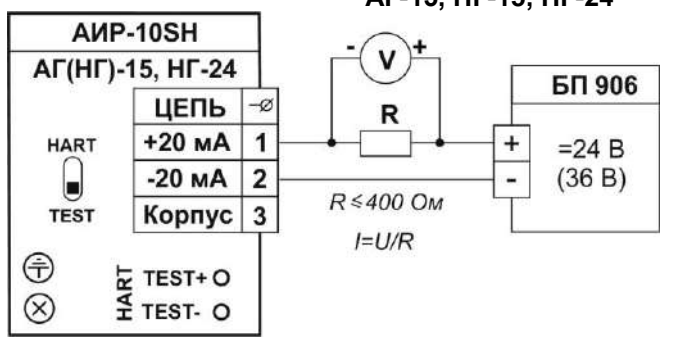

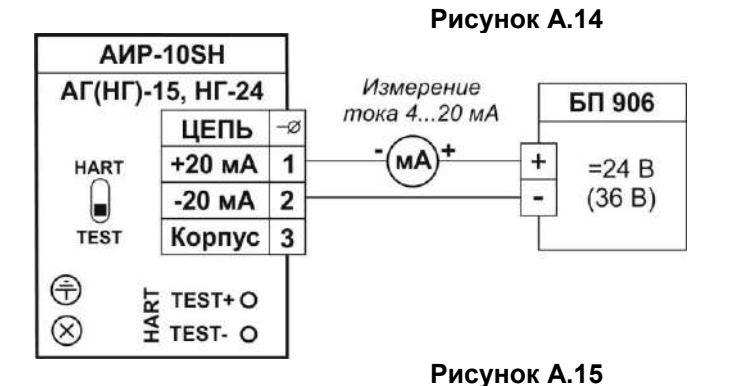

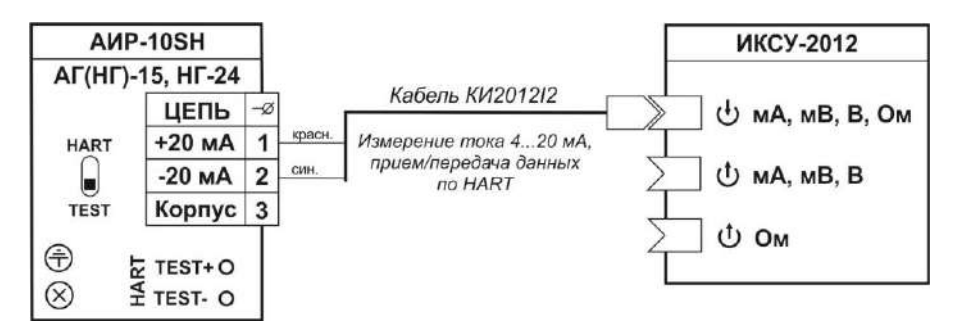

**Рисунок А.16**

58

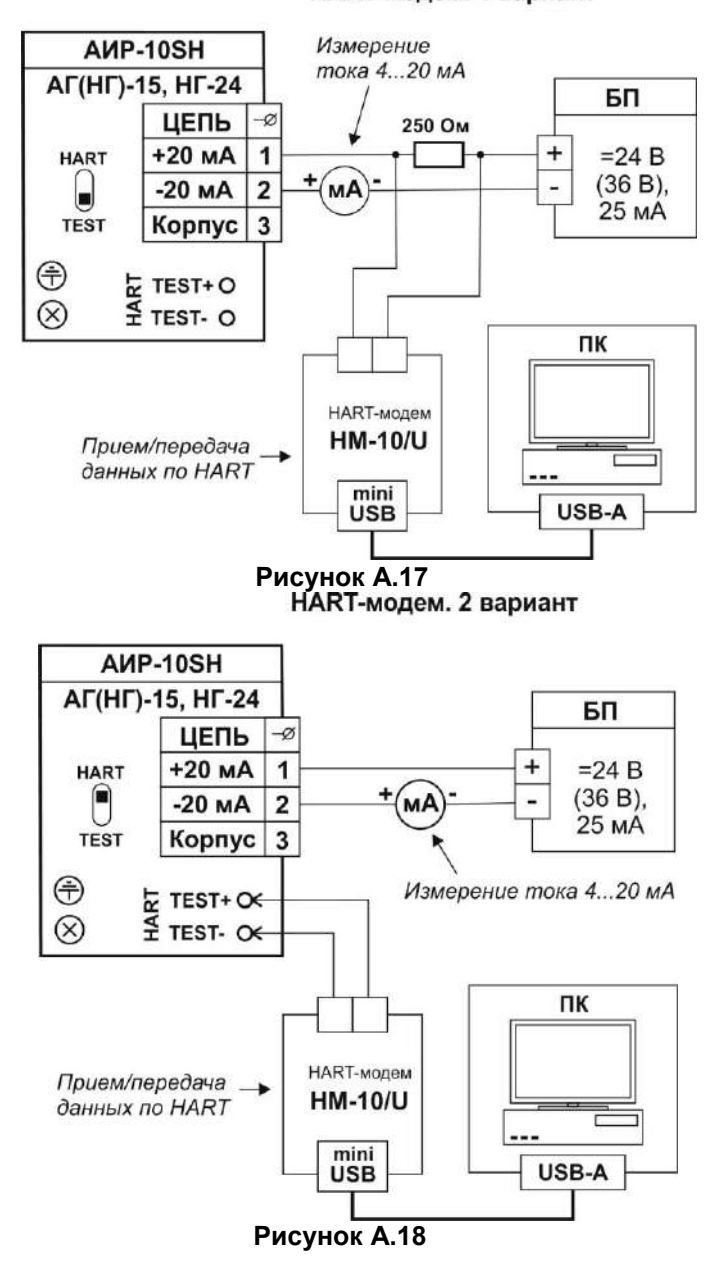

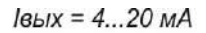

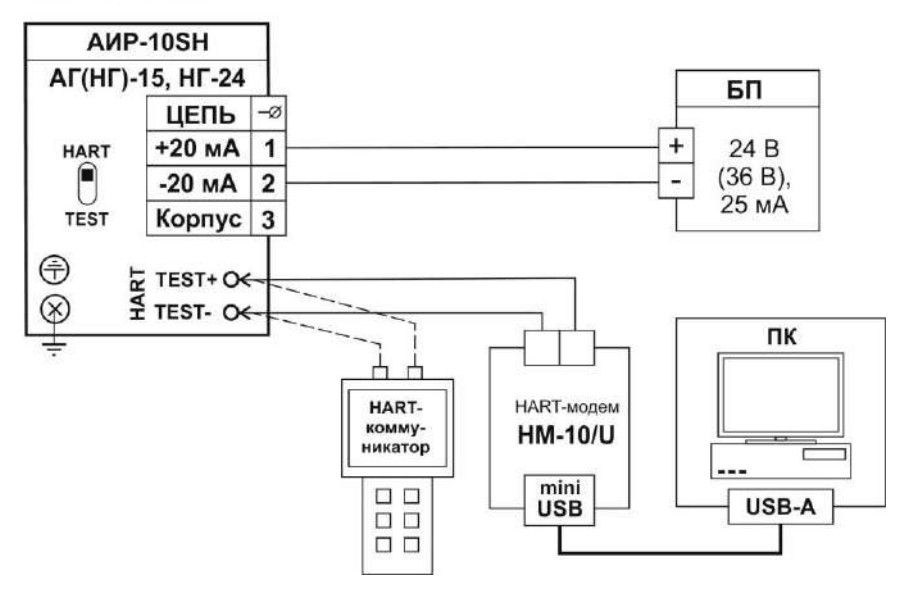

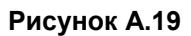

Обозначения к рисунку А.14 – А.19:

ИКСУ-2012 – калибратор-измеритель унифицированных сигналов эталонный «ЭЛЕМЕР-ИКСУ-2012» производства НПП «ЭЛЕМЕР»; БП - источники питания постоянного тока БП 906.

# **ПРИЛОЖЕНИЕ Б**

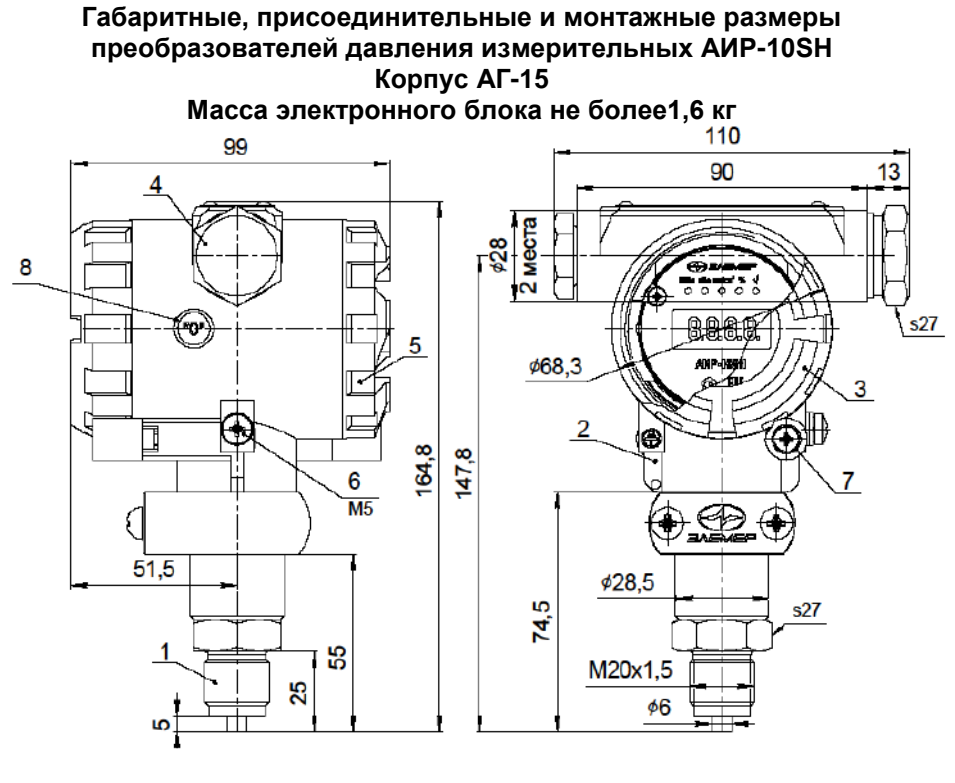

- 1 штуцер с сенсором (присоединительные размеры приведены в таблице Б.2 приложения Б)
- 2 корпус преобразователя

3 - винтовая крышка со стеклом

4 - заглушка (варианты электрических присоединений приведены в таблице Б3 приложения Б)

- 5 винтовая крышка
	- 6 винт заземления
- 7 втулка стопорения крышки<br>8 зона геркона
- 

**Рисунок Б.1**

Габаритные, присоединительные и монтажные размеры преобразователей давления измерительных<br>АИР-10SH-ДД Корпус АГ-15, модели 14х7

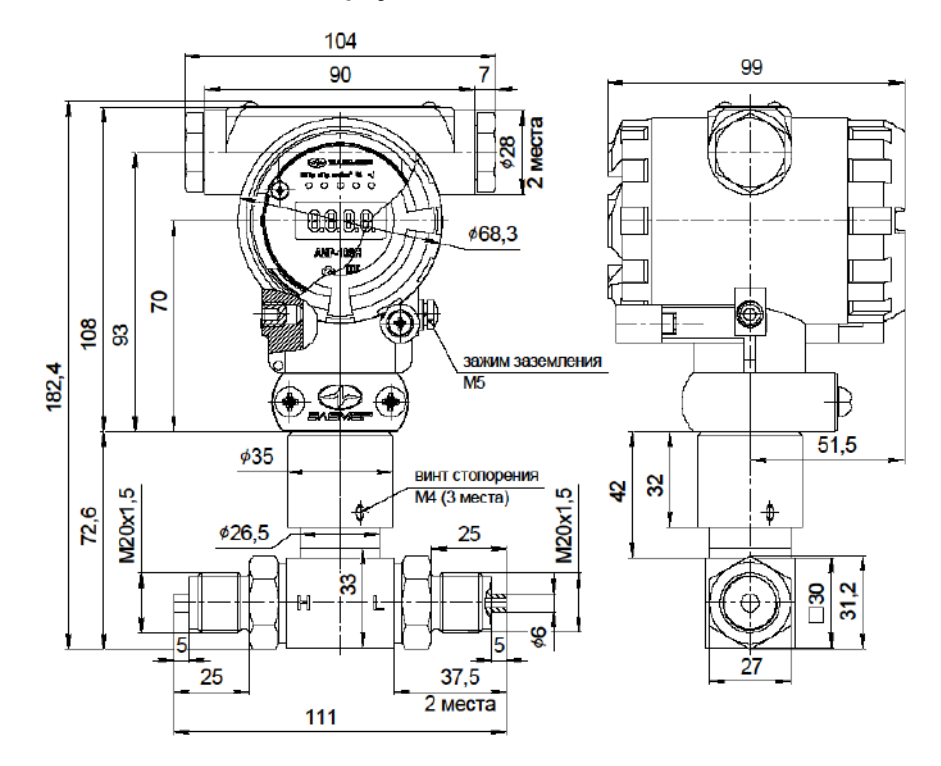

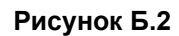

#### Габаритные, присоединительные и монтажные размеры преобразователей давления измерительных<br>АИР-10SH-ДД Корпус АГ-15 модели 14х0 с традиционным расположением сенсора 99 90  $\overline{7}$  $\sim$ **068,3** зажим заземления  $215,7$  $M<sub>5</sub>$  $\bigcirc$ ⊕ ⊕  $\overline{m}$ A  $\overline{m}$  $\phi 35$  $51,5$ 82,6 70,9  $\bullet$  $\bullet$ 105,9 ۷ ۵ 33 ۱ 邮  $RB$  $\mathbb{G}$ ۵  $K1/4"$ 4 Mecra  $\bigcirc$ 54 53 86 100 96,4 132,8

Рисунок Б.3

# Габаритные, присоединительные и монтажные размеры преобразователей давления измерительных<br>АИР-10SH-ДД

Корпус АГ-15 модели 14х0

# с радиальным расположением сенсора

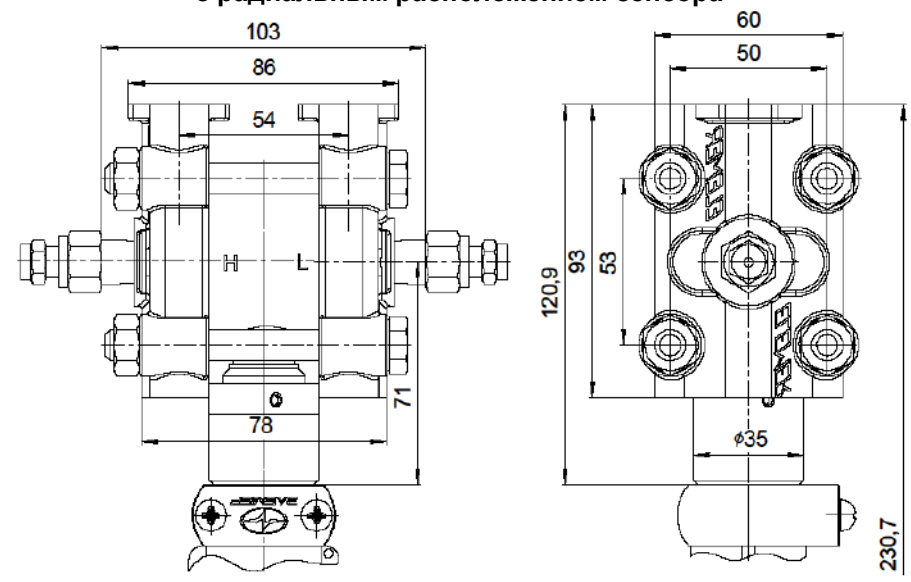

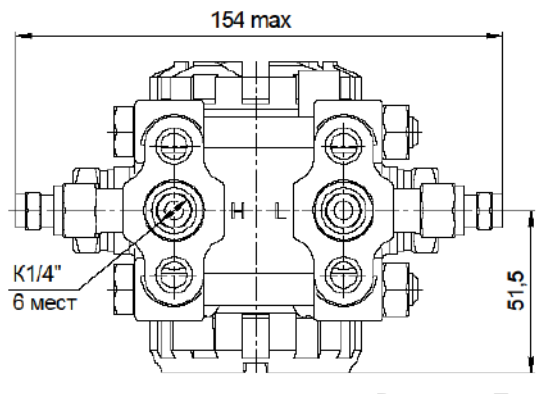

Рисунок Б.4

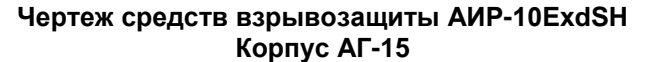

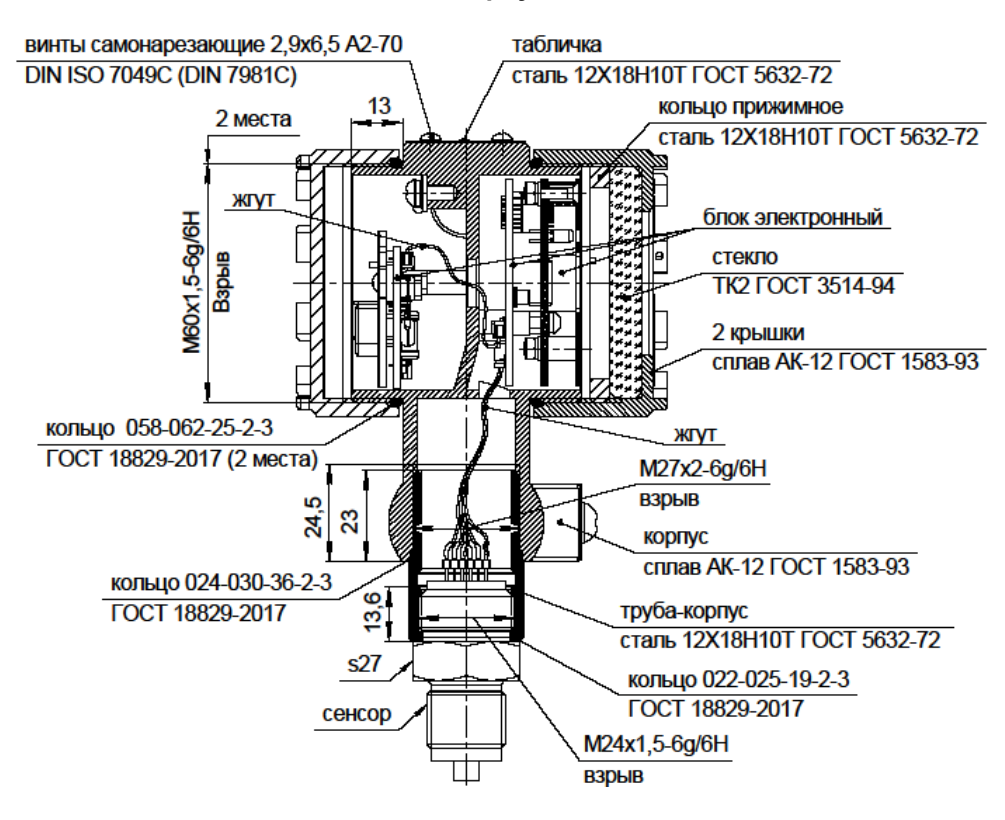

На поверхностях, обозначенных словом «Взрыв», не допускаются забоины, трещины, раковины и другие дефекты.

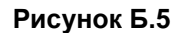

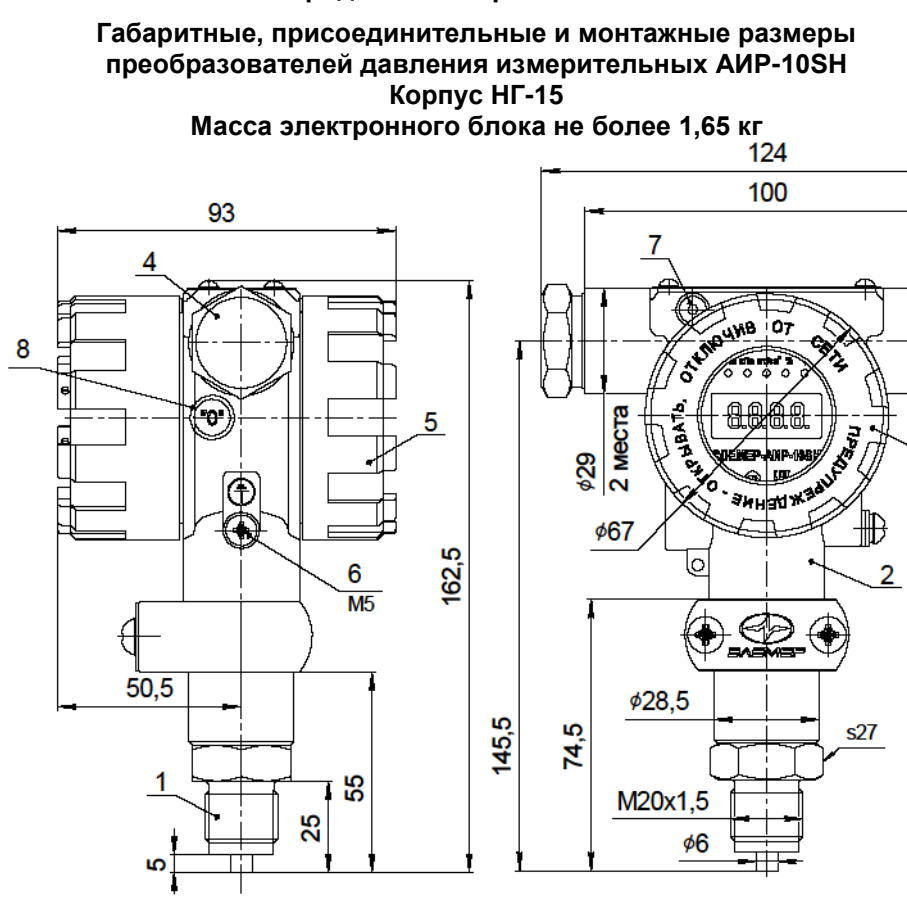

- 1 штуцер с сенсором (присоединительные размеры приведены в таблице Б.2 приложения Б) 2 – корпус преобразователя 8 – зона геркона 3 – винтовая крышка со стеклом 4 – заглушка (варианты электрических присоединений приведены в таблице Б3 приложения Б)
	- **Рисунок Б.6**
- 5 винтовая крышка
- 6 винт заземления
- 7 винт стопорения крышки

 $12$ 

 $s27$ 

 $\overline{3}$ 

# Габаритные, присоединительные и монтажные размеры преобразователей давления измерительных<br>АИР-10SH-ДД

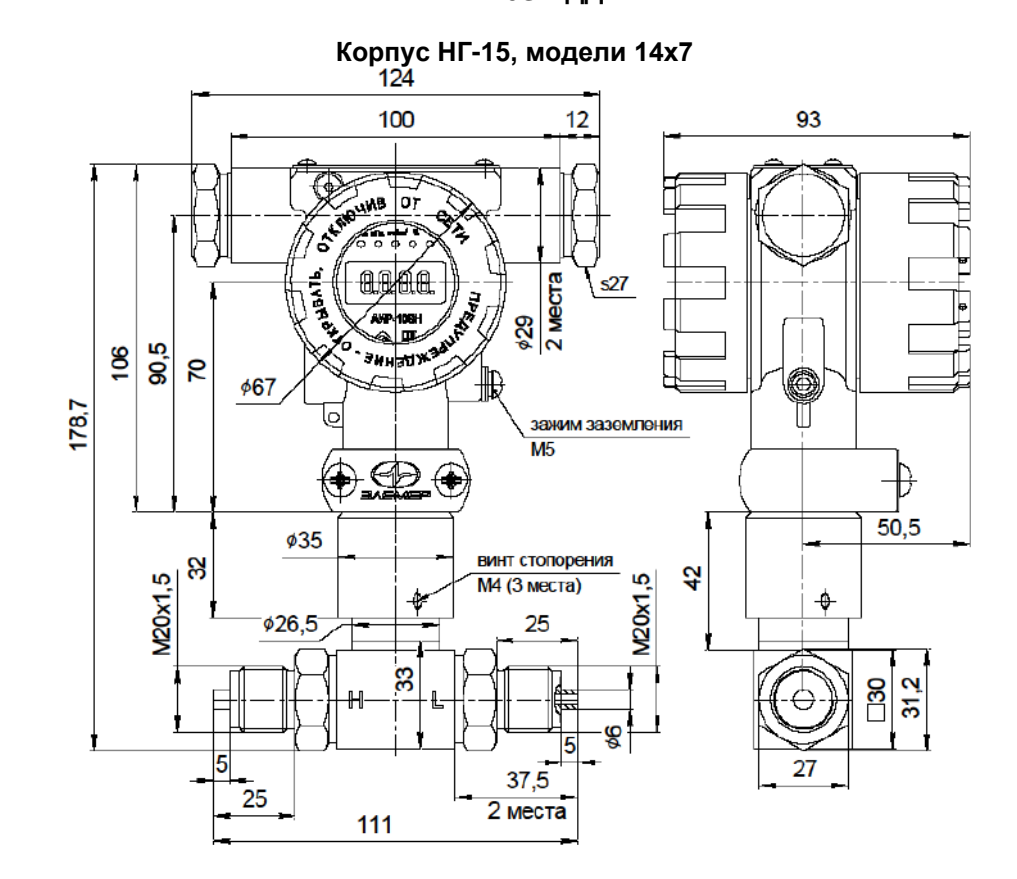

Рисунок Б.7

# Габаритные, присоединительные и монтажные размеры преобразователей давления измерительных<br>АИР-10SH-ДД Корпус НГ-15 модели 14х0 с традиционным расположением сенсора

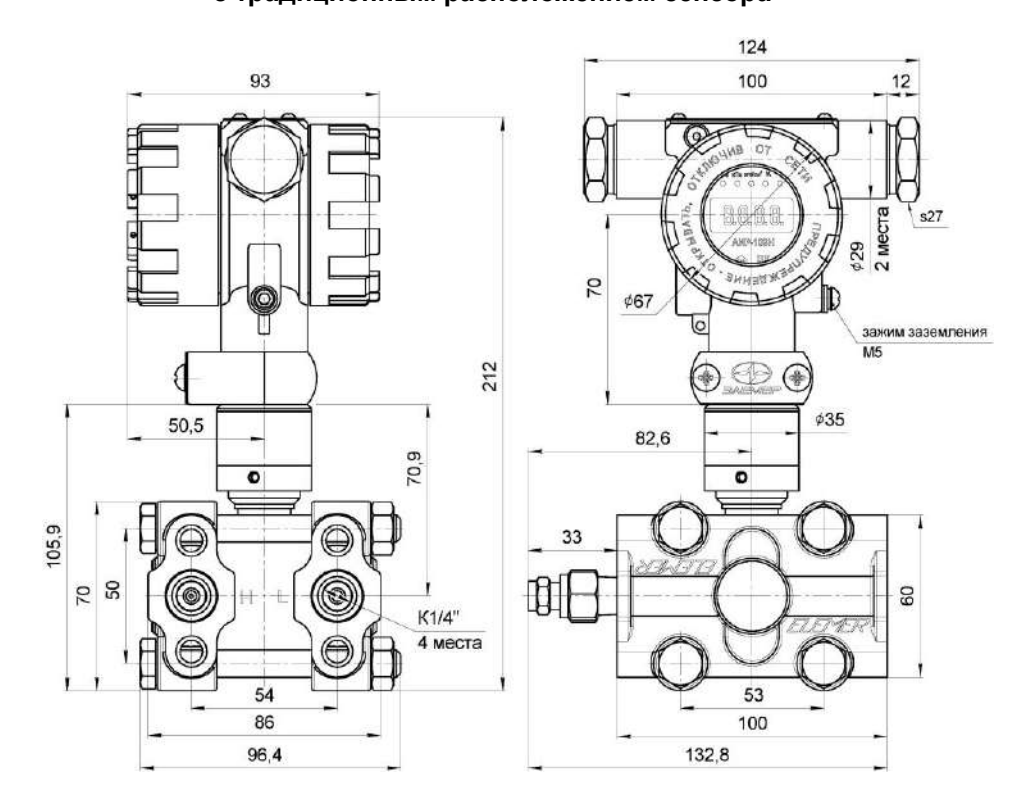

Рисунок Б.8

# Габаритные, присоединительные и монтажные размеры преобразователей давления измерительных<br>АИР-10SH-ДД Корпус НГ-15 модели 14х0 с радиальным расположением сенсора 60 103 50 86 54  $\frac{120.9}{3}$  ສ 暭 Ţ I٥  $\overline{78}$  $635$ 27

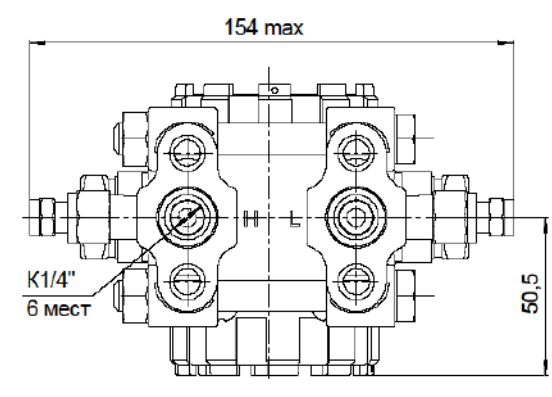

Рисунок Б.8

### Чертеж средств взрывозащиты AИP-10ExdSH Корпус НГ-15

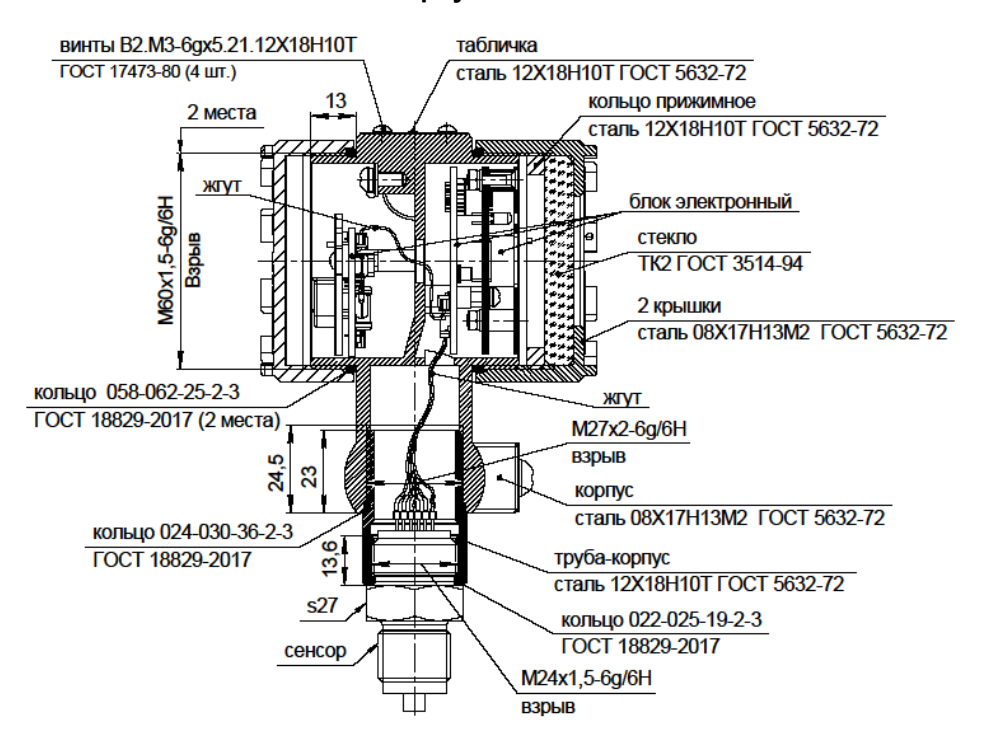

На поверхностях, обозначенных словом «Взрыв», не допускаются забоины, трещины, раковины и другие дефекты.

Рисунок Б.9

# **Габаритные, присоединительные и монтажные размеры преобразователей давления измерительных АИР-10SН, АИР-10АSН, АИР-10ЕхSН Корпус НГ-24**

**Масса электронного блока не более 1,5 кг**

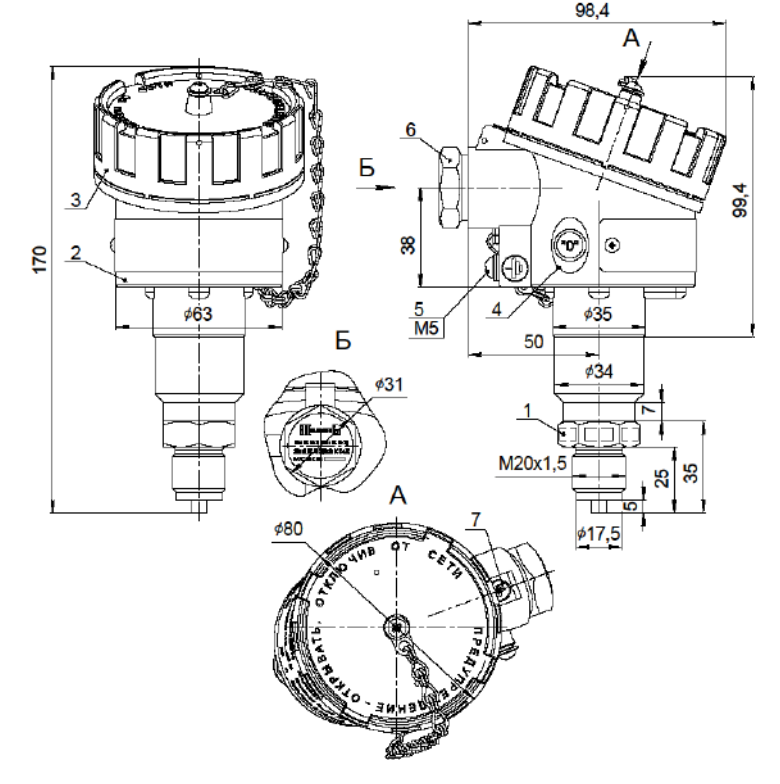

1 - штуцер с сенсором (присоединительные размеры приведены в таблице Б.2 приложения Б)

6 - заглушка (варианты электрических присоединений приведены в таблице Б.3 приложения Б)<br>7 - винт стопорения крышки

- 2 корпус преобразователя
- 3 винтовая крышка
- 4 зона геркона
- 5 винт заземления

**Рисунок Б.10**

Габаритные, присоединительные и монтажные размеры преобразователей давления измерительных<br>АИР-10SH-ДД Корпус НГ-24 модели 14х7

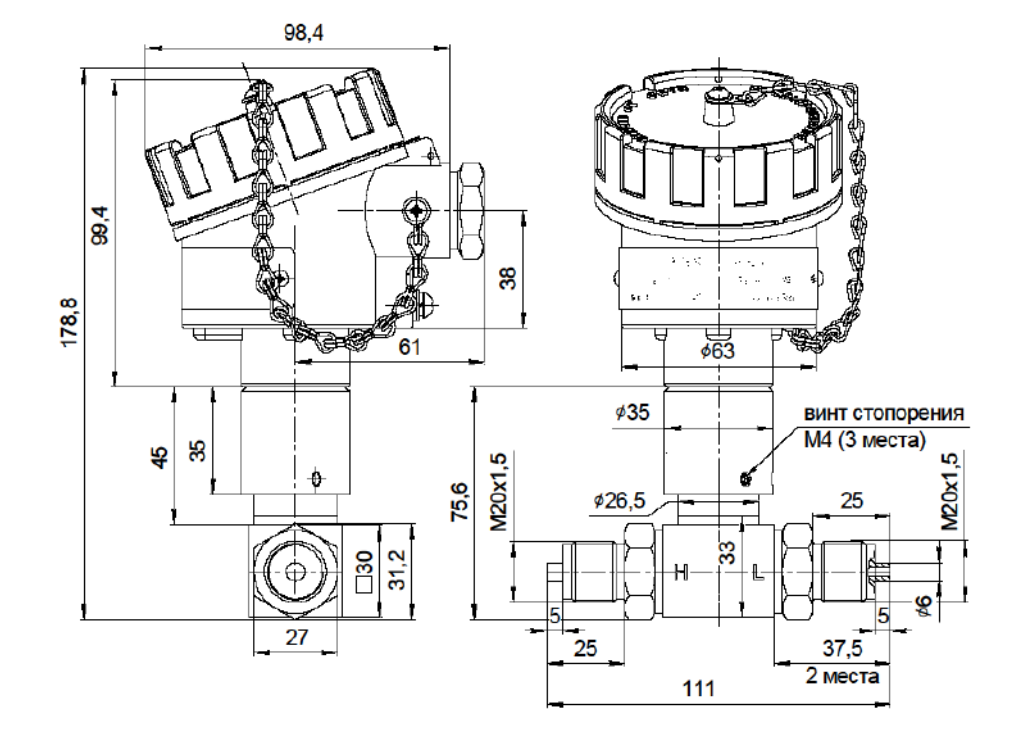

Рисунок Б.11
#### Чертеж средств взрывозащиты AИP-10ExdSH Корпус НГ-24

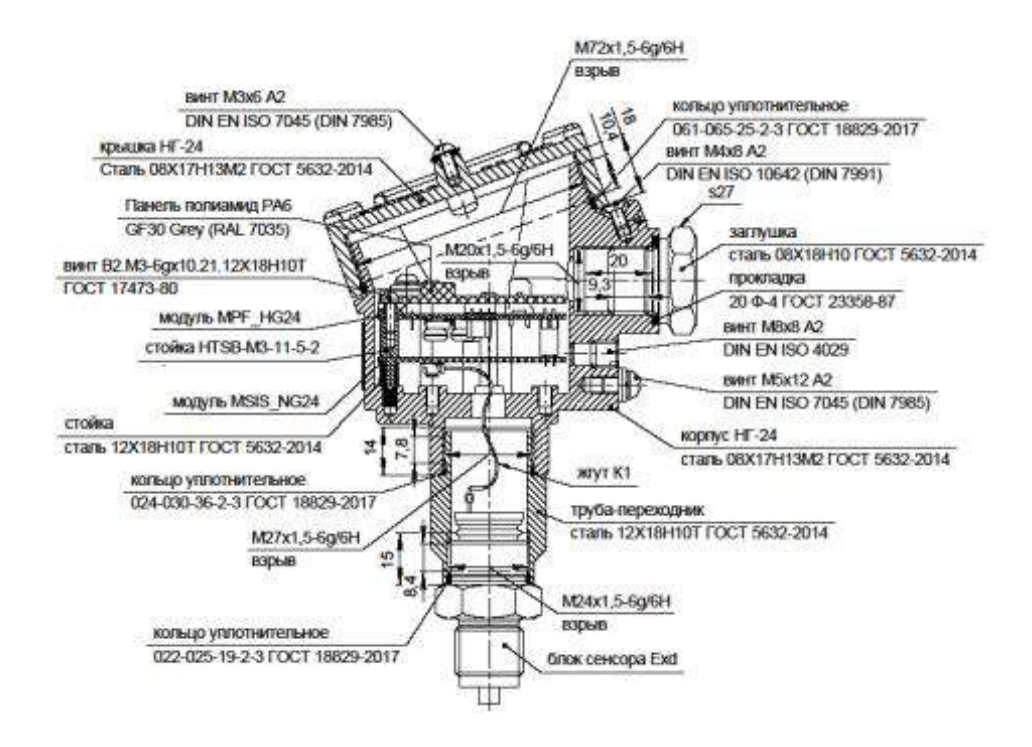

На поверхностях, обозначенных словом «Взрыв», не допускаются забоины, трещины, раковины и другие дефекты.

Рисунок Б.12

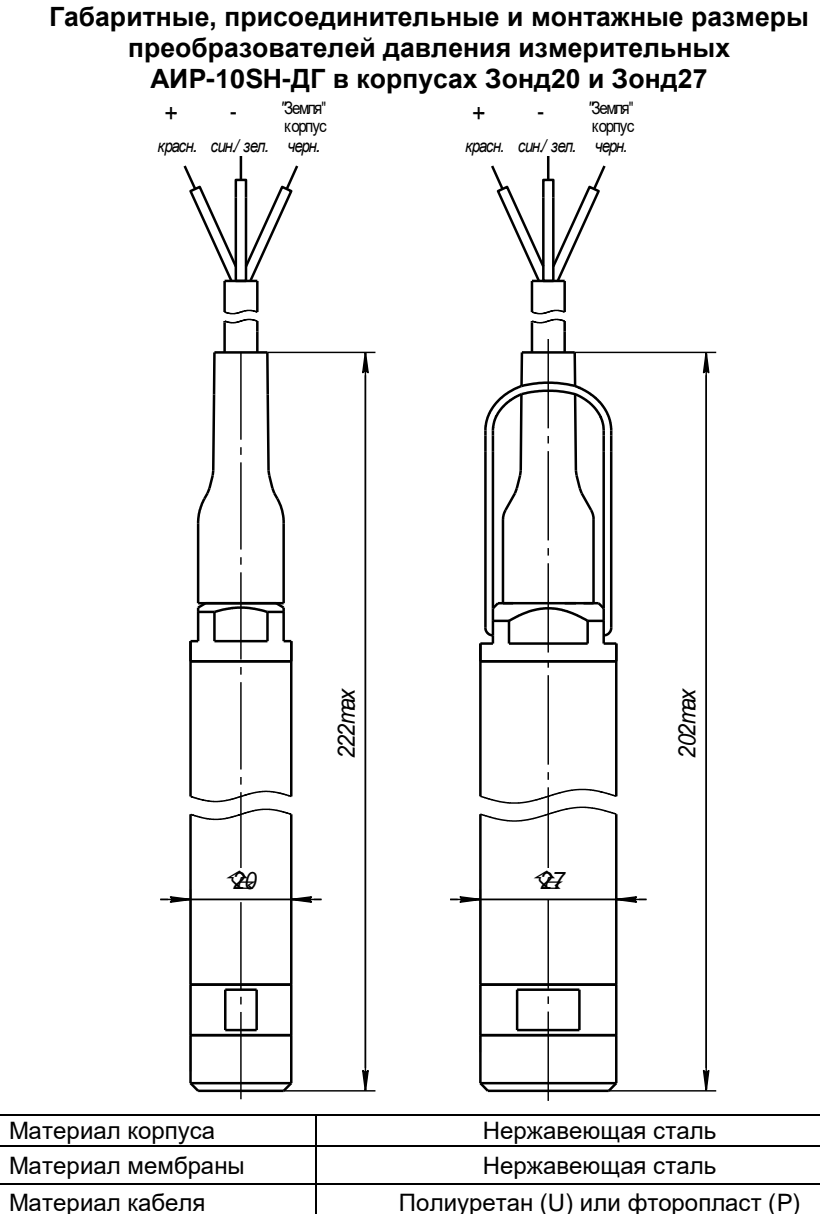

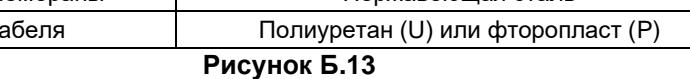

#### **Таблички с маркировкой для АИР-10SН-ДА, АИР-10SН-ДИ, АИР-10SН-ДИВ**

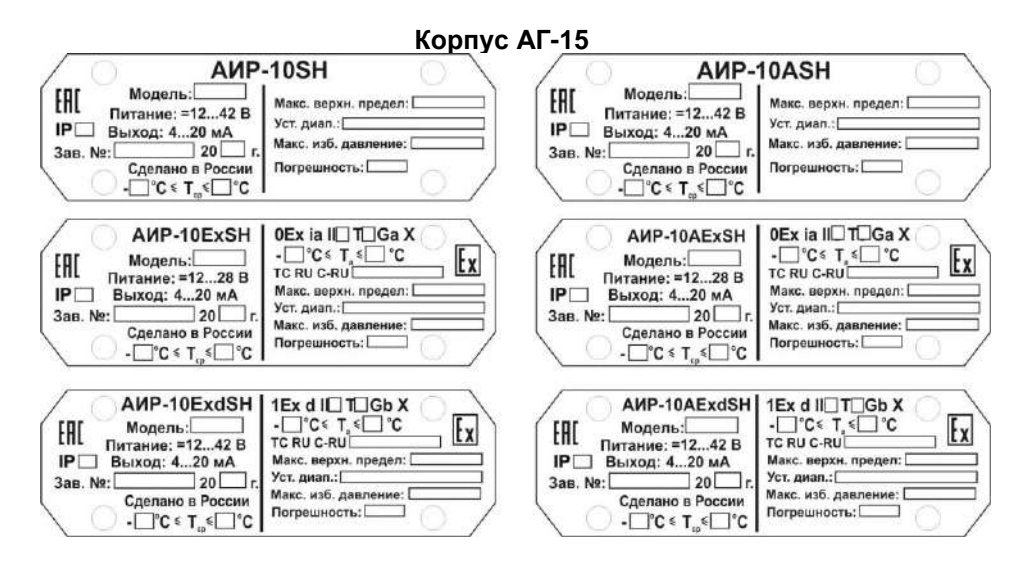

#### **Рисунок Б.14**

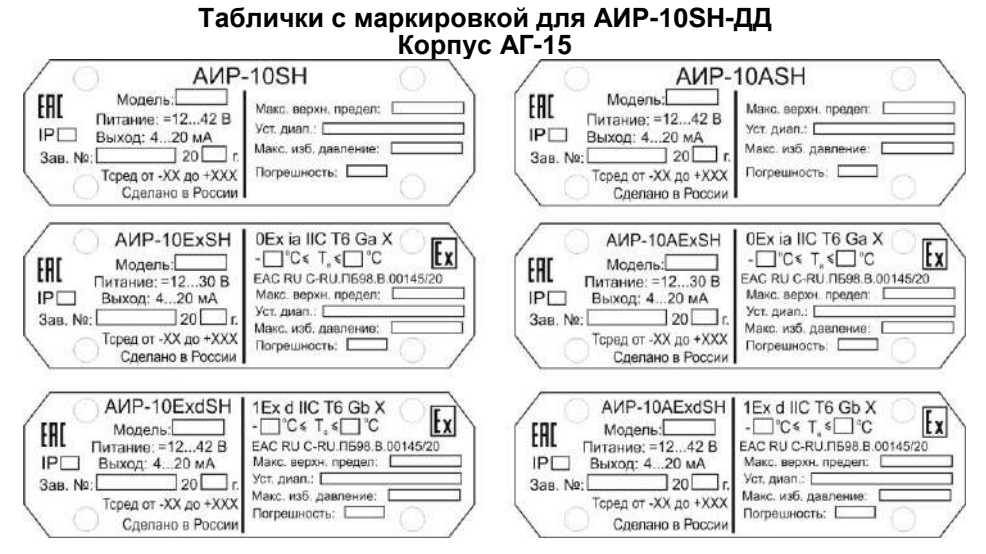

**Рисунок Б.15**

#### 75

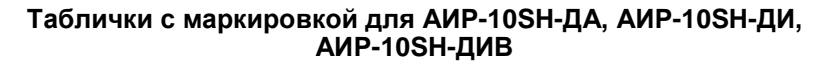

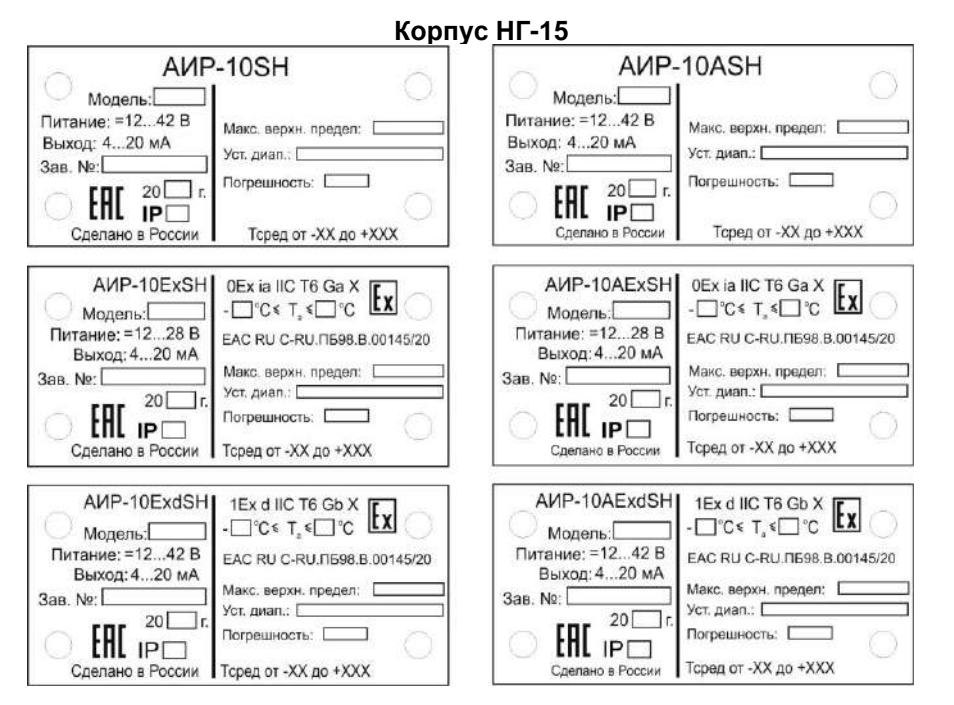

**Рисунок Б.16**

#### **Таблички с маркировкой для АИР-10SН-ДД Корпус НГ-15**

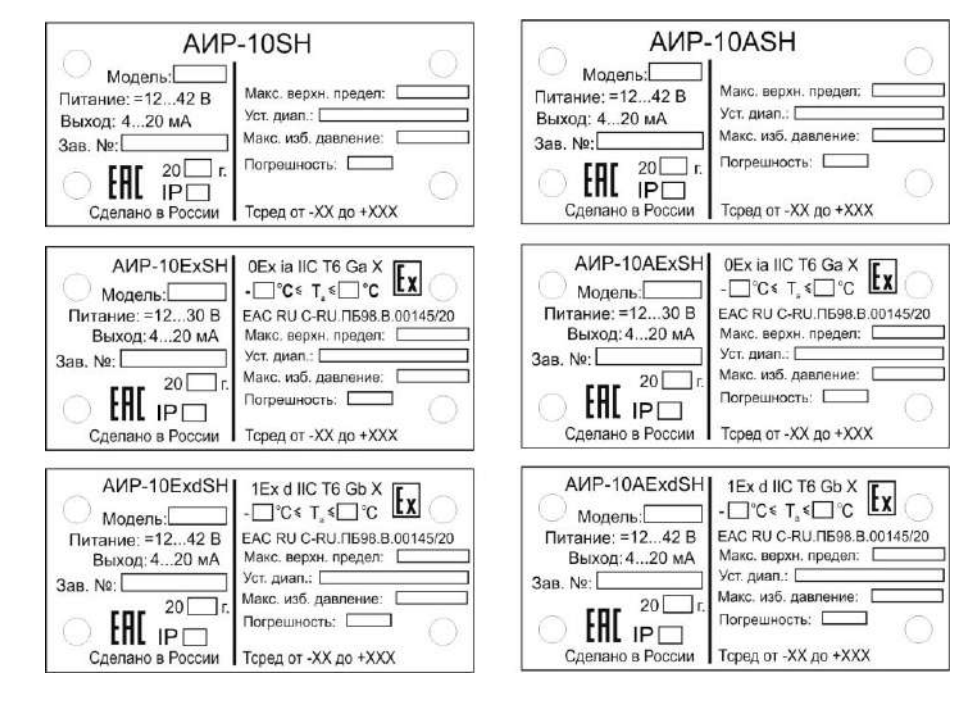

**Рисунок Б.17**

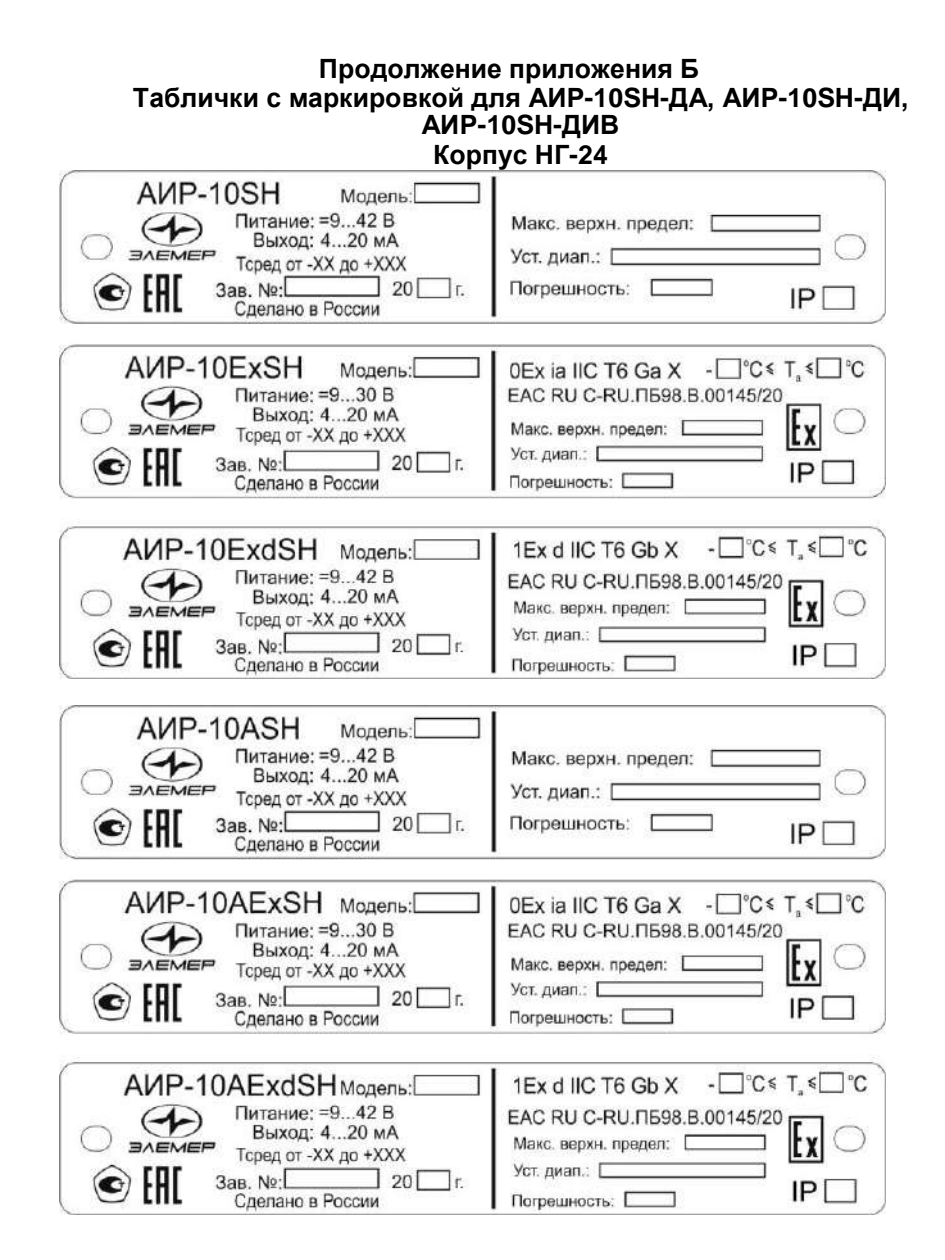

**Рисунок Б.18**

#### **Продолжение приложения Б Таблички с маркировкой для АИР-10SН-ДД Корпус НГ-24** AVP-10SH Молель: Макс. верхн. предел: Питание: =9...42 В  $\bigoplus$ Уст. лиап.: Г Выход: 4...20 мА **EMEP** Тсред от -XX до +XXX Макс. изб. давление: EAD  $3ab$ ,  $Ne$ :  $20$  T. Погрешность: [  $\circledast$  $IP \Box$ Слепано в России AMP-10ExSH Mogenb: OEx ia IIC T6 Ga X -□ °C < T<sub>a</sub> <□ °C Питание: =9...30 В EAC RU C-RU. 0598.B.00145/20  $\bigoplus$ Выход: 4...20 мА Макс, верхн. предел:  $\Gamma$ |tx **BAEMEP** Тсред от -XX до +XXX Уст. диап.:  $\Box$ EAC  $3ab$ ,  $Ne$ :  $20$  r. Макс. изб. давление: |  $\left( \bullet \right)$  $IP$ Сделано в России Погрешность: AИP-10ExdSH Moдель:[ 1Ex d IIC T6 Gb X -□ °C < T . < □ °C Питание: =9...42 В EAC RU C-RU. 1598.B.00145/20  $\bigoplus$ Выход: 4...20 мА Макс. верхн. предел: |txl **EXAMPLE TOPE AND A TOPE OF STATE TOPE OF SAMPLE TOPE AND A STATE** Уст. диап.: EAD Зав.  $N\epsilon$ : 20  $r$  $\left( \bullet \right)$ Макс, изб. давление:  $IP$ Погрешность: [ Сделано в России AVP-10ASH Модель: Макс. верхн. предел: [ Питание: =9...42 В  $\bigoplus$ Уст. диап.: Выход: 4...20 мА **EMER**  $T$ сред от  $-XX$  до  $+XXX$ Макс, изб. давление: EAD Погрешность: Пита  $3aB. Ne: 20$  r.  $\left( \bullet \right)$  $IP \Box$ Слепано в России AИP-10AExSH Moдель: 0Ex ia IIC T6 Ga X -□ °C \* T. < □ °C Питание: =9...30 В EAC RU C-RU N598 B 00145/20  $\bigoplus$ Выход: 4... 20 мА Макс. верхн. предел:  $\circ$ lt xl **BAEMEP** Торед от - XX до + XXX Уст. диап.: Г EAL Зав.  $Ne$ : Макс. изб. давление:  $\circledbullet$  $\Box$  20  $\Box$  r.  $IP \Box$ Сделано в России Погрешность: **AИP-10AExdSH** Moдель:[ 1Ex d IIC T6 Gb  $X - 2C \leq T \leq C$ Питание: =9...42 В EAC RU C-RU. 1598.B.00145/20  $\leftrightarrow$ Выход: 4...20 мА Макс. верхн. предел:  $\square$ |txl **BAEMEP** Тсред от -XX до +XXX Уст. диап.:  $\overline{\phantom{a}}$ EAD  $3aB$ ,  $Ne$   $20$  r. Макс. изб. давление:  $\left( \bullet \right)$  $IP \Box$ Погрешность: [ Сделано в России

**Рисунок Б.19**

#### ПРИЛОЖЕНИЕ В

#### Преобразователи давления измерительные AИP-10SH Пример записи обозначения при заказе

 $\frac{AMP-10x}{1-2} \frac{SH}{3} \frac{x}{4} \frac{x}{5} \frac{x}{6} \frac{x}{7} \frac{x}{8} \frac{x}{9} \frac{x}{10} \frac{x}{11} \frac{x}{12} \frac{x}{13} \frac{x}{14} \frac{x}{15} \frac{x}{16} \frac{x}{17} \frac{x}{18} \frac{x}{19} \frac{x}{20} \frac{x}{21}$ 

 $\frac{X}{22}$   $\frac{X}{23}$   $\frac{X}{24}$   $\frac{X}{25}$   $\frac{X}{26}$   $\frac{X}{27}$ 

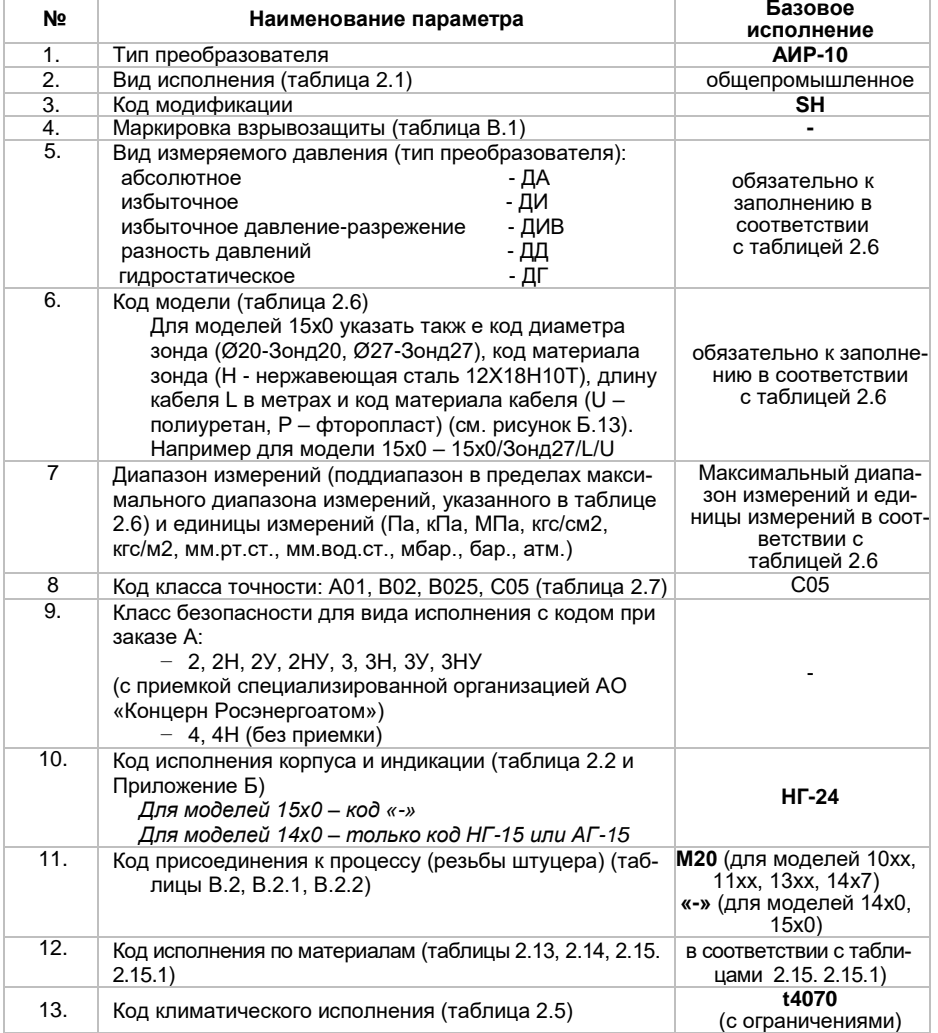

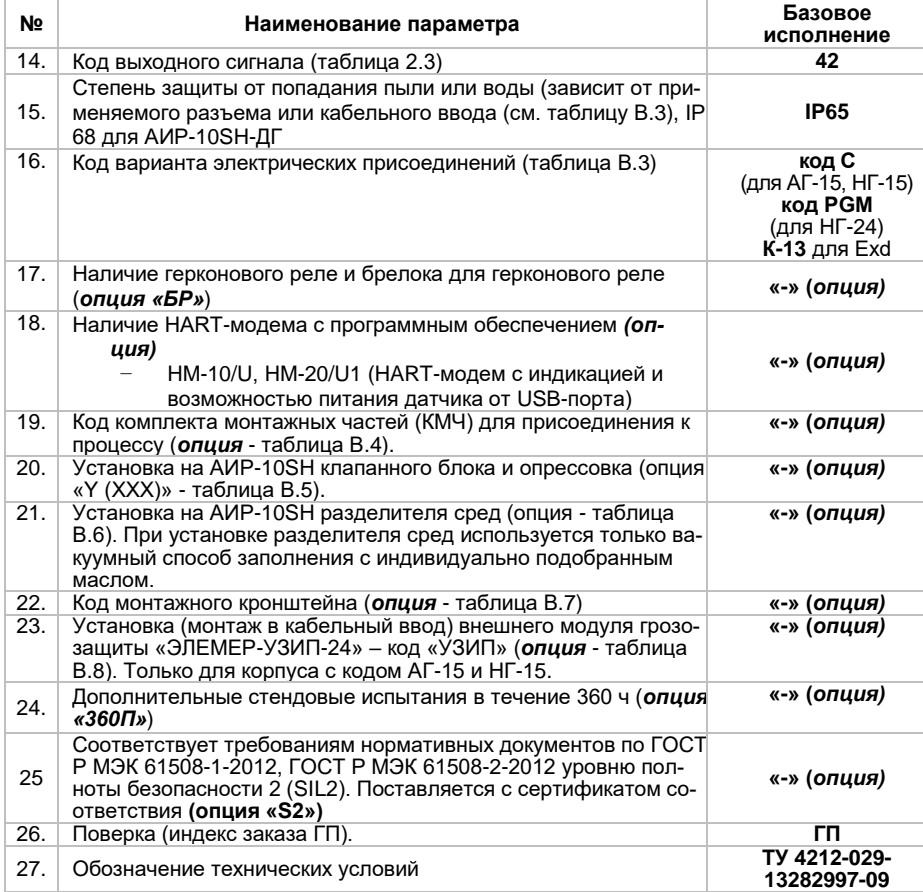

*ВНИМАНИЕ! Обязательными для заполнения являются все пункты, кроме пунктов с примечанием «базовое исполнение», «заводская установка и с отметкой «опция». Все незаполненные позиции будут базовыми.*

*Пример минимального заполнения формы заказа:* 

АИР-10SН – 1160

АИР-10SН – 1540/Зонд27Н/25/U

**Пример записи при заказе:**

#### *Пример 1*

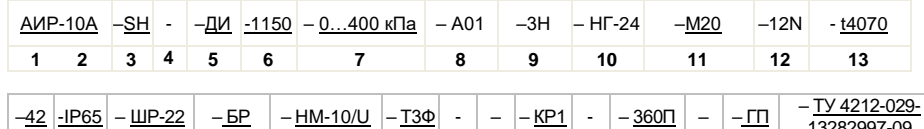

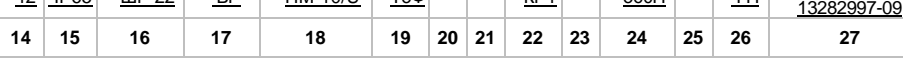

#### *Пример 2.*

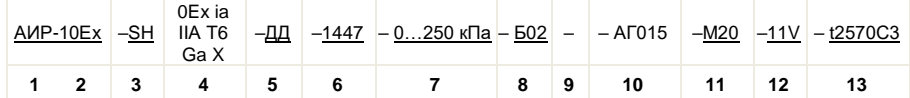

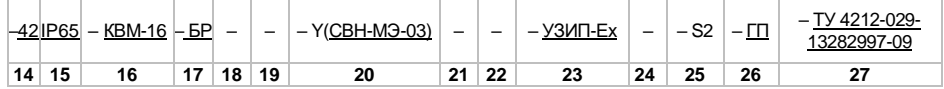

#### *Пример 3.*

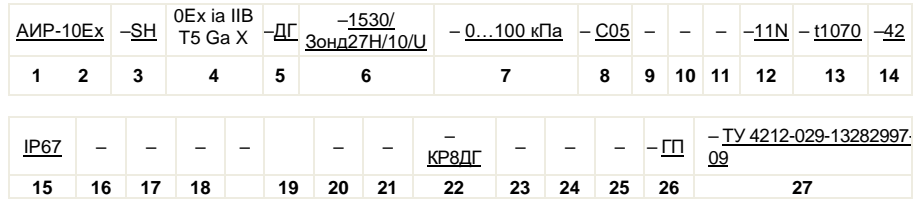

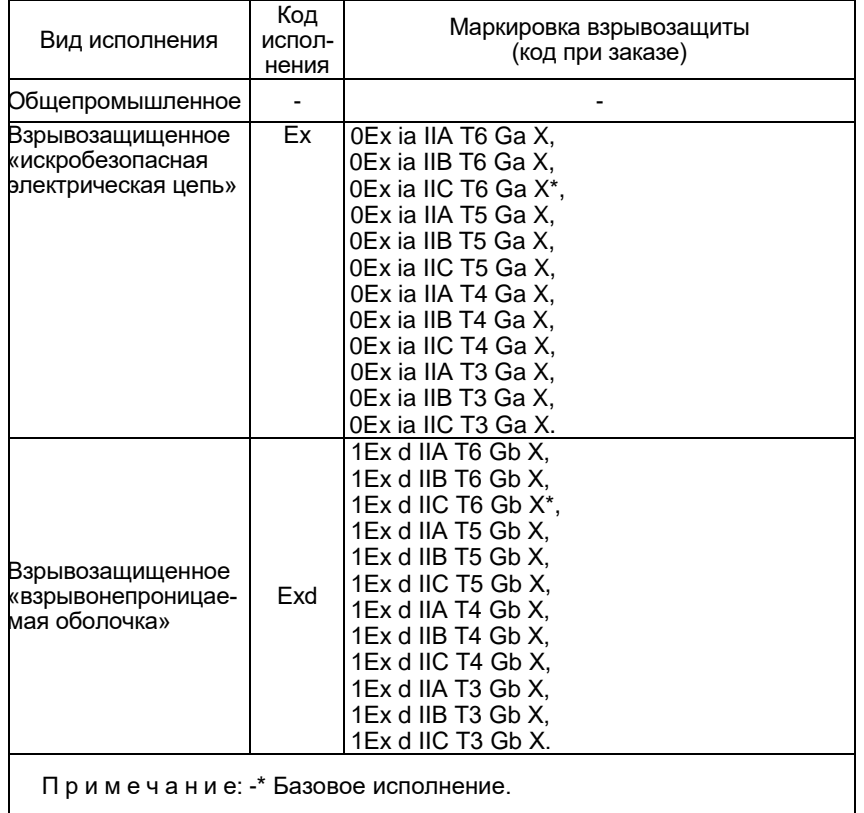

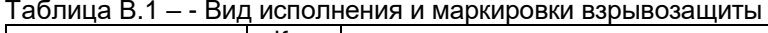

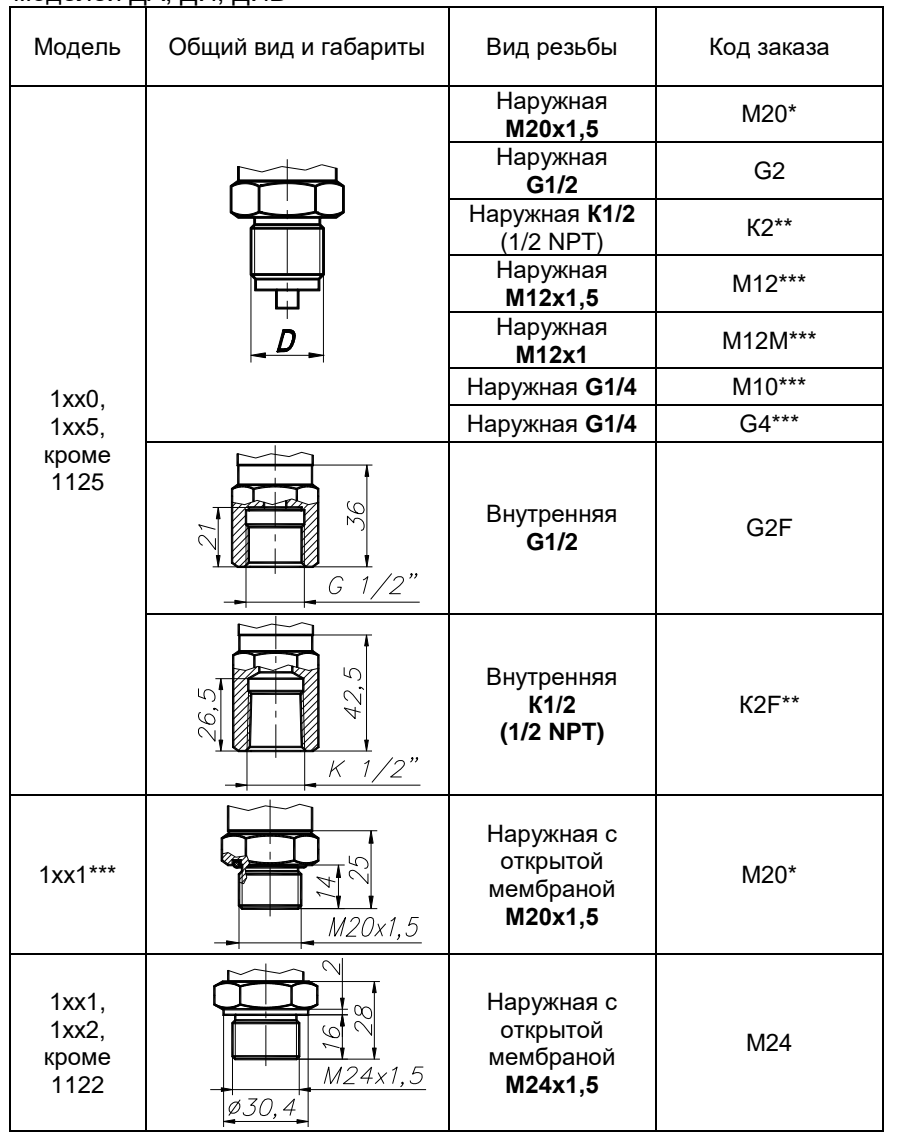

 Таблица В.2 - Код присоединения к процессу (резьбы штуцера) для моделей ДА, ДИ, ДИВ

# Продолжение приложения В<br>Продолжение таблицы В.2

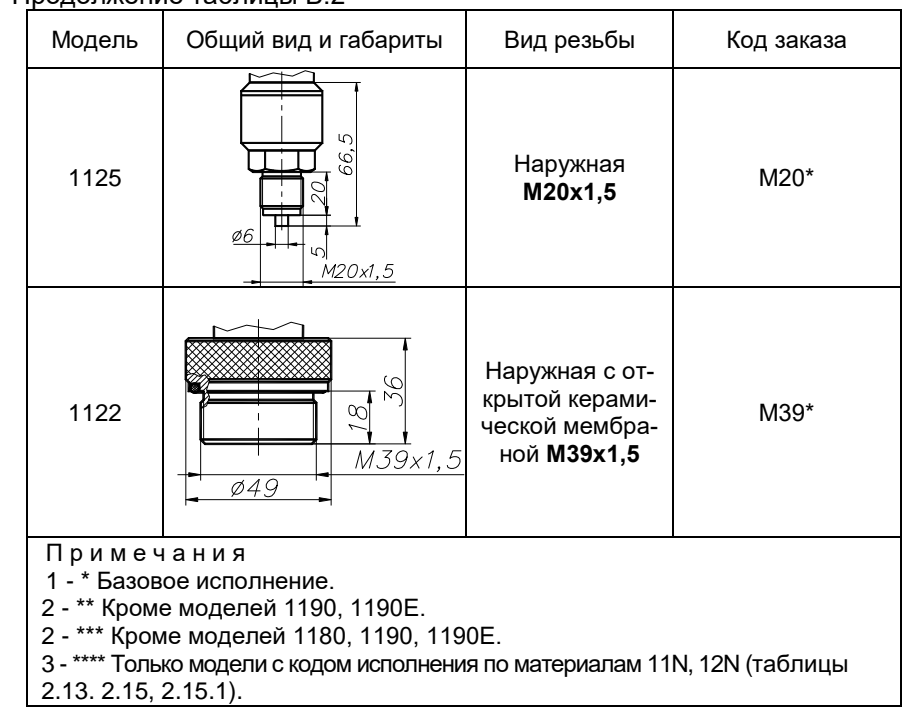

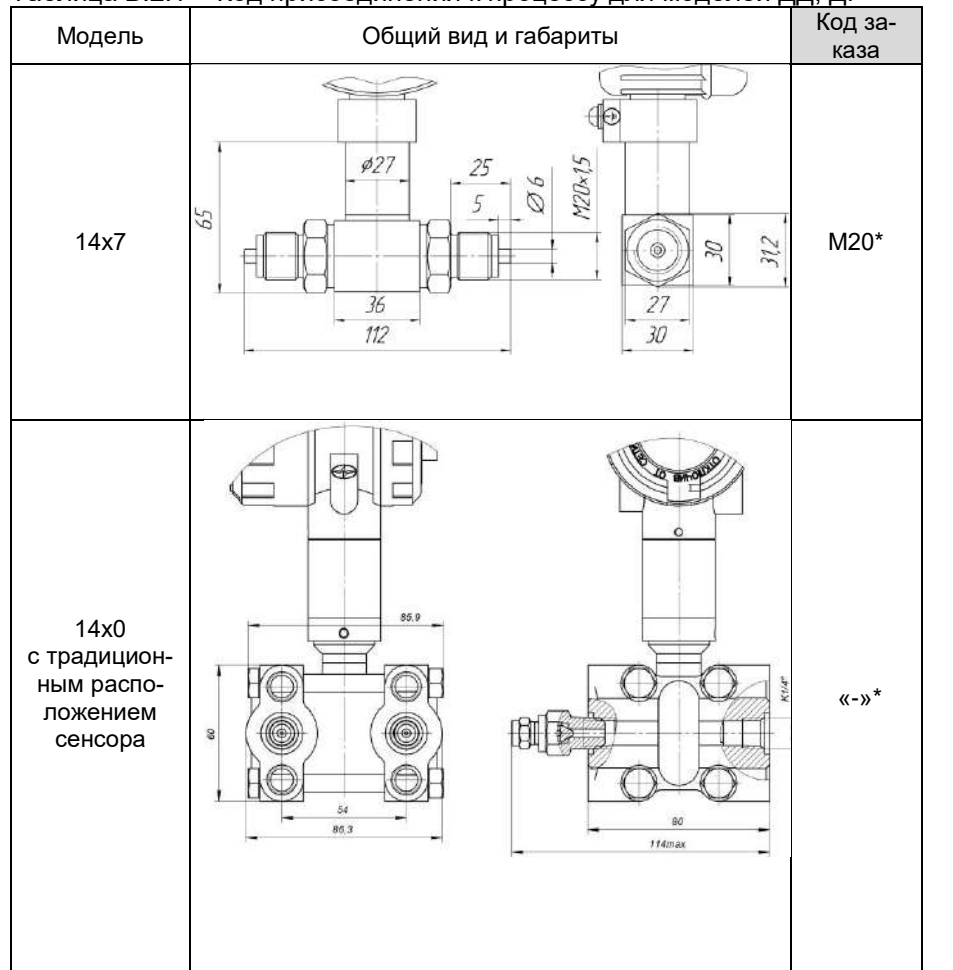

Таблица В.2.1 - Код присоединения к процессу для моделей ДД, ДГ

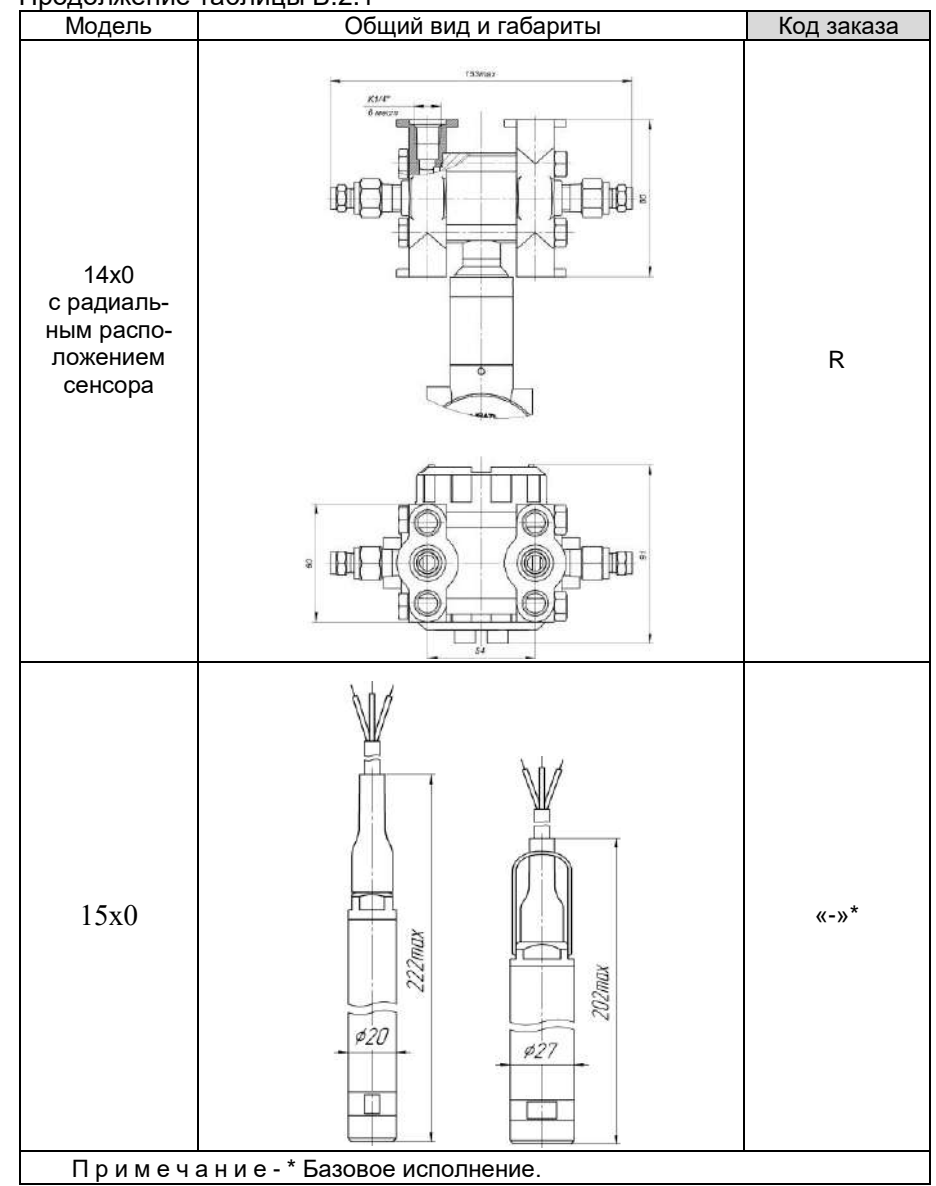

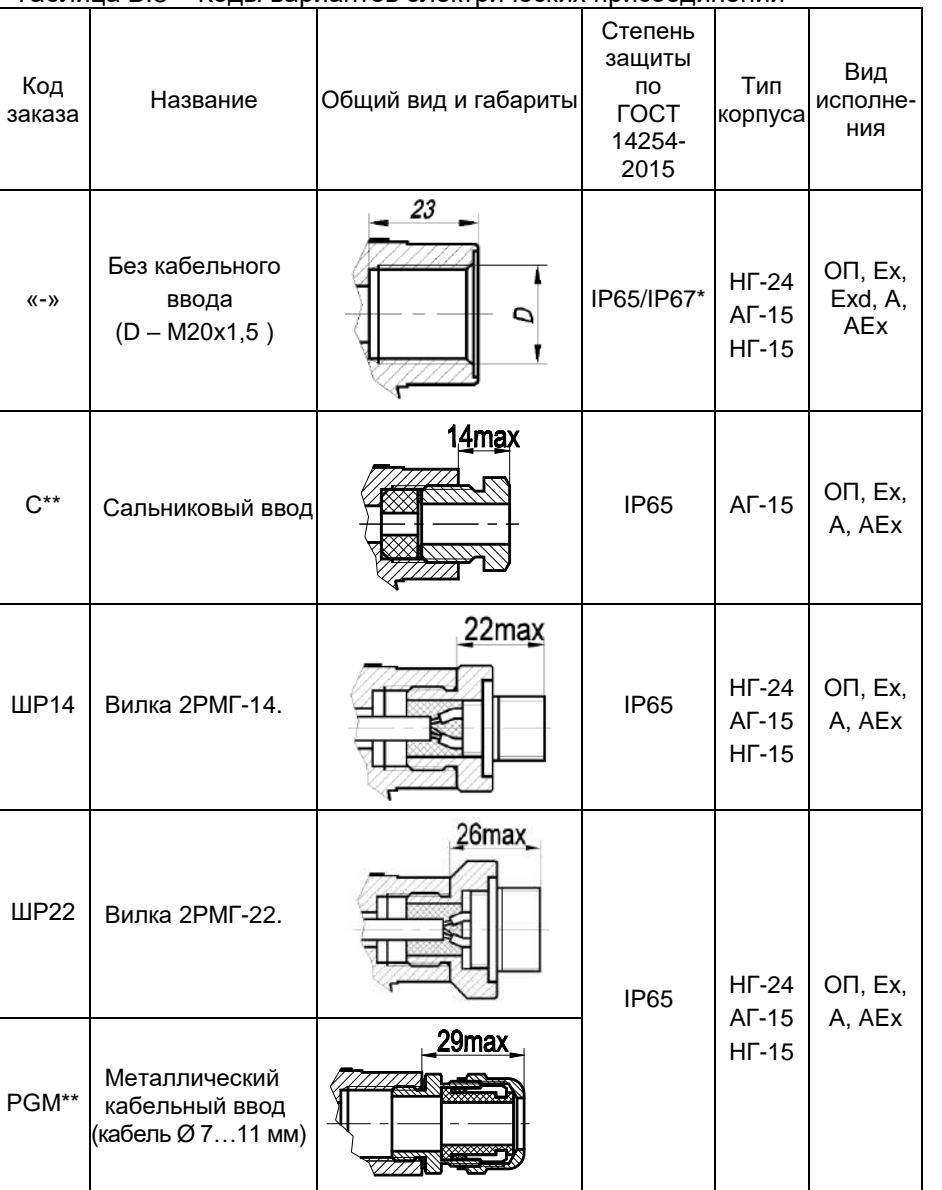

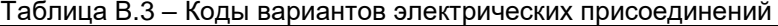

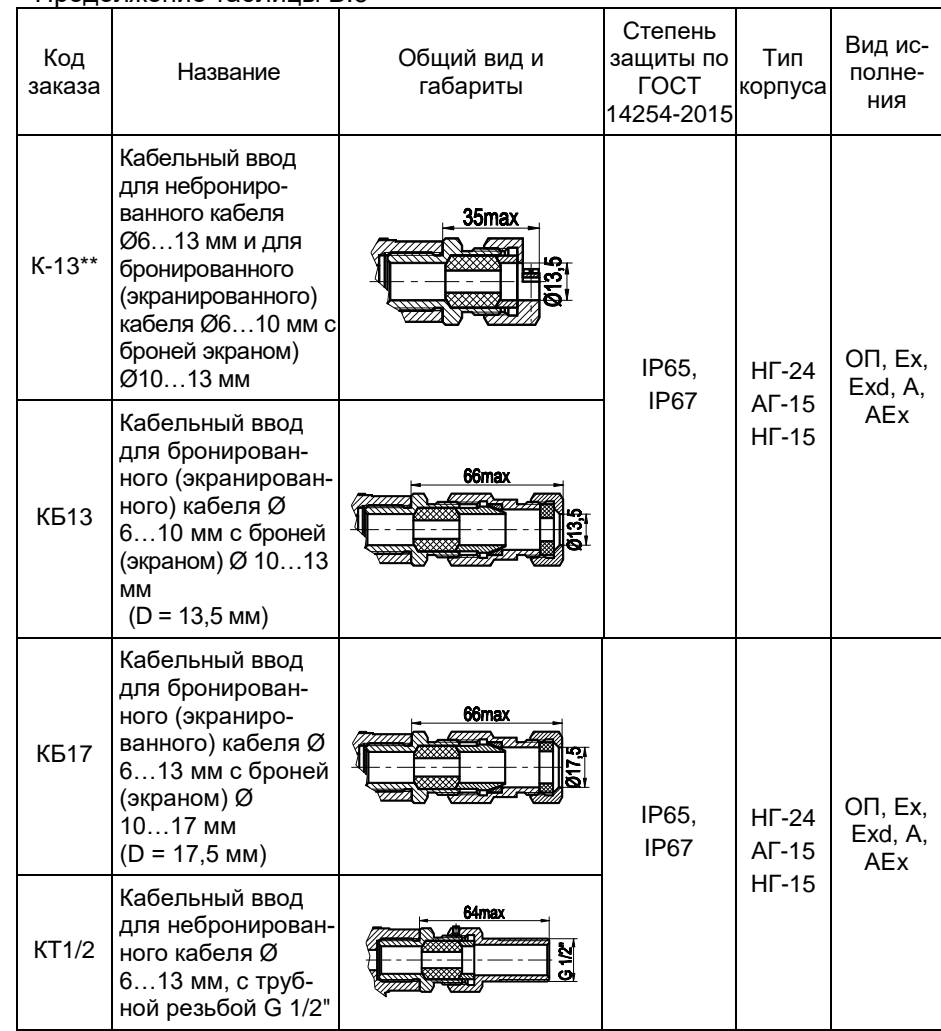

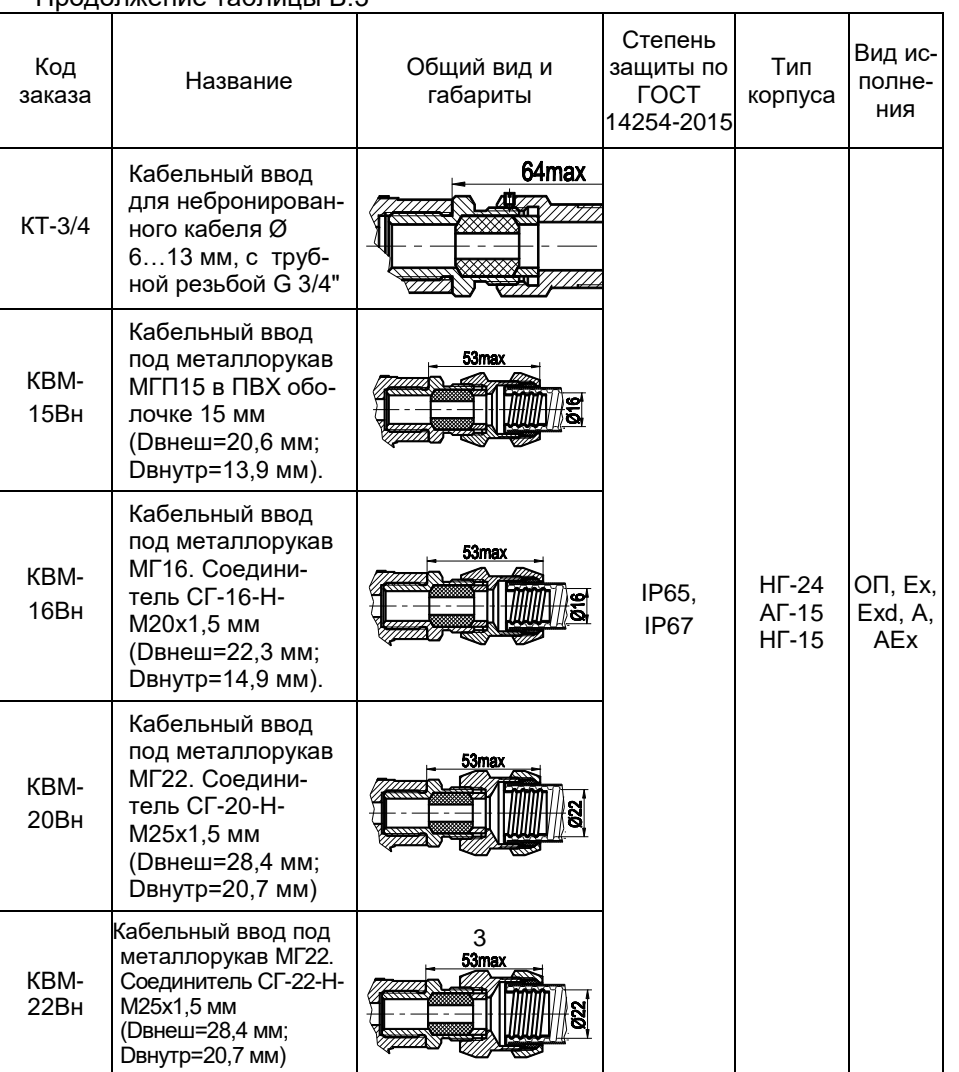

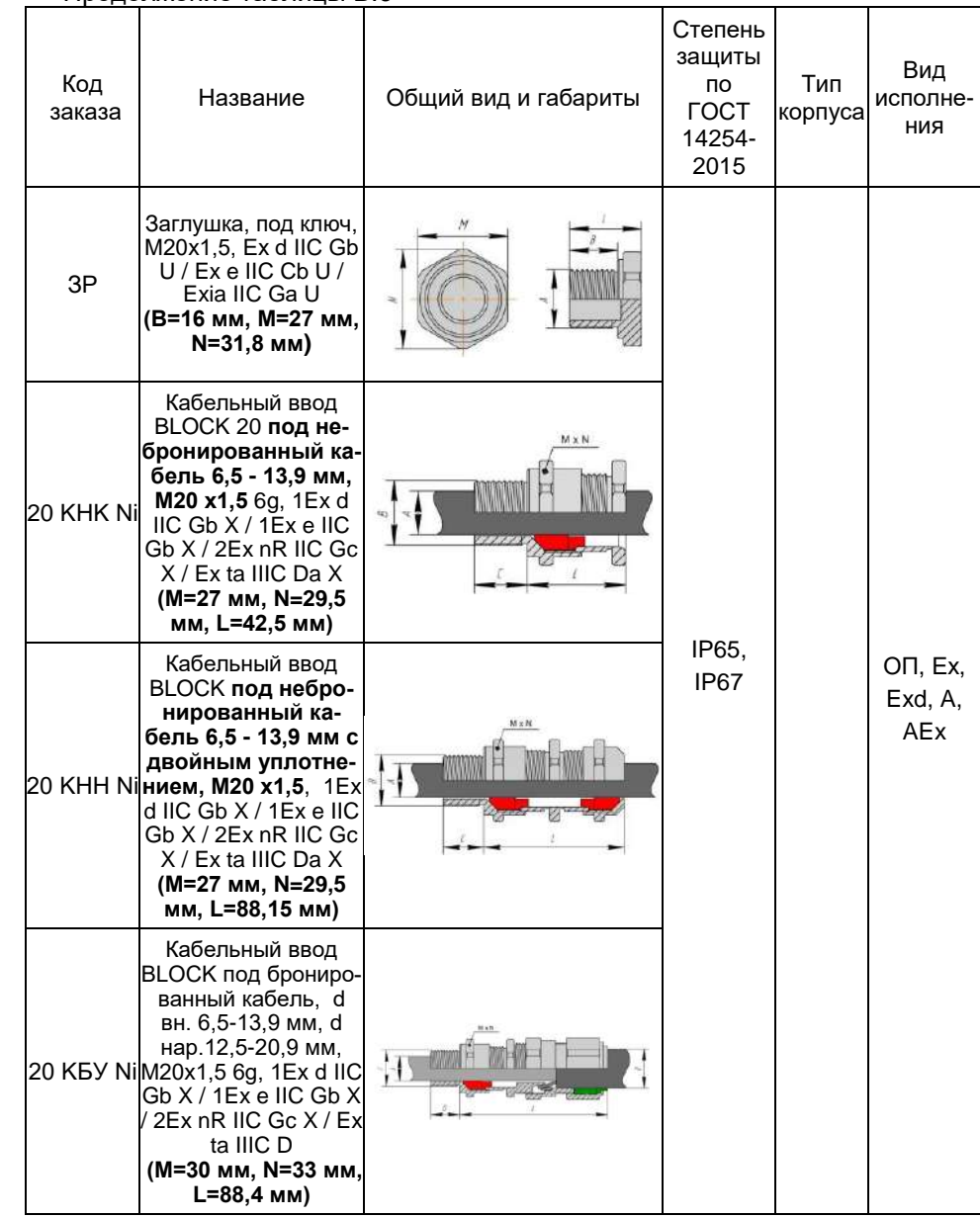

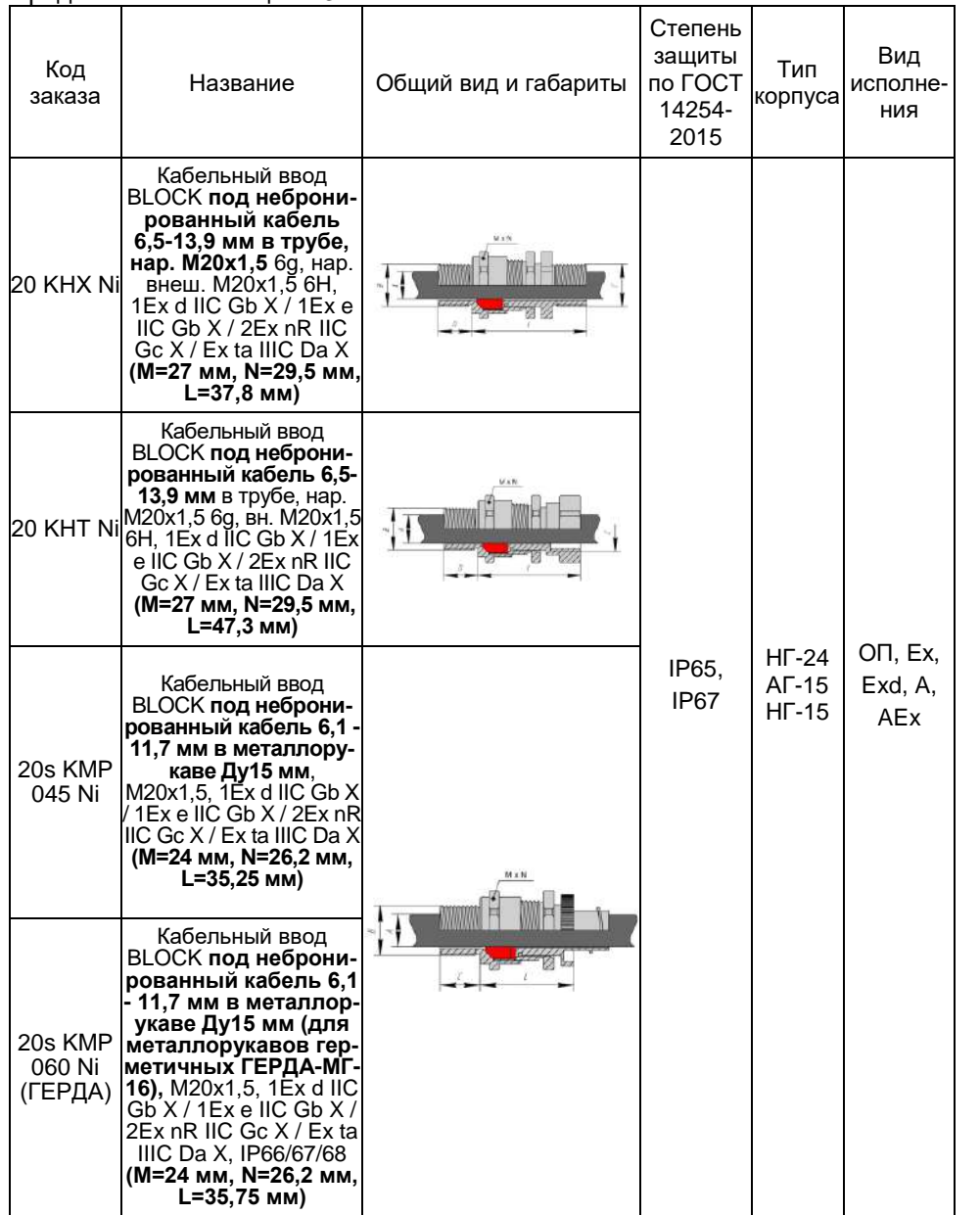

Продолжение таблицы В.3

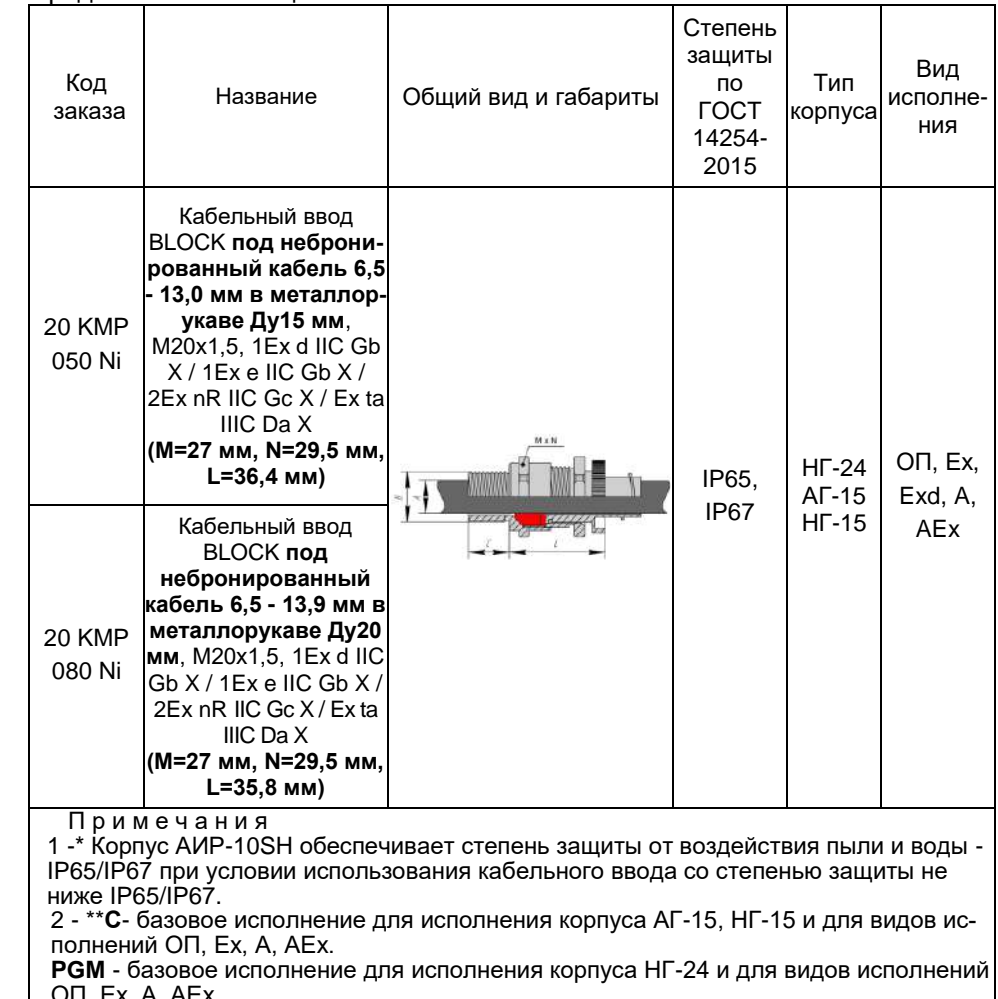

ОП, Ex, A, AEx<br>**K-13** - базовое исполнение для видов исполнений Exd.

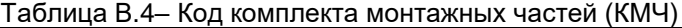

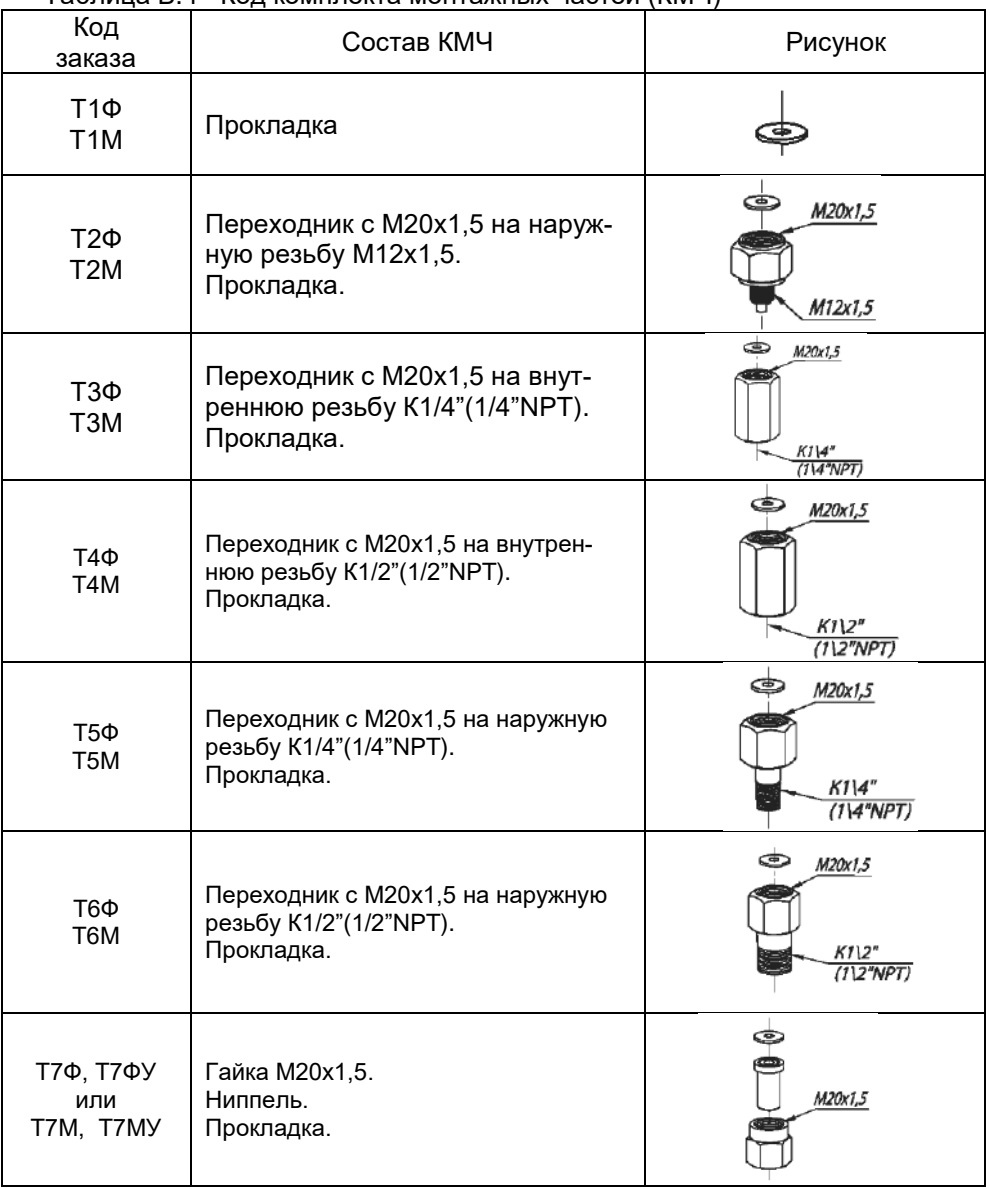

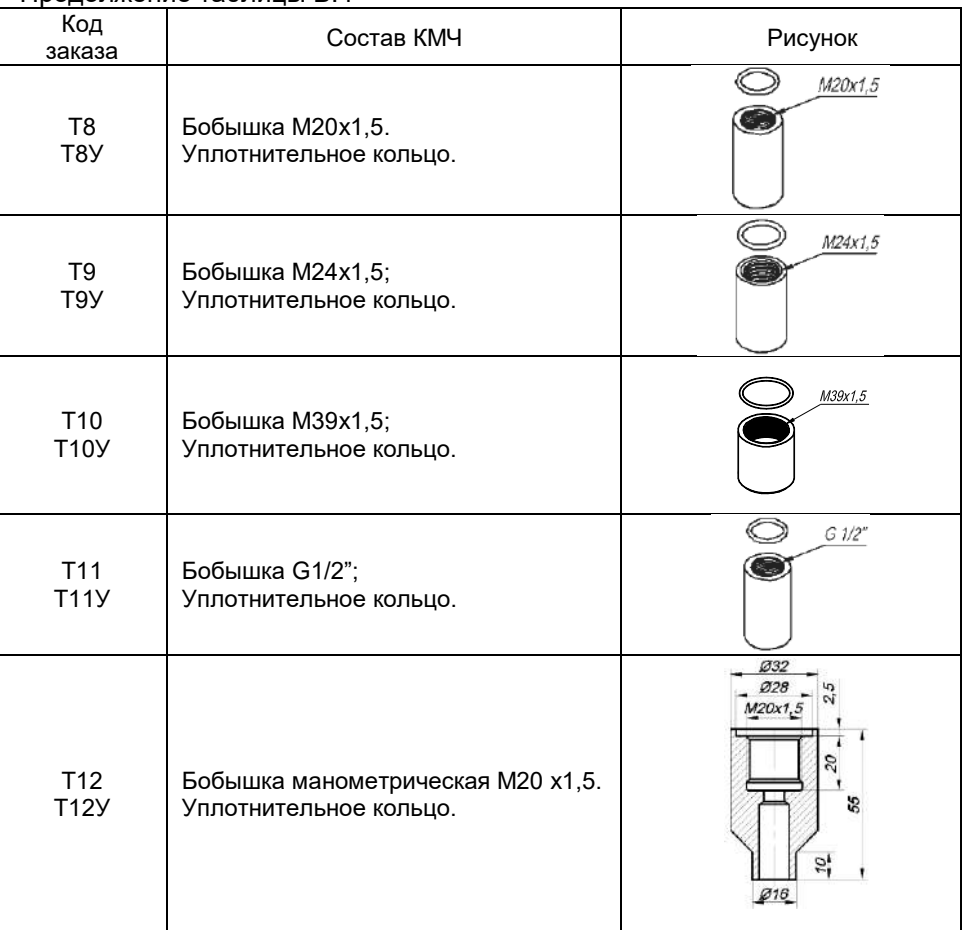

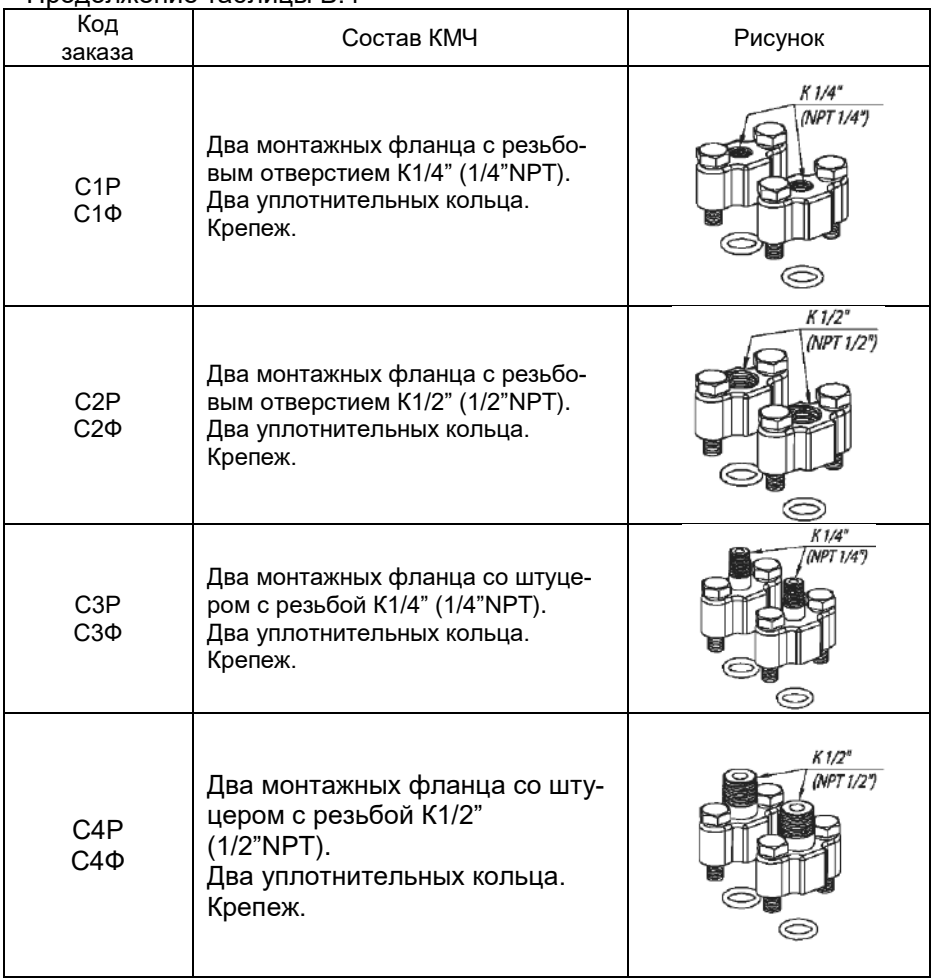

Продолжение таблицы В.4

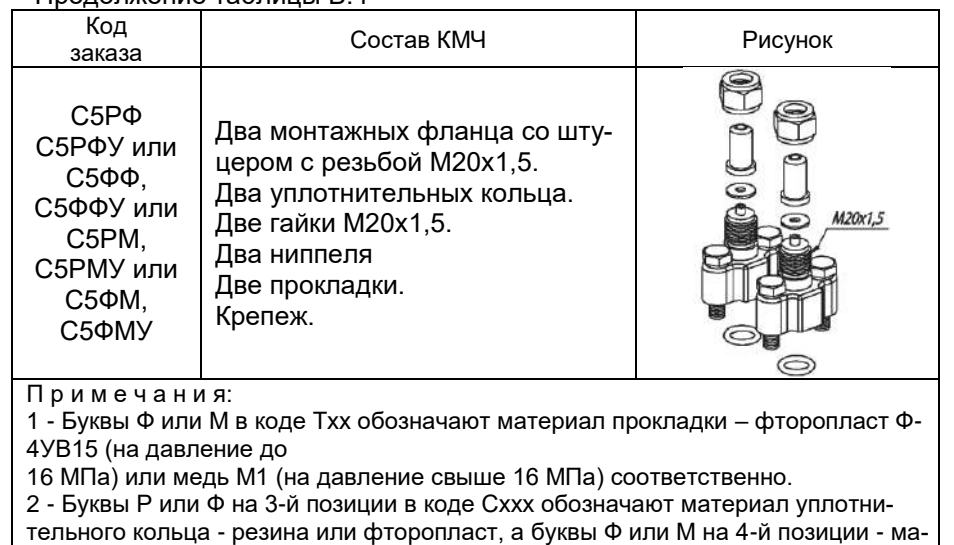

териал прокладки - фторопласт или медь.

3 - Буква У в конце кода обозначает материал ниппеля и бобышки – углеродистая сталь. При ее отсутствии материал – нержавеющая сталь.

4 - \* Для моделей дифференциального давления с кодом 14х7 - КМЧ с кодом Т1Ф(М)…Т7Ф(М) - поставляется в двойном комплекте. Код заказа: «Т1Фх2», «Т2Фх2»… «Т7Фх2».

| Система<br>вентильная<br>CBH-M <sub>3</sub> | Код<br>заказа                  | Применение           | Рисунок                                                              |
|---------------------------------------------|--------------------------------|----------------------|----------------------------------------------------------------------|
| CBH-M <sub>3</sub> -01                      | Y(CBH-<br>$M\rightarrow 01$    | AMP-10SH-<br>ДД-14х7 | Ø 14<br>Стальные<br>трубки<br><b>Common</b><br>GOG<br>$A$<br>M20x1,5 |
| CBH-M3-03                                   | Y(CBH-<br>$M\overline{O} - 03$ | AVP-10SH-<br>ДД-14х7 | $307$ max<br>œ.<br>R                                                 |
| CBH-M3-05                                   | Y(CBH-<br>$M\overline{O} - 05$ | AVP-10SH-<br>ДД-14х7 |                                                                      |

Таблица В.5 – Установка клапанного блока или СВН-МЭ-хх и опрессовка

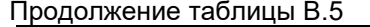

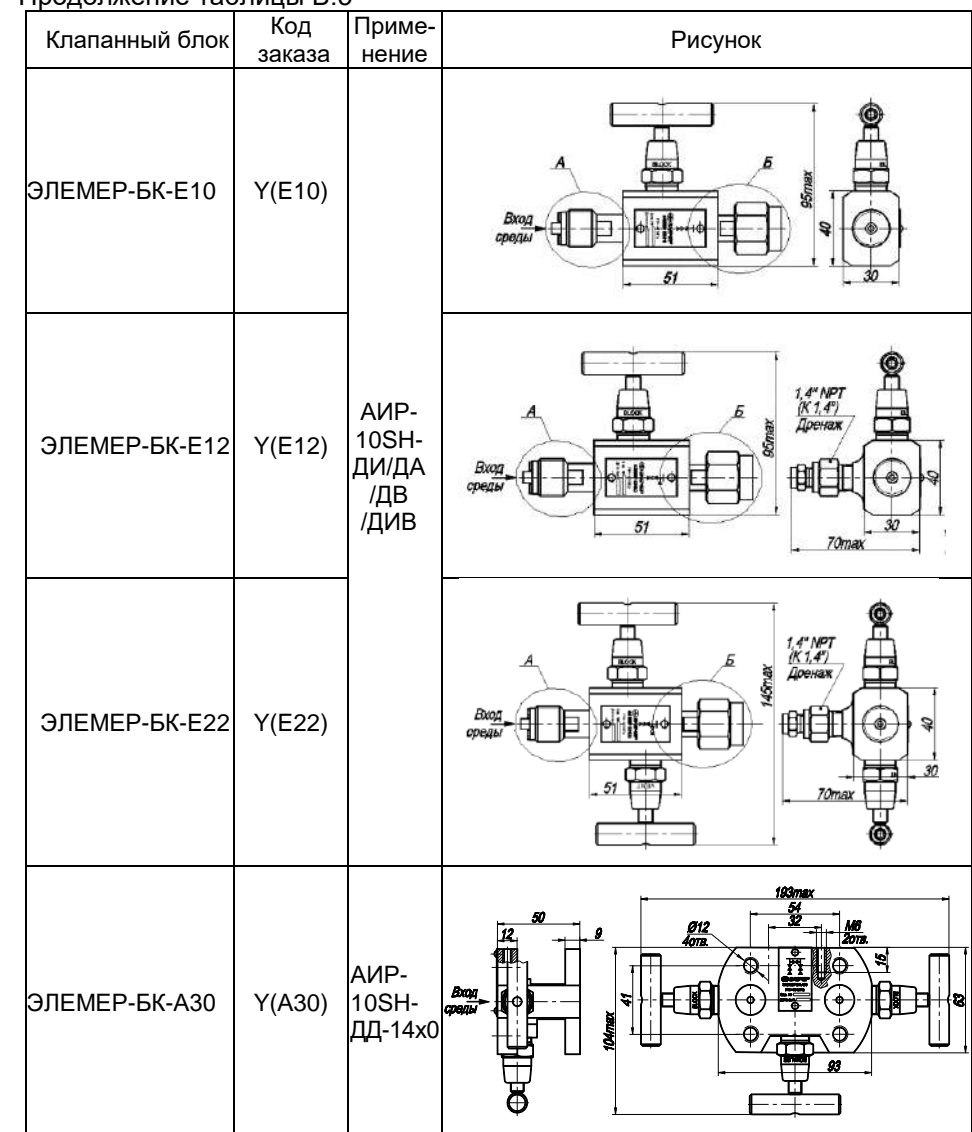

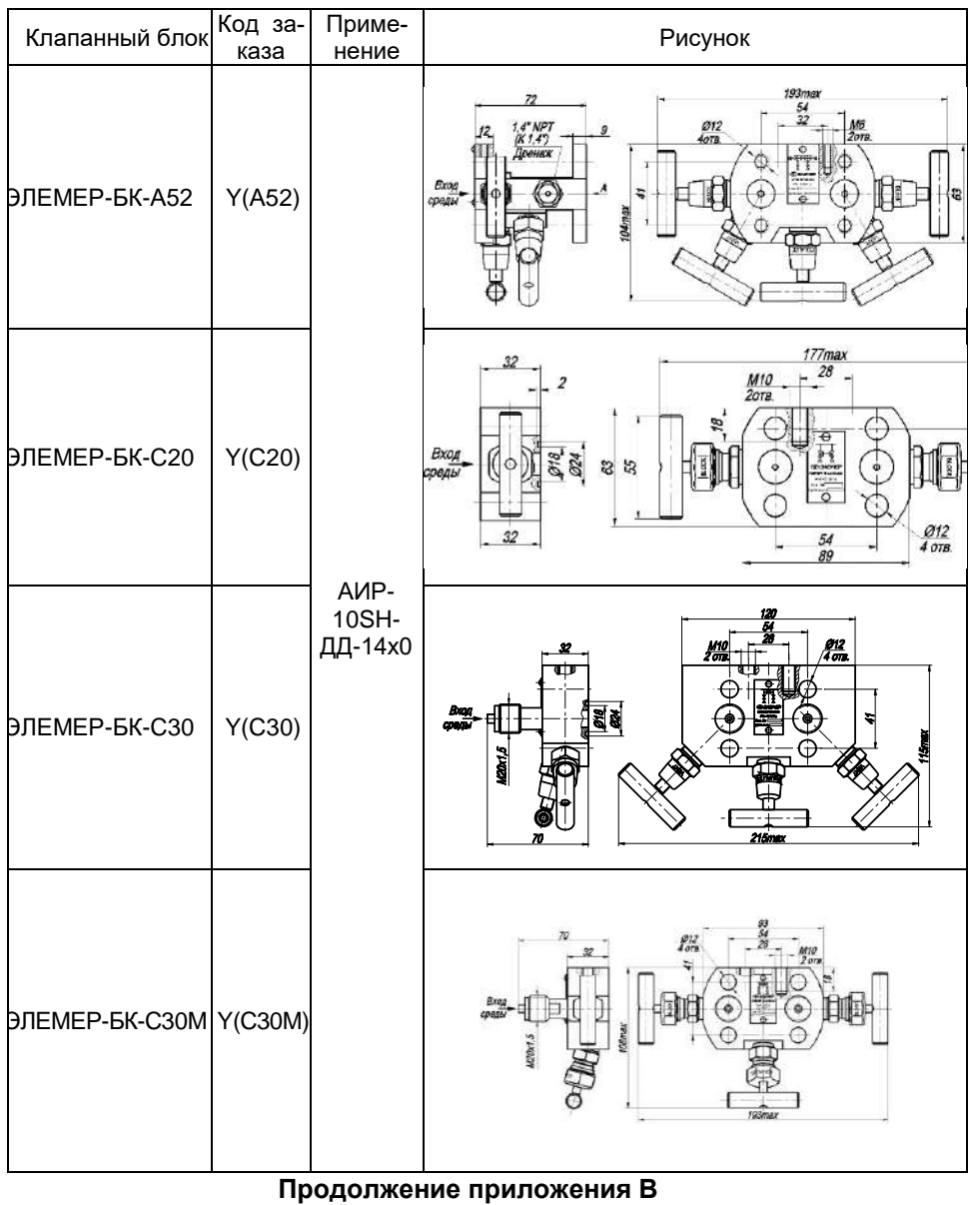

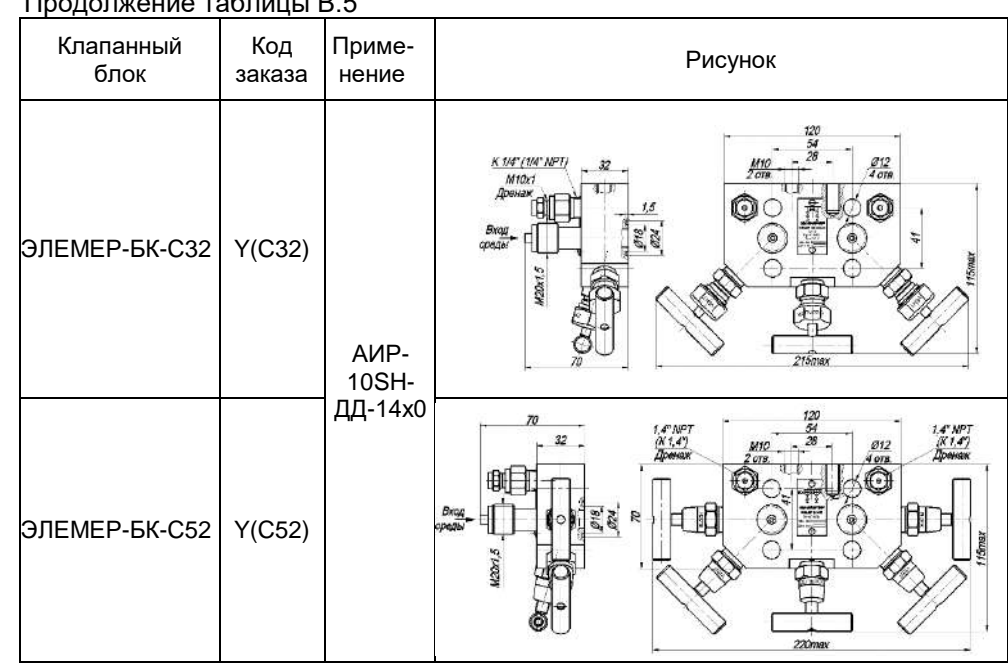

Продолжение таблицы В.5

**Продолжение приложение В**

#### Таблица В.6 - Установка разделителя сред

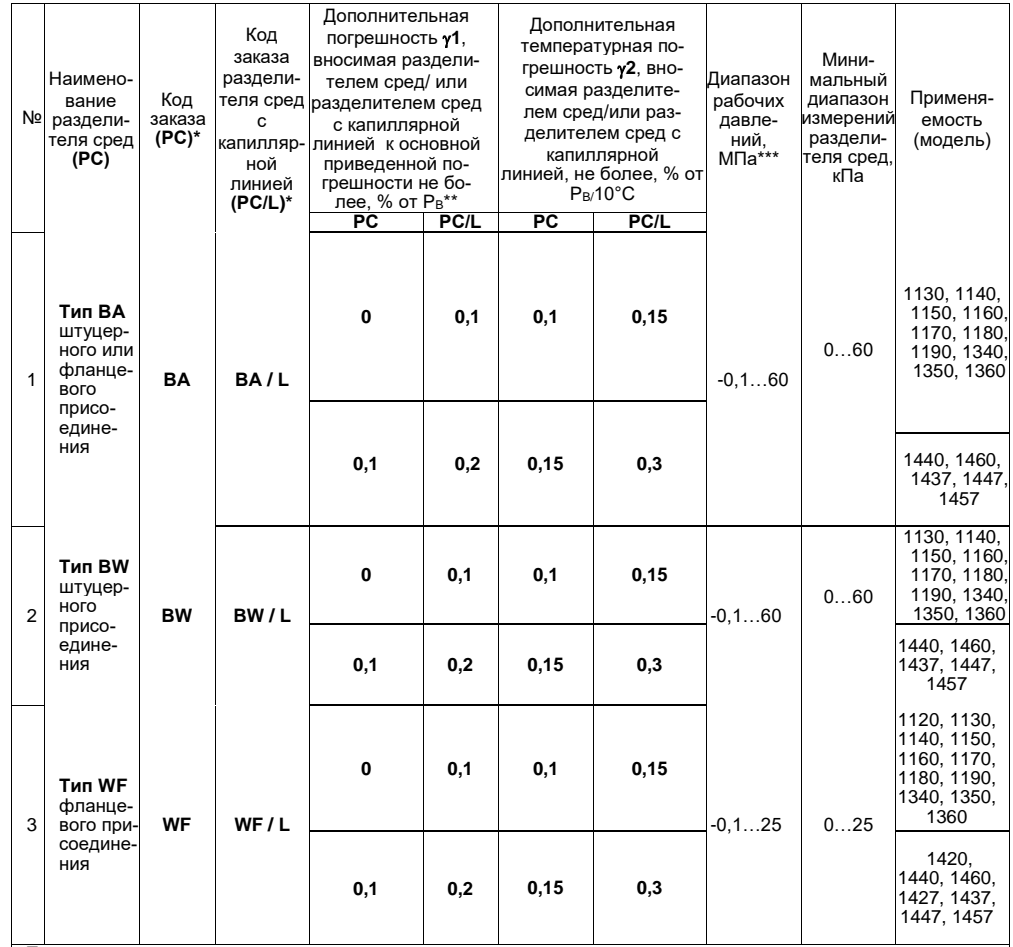

Примечания:

1 - \* Для корректного заказа разделителя сред и капиллярной линии необходимо воспользоваться опросным листом на разделители сред или полной формой заказа (см. каталог «Арматура» или раздел «Арматура - Разделители сред (капиллярные линии)» на сайте)

2 - Для подключения АИР-10SH в комплекте с разделителями сред к поверочному оборудованию можно зака-зать ответную часть (переходники или фланцы), (см. каталог «Арматура» или раздел «Арматура-Разделители сред» на сайте)

э - \*\* пы остоле того как в АИР-10SH с установленным разделителем на другой диапазон измерений необходимо подстроить верхний и нижний пределы измерений. Допускаемая глубина перенастройки АИР-10SH с установленным разделителем составляет **РВ/РВМАХ ≥ 1/4**.

4 - \*\*\* Указан максимальный рабочий диапазон для данного типа разделителя. Диапазон рабочих давлений на выбранный разделитель указывается в форме заказа на разделители сред.

#### **Продолжение приложения В**

# Таблица В.7— Код монтажного кронштейна

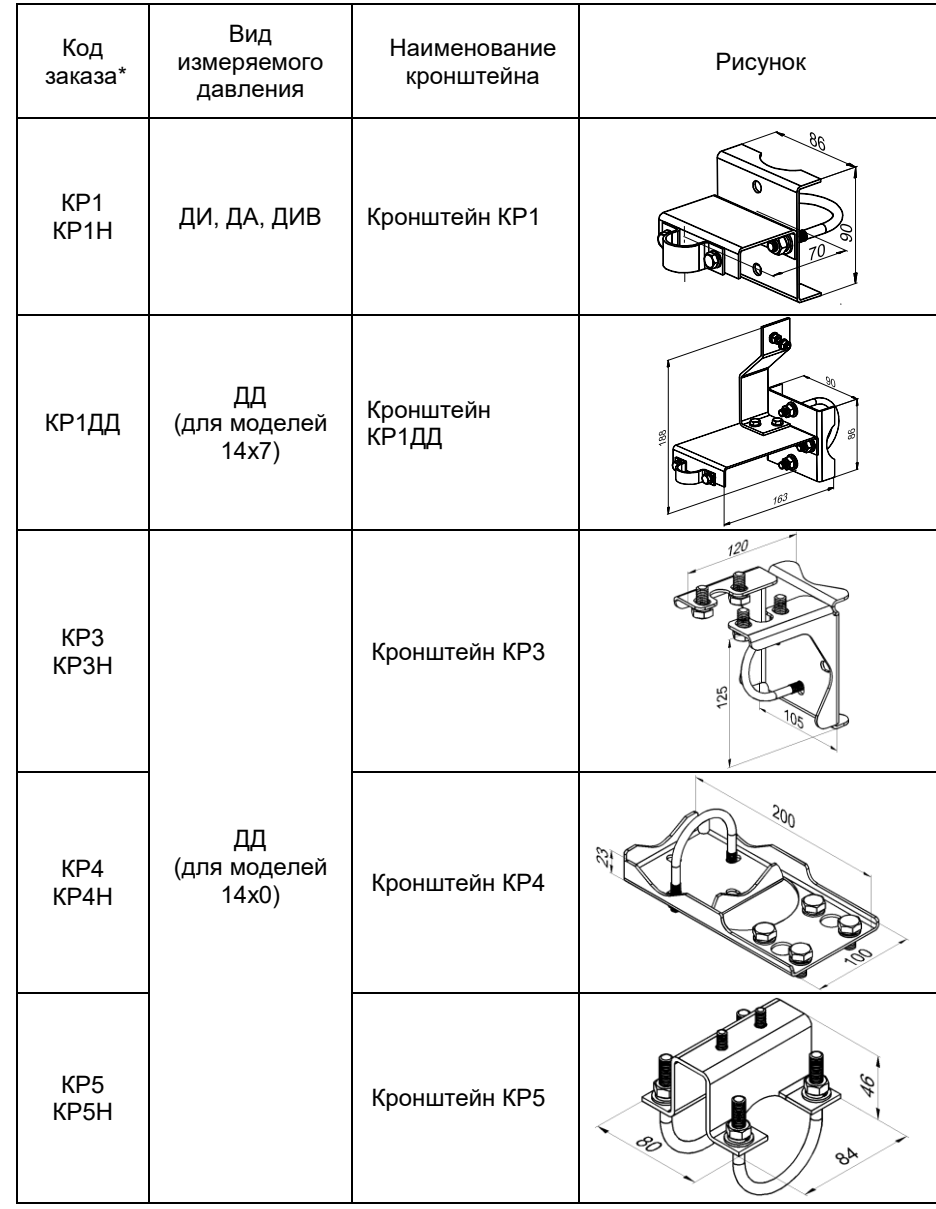

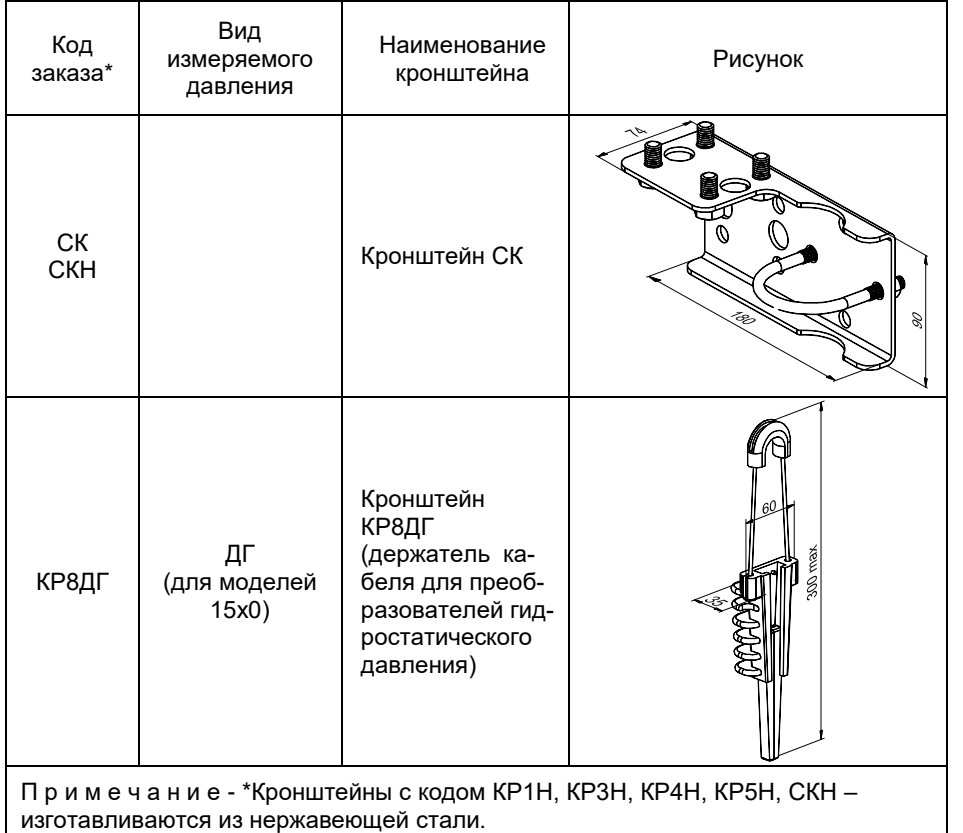

Применение кронштейна КР8ДГ при монтаже преобразователя давления (Трос подвески в комплект поставки не входит)

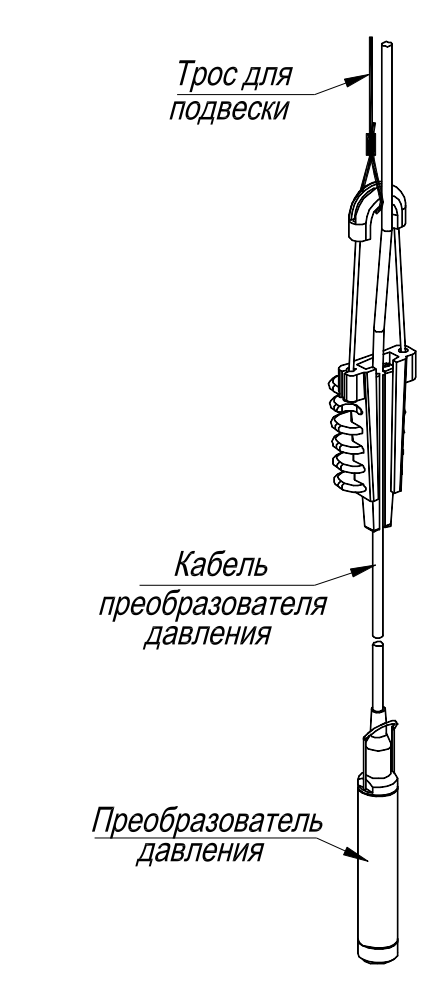

**Рисунок В.1**

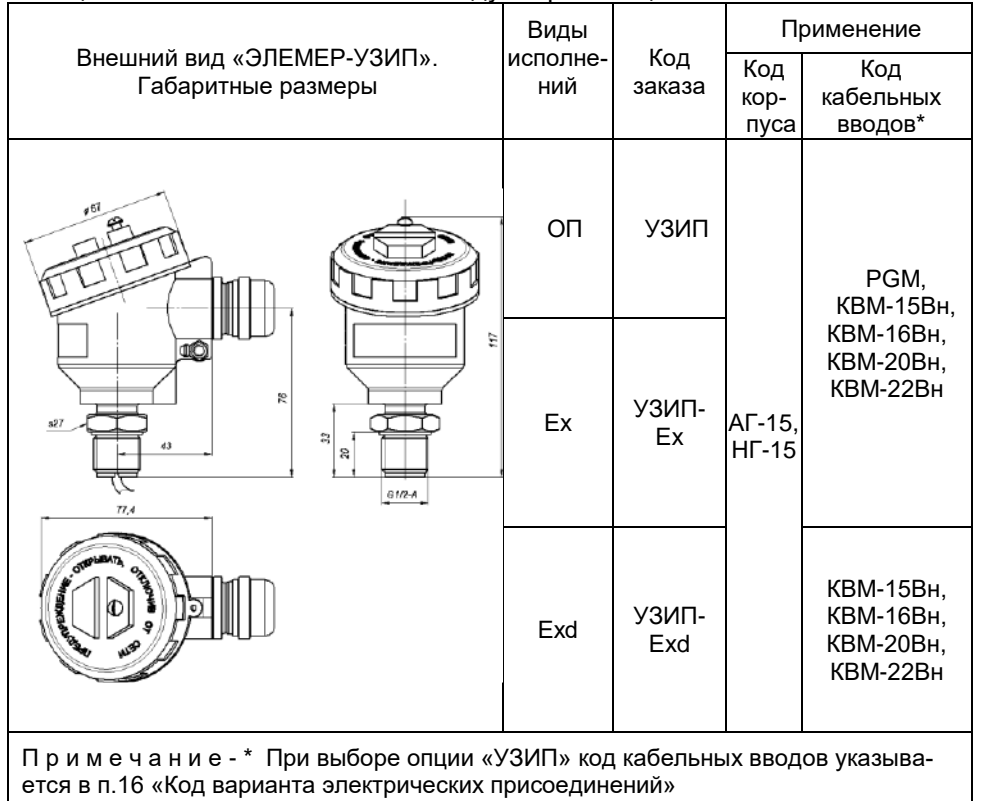

Таблица В.8 – Установка внешнего модуля грозозащиты «ЭЛЕМЕР-УЗИП»

# **ПРИЛОЖЕНИЕ Г**

Г.1 Структура меню «В Сети» программы HARTmanager («Вид»/«В сети»), полевого коммуникатора или другого хост-устройства приведена на рисунке Г.1.

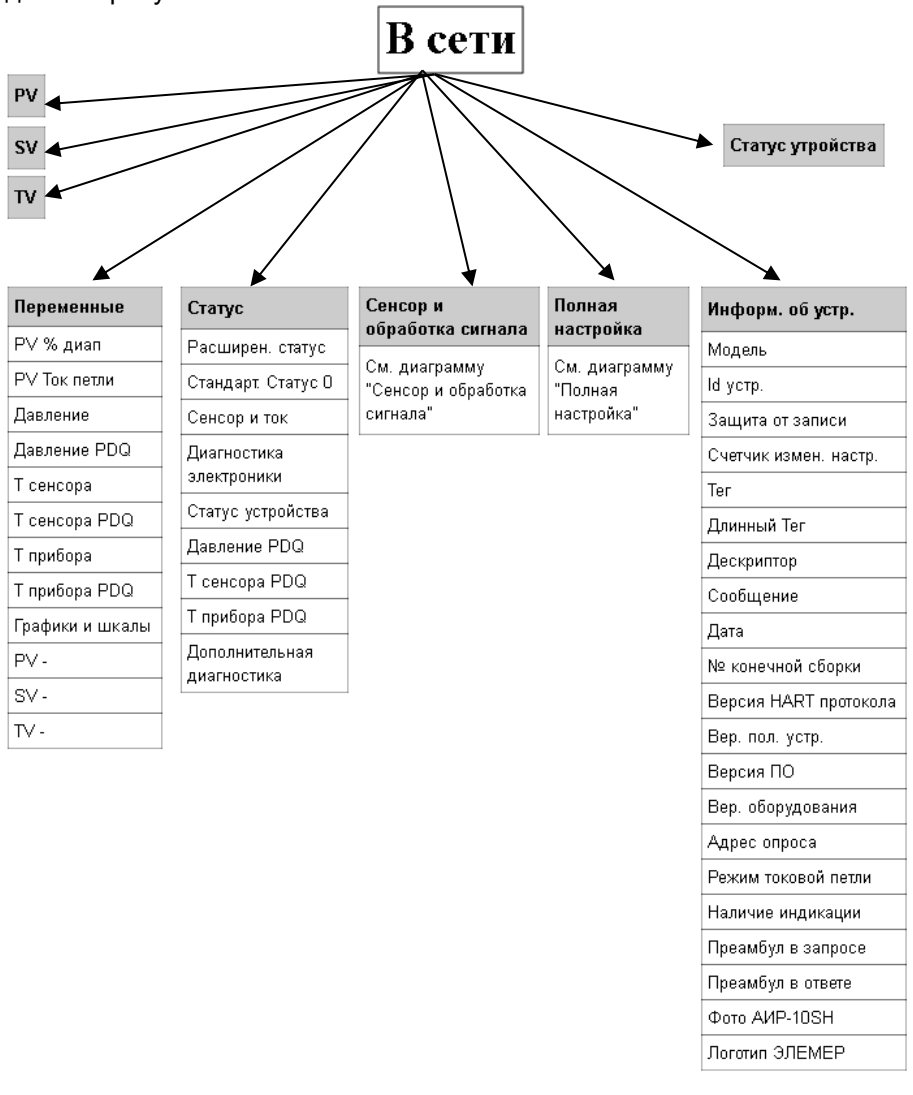

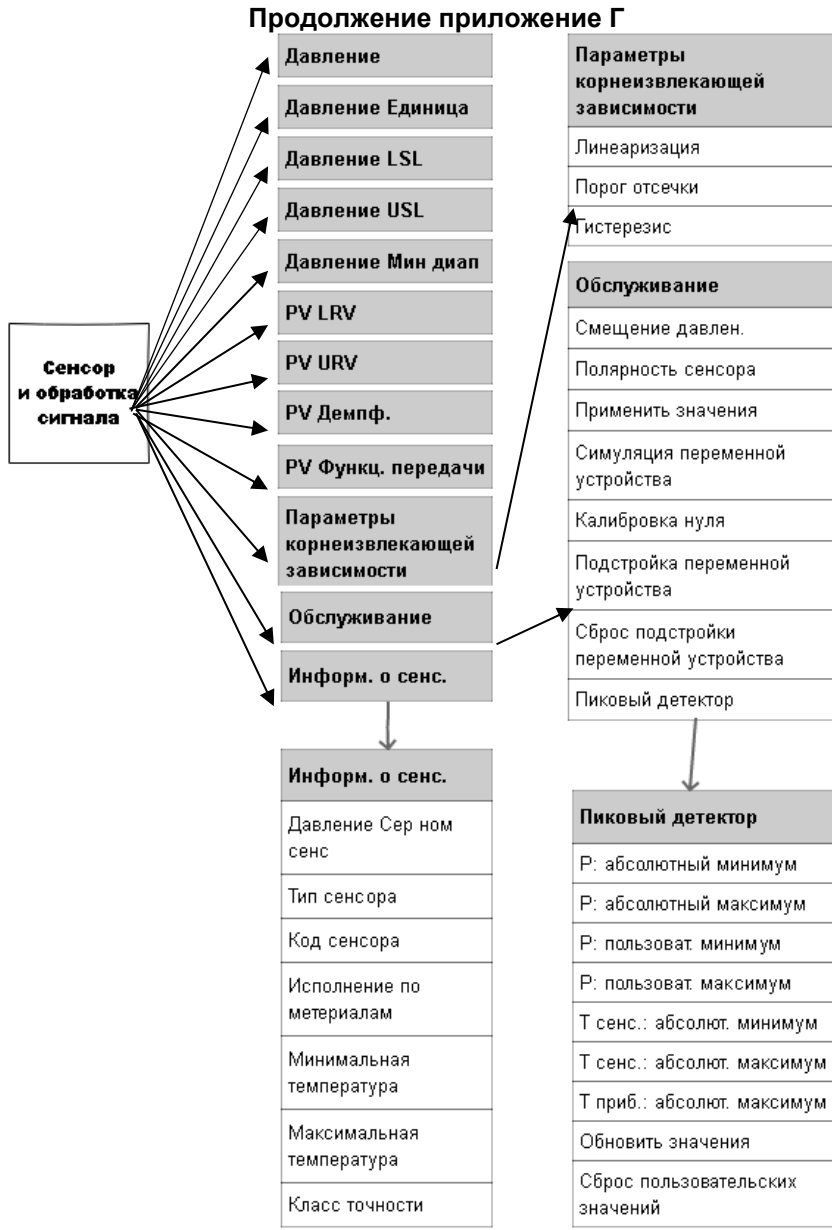

Рисунок Г.1 - Структура меню «В Сети» программы HARTmanager («Вид»/«В сети»), полевого коммуникатора или другого хост-устройства
## **Продолжение приложение Г**

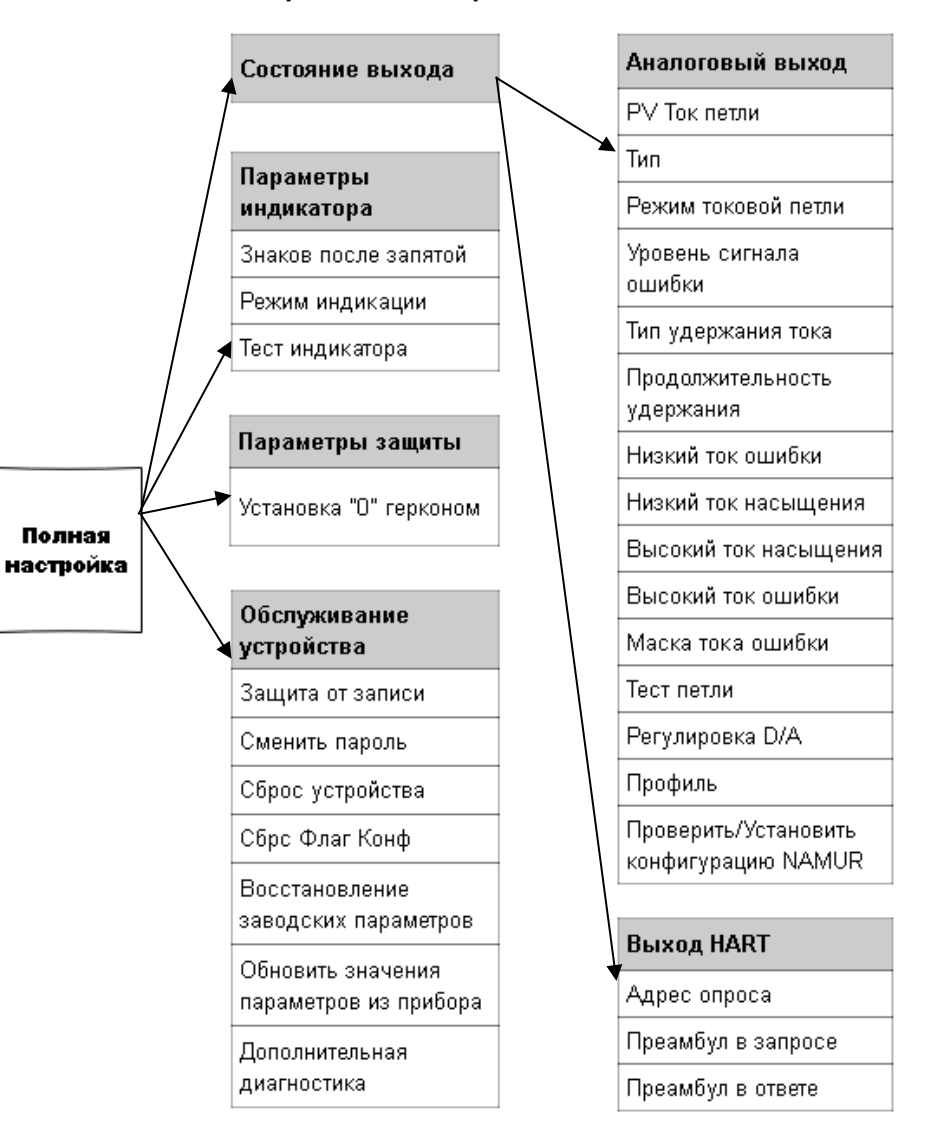

Рисунок Г.1 - Структура меню «В Сети» программы HARTmanager («Вид»/«В сети»), полевого коммуникатора или другого хост-устройства

## **Продолжение приложение Г**

Г.2 Описание меню программы HARTmanager, полевого коммуникатора или другого хост-устройства

После включения прибор переходит в режим «В сети».

- Г.2.1 **«PV»**  значение первичной (основной) переменной.
- Г.2.2 **«SV»**  значение вторичной (дополнительной) переменной.

Г.2.3 **«TV»** - значение третичной (дополнительной) переменной.

# Г.2.4 **«Статус устройства»**

- *«Процесс, связанный с первичной переменной,* за эксплуатационными пределами полевого устройства» - выход измеренного значения за установленные пределы диапазона измерений сенсора.
- *«Процесс, связанный с одной из вторичных переменных, - за эксплуатационными пределами»* - выход измеренного значения температуры сенсора или корпуса за установленные пределы диапазона измерений температуры сенсора или температуры корпуса.
- *«Токовый выход в насыщении» -* преобразователь не может поддерживать заданный ток, ток ограничен минимальным или максимальным значением, определяемым схемотехникой преобразователя.
- *«Токовый выход зафиксирован»* преобразователь поддерживает заданный ток независимо от измеренного значения основной переменной устройства.
- *«Доступен дополнительный статус»* доступна дополнительная статусная информация преобразователя.
- *«Произошёл перезапуск устройства»* преобразователь был выключен с последующим включением питания или перезагрузился.
- *«Конфигурация изменена»* конфигурация преобразователя была изменена.
- *«Неисправность устройства»* неисправность электронных модулей преобразователя или программный сбой.

# **Г.2.5 «Переменные»**

- **«PV % диап»** вычисленное значение основной переменной (давления), выраженное в процентах от установленного диапазона преобразования.
- **«PV Ток петли»** вычисленное значение основной переменной (давления), приведенное к диапазону преобразования унифицированного выходного сигнала, выраженное в мА.
- **«Давление»** измеренное значение давления на входе преобразователя давления.

- **«Давление PDQ»** оценка качества измеренного значения давления на входе преобразователя давления.
- **«Т сенсора»** измеренное значение температуры сенсора преобразователя давления.
- **«Т сенсора PDQ»** оценка качества измеренного значения температуры сенсора преобразователя давления.
- **«Т прибора»** измеренное значение температуры внутри корпуса преобразователя давления.
- **«Т прибора PDQ»** оценка качества измеренного значения температуры внутри корпуса преобразователя давления.
- **«Графики и шкалы»**
- **«PV График»** отображает график основной переменной технологического процесса (давления).
- **«График температур»** отображает график температур сенсора и преобразователя.

**- «PV Шкальный инд.»** - отображает шкальный индикатор основной переменной технологического процесса (давления).

**- «Шкальный инд. температур»** - отображает шкальный индикатор температур сенсора и преобразователя.

- **«PV –»** - переменная преобразователя, которой соответствует первичная переменная.

- **«SV –»** - переменная преобразователя, которой соответствует вторичная переменная.

- **«TV –»** - переменная преобразователя, которой соответствует третичная переменная.

# Г.2.6 **Статус**

1) Расширенный статус:

- *«Требуется обслуживание*» - требуется обслуживание преобразователя давления на заводе-изготовителе или в авторизованном сервисном центре.

- *«Сигнал тревоги переменной устройства»* - измеренное значение одной из переменных (или более) преобразователя недостоверно.

- «Critical Power Failure» - статус не поддерживается.

1) Стандарт. Статус 0:

- *«Режим симуляции» -* одна из переменных (или более) преобразователя находится в режиме симуляции.

- *«Ошибка в ПЗУ» -* ошибка во FLASH и/илиEEPROM преобразователя.

- *«Ошибка в ОЗУ» -* ошибка данных при фоновом самотестировании.

- *«Сторож. таймер»* - произошла перезагрузка преобразователя по сигналу сторожевого таймера.

- *«Плохое питание»* - входное напряжение питания меньше минимально допустимого.

- *«Плохие внеш. усл.»* - температура сенсора и/или корпуса преобразователя находятся вне допустимых пределов.

- *«Сбой электроники»* - проблема в электронном модуле преобразователя.

- *«Конфигурация устройства защищена»* - устройство в режиме защиты от записи.

### 2) Сенсор и ток:

- *«Токовый выход нестабилен»* - преобразователь не может поддерживать заданный ток.

- *«Ошибка АЦП»* - нет связи с АЦП преобразователя.

- *«Обрыв сенсора»* - неисправность цепей сенсора.

- *«Превышение установленного диапазона давления»* - в ходе работы преобразователя, пиковым детектором был зафиксирован выход измеренных значении за установленный диапазон измерений и преобразования.

- *«Превышение пределов сенсора давления»* - в ходе работы преобразователя, пиковым детектором был зафиксирован выход измеренных значений за установленный диапазон измерений сенсора.

- *«Измерения не готовы»* - измеренное значение на текущий момент не получено.

- *«Превышение пределов температуры сенсора»*  в ходе работы преобразователя, пиковым детектором был зафиксирован выход измеренных значений за установленный диапазон измерений температуры сенсора.
- *«Превышение пределов температуры прибора»*  в ходе работы преобразователя, пиковым детектором был зафиксирован выход измеренных значений за установленный диапазон измерений температуры корпуса преобразователя давления.

## 3) Диагностика электроники:

- *«Ошибка последовательности»* последовательность операций измерения нарушена.
- *«Параметры ОЗУ восстановлены»* индицирует, что в ОЗУ возникали ошибки значений одного или нескольких регистров, которые были автоматически восстановлены. АИР-10SH продолжает нормально функционировать.
- *«Ошибка заводских параметров»* контрольные суммы области хранения заводских параметров не сошлись.

- *«Ошибка конфигурации» -* установленные параметры токового выхода не соответствуют стандарту NAMUR NE 43 в случае, если выбранный профиль токового выхода – NAMUR NE 43*.*
- 4) Статус устройства:
	- *«Процесс, связанный с первичной переменной,* за эксплуатационными пределами полевого устройства» - выход измеренного значения за установленные пределы диапазона измерений сенсора.
	- *«Процесс, связанный с одной из вторичных переменных,* за эксплуатационными пределами» - выход измеренного значения температуры сенсора или корпуса за установленные пределы диапазона измерений температуры сенсора или температуры корпуса.
	- *«Токовый выход в насыщении»* преобразователь не может поддерживать заданный ток, ток ограничен минимальным или максимальным значением, определяемым схемотехникой преобразователя.
	- *«Токовый выход зафиксирован»* преобразователь поддерживает заданный ток независимо от измеренного значения основной переменной устройства.
	- *«Доступен дополнительный статус»* преобразователь поддерживает дополнительный статус.
	- *«Произошёл перезапуск устройства»* преобразователь был выключен с последующим включением питания или перезагрузился.
	- *«Конфигурация изменена»* конфигурация преобразователя была изменена.
	- *«Неисправность устройства»* неисправность электронных модулей преобразователя или программный сбой. *6)*

- **«Давление PDQ»** - оценка качества измеренного значения давления на входе преобразователя давления.

- **«Т сенсора PDQ»** - оценка качества измеренного значения температуры сенсора преобразователя давления.

- **«Т прибора PDQ»** - оценка качества измеренного значения температуры внутри корпуса преобразователя давления.

- **«Дополнительная диагностика»** - выводит набор информационных параметров, используемых для удаленной диагностики АИР-10SH.

# Г.2.7 **Сенсор и обработка сигнала:**

- **«Давление»** - измеренное значение давления на входе преобразователя давления.

- **«Давление Единица»** выбор единиц измерения основной переменной. Полный список поддерживаемых единиц измерения: Па, кПа, МПа, кгс/см<sup>2</sup>, кгс/м<sup>2</sup>, мм рт.ст., мм вод.ст., мбар, бар, атм. Индикатор (для АИР-10SH в корпусе АГ-15, НГ-15) отображает: кПа, МПа, кгс/см<sup>2</sup> . Остальные единицы измерения, которые не способен отображать индикатор, не будут отображены на индикаторе. При изменении единиц измерения происходит автоматический пересчет количества знаков после запятой и пределов диапазонов измерения к выбранным единицам измерения.
- **«Давление LSL»** значение минимального нижнего предела диапазона измерений сенсора давления. Значения пределов устанавливаются на заводе-изготовителе в соответствии с таблицей 2.6. Параметр доступен пользователю только для просмотра.
- **«Давление USL»** значение максимального верхнего предела диапазона измерений сенсора давления. Значения пределов устанавливаются на заводе-изготовителе в соответствии с таблицей 2.6. Параметр доступен пользователю только для просмотра.
- **«Давление Мин диап»** значение минимального диапазона измерений, определяет наименьшую допустимую разницу между значениями верхнего и нижнего пределов диапазона измерений. Данный параметр устанавливается на заводе-изготовителе в соответствии с таблицей 2.6. Параметр доступен пользователю только для просмотра.

- **«PV LRV»** значение минимального нижнего предела диапазона измерений и преобразования. Совместно с параметром «PV URV» – нижний и верхний пределы диапазона измерений АИР-10SН. Данные параметры определяют диапазон преобразования для токового выхода от 4 до 20 мА. Значение диапазона должно находиться внутри максимального диапазона измерений, определяемого моделью преобразователя в соответствии с таблицей 2.6 и соответствовать условиям параметра «Давление Мин диап».

- **«PV URV»** значение максимального верхнего предела диапазона измерений и преобразования. Совместно с параметром «PV LRV» – нижний и верхний пределы диапазона измерений АИР-10SН. Данные параметры определяют диапазон преобразования для токового выхода от 4 до 20 мА. Значение диапазона должно находиться внутри максимального диапазона измерений, определяемого моделью преобразователя в соответствии с таблицей 2.6 и соответствовать условиям параметра «Давление Мин диап».

- **«PV Демпф.»** - значение времени демпфирования, постоянная времени фильтра первого порядка - параметр, позволяющий уменьшить шумы измерений. Устанавливая значение этого параметра, необходимо учитывать, что при ступенчатом изменении давления на 100 %

от диапазона измерений, величина изменения выходного сигнала достигнет значения 63 % от диапазона за время, установленное в параметре. Допустимые значения от 0 до 99,9 с.

- **«PV Функц. передачи»** - выбор типа функции преобразования выходного унифицированного сигнала (линейная или корнеизвлекающая). При включенной функции корнеизвлечения на индикаторе (для АИР-10SH в корпусе АГ-15, НГ-15) отображается измеренная разность давлений. Диапазон измеряемого давления с нормированной погрешностью будет от 2 до 100 % для разности давлений, заданных параметрами «PV LRV» и «PV URV», диапазон преобразования измеряемой величины в токовый сигнал от 4 до 20 мА с нормированной погрешностью и с функцией извлечения квадратного корня будет от 6,26 до 20 мА.

#### - **«Параметры корнеизвлекающей зависимости»**

 **«Линеаризация»** - линеаризация корнеизвлекающей зависимости в % от диапазона измерений и преобразования. Позволяет задать величину порога, при пересечении которого в сторону нуля будет действовать линейная передаточная функция, а не квадратичная.

 **«Порог отсечки»** - порог отсечки для корнеизвлекающей зависимости в % от диапазона измерений и преобразования. Позволяет задать величину порога, при пересечении которого в сторону нуля измеренное значение давления будет равно нулю.

**«Гистерезис»** - ширина гистерезиса для порога отсечки в % от диапазона измерений и преобразования. Позволяет задать величину гистерезиса между включением и выключением порога отсечки.

### - **Обслуживание:**

**«Смещение давлен.» -** смещение измеренного значения давления. Параметр позволяет сместить измеренное значение на заданную величину, не превосходящую 30 % от диапазона измерения, по формуле  $P' = P + P_{CM}$ . При этом верхний и нижний пределы измерений не изменяются. Это необходимо учитывать при анализе формирования тока ошибки. Перед проведением поверки (калибровки) АИР-10SН необходимо установить нулевое значение смещения.

**«Полярность сенсора»** - позволяет выбрать полярность подключения камер сенсора дифференциального давления. "Прямая" - избыточное давление подводится к камере "+", "Инверсная" - избыточное давление подводится к камере "-", "Недоступна" - избыточное давление подводится к камере "+" - значение для преобразователей не дифференциального давления. Параметр отображается только для преобразователей ДД с симметричным относительно нуля диапазоном измерений.

**«Применить значения»** - установка пределов диапазона преобразования основной переменной равными текущему измеренному значению давления.

**«Симуляция переменной устройства»** – симуляция произвольного измеренного значения переменной преобразователя давления.

**«Калибровка нуля»** – подстройка нуля измеренного значения давления. Для смещения нуля необходимо подать на вход АИР нулевое избыточное давление для моделей ДИ, ДВ, ДИВ и ДГ, нулевое абсолютное давление (абсолютное давление на входе не должно превышать 0,01 % диапазона измерений для моделей ДА, нулевую разность давлений – для моделей ДД. Операция подстройки нуля возможна, если показания преобразователя стабильны и отличаются от нуля не более чем на ±5,0 % от максимального диапазона измерений преобразователя. Подстройку «нуля» можно выполнить также с помощью геркона (см. п. 2.4.4). **«Подстройка переменной устройства» -** регулировка переменной устройства. Используется для подстройки сенсора преобразователя давления по одной или двум точкам. Для подстройки нижнего предела диапазона измерений необходимо подать на вход АИР стабильное избыточное давление для моделей ДИ, ДВ, ДИВ и ДГ, стабильное абсолютное давление для моделей ДА, разность давлений – для моделей ДД. Поданное давление должно отличаться от значения диапазона измерений не более чем на ±12 %. Для подстройки верхнего предела диапазона измерений необходимо подать на вход АИР-10SН стабильное избыточное давление для моделей ДИ, ДВ, ДИВ и ДГ, стабильное абсолютное давление для моделей ДА, разность давлений – для моделей ДД. Поданное давление должно отличатся от значения верхнего предела диапазона измерений и преобразования не более чем на ±12 %. Операция возможна, если измеренное давление отличает-ся от действительного не более чем на ±5,0 % от максимального диапазона измерений АИР-10SН.

**«Сброс подстройки переменной»** - сброс подстроечных коэффициентов сенсора давления. Сбрасывает коэффициенты к значениям по умолчанию.

#### **Пиковый детектор**

- *«Р: абсолютный минимум»*  минимальное измеренное значение давления, редактированию пользователем не подлежит.
- *«Р: абсолютный максимум»*  максимальное измеренное значение давления, редактированию пользователем не подлежит.
- *«Р: пользоват. минимум»*  минимальное измеренное значение давления, может быть сброшено пользователем.

- *«Р: пользоват. максимум»*  максимальное измеренное значение давления, может быть сброшено пользователем.
- *«Т сенс.: абсолют. минимум»*  минимальное измеренное значение температуры сенсора, редактированию пользователем не подлежит.
- *«Т сенс.: абсолют. максимум»*  максимальное измеренное значение температуры сенсора, редактированию пользователем не подлежит.
- *«Т приб.: абсолют. максимум»* максимальное измеренное значение температуры корпуса прибора, редактированию пользователем не подлежит.
- *«Обновить значения»*  обновить значения переменных пикового детектора.
- *«Сброс пользовательских значений»* -подстройка нуля значений «Р: пользоват. минимум» и «Р: пользоват. максимум».
- **Информ. о сенс.**

**«Давление Сер ном сенс»** - серийный номер сенсора преобразователя давления, служит уникальным идентификатором сенсора.

**«Тип сенсора»** - принцип измерения сенсора преобразователя давления.

**«Код сенсора»** - вид давления, измеряемого сенсором преобразователя давления.

**«Исполнение по материалам»** - материал мембраны сенсора и уплотнительных колец преобразователя давления.

**«Минимальная температура»** - минимальное допустимое значение температуры климатического исполнения.

**«Максимальная температура»** - максимальное допустимое значение температуры климатического исполнения.

**«Класс точности»** - класс точности сенсора преобразователя давления.

## Г.2.8 **Полная настройка**

## Г.2.8.1 **Полная настройка/Состояние выхода/Аналоговый выход**

- **«PV Ток петли»** - вычисленное значение основной переменной (давления), приведенное к диапазону преобразования унифицированного выходного сигнала, выраженное в мА.

- **«Тип»** - установка типа токового выхода «4-20 мА» или «20-4 мА». Для типа преобразования «4-20» нижнему пределу «PV LRV» соответствует выходной ток 4 мА, а верхнему пределу «PV URV» – ток 20 мА. Для типа преобразования «20-4» нижнему пределу «PV LRV» соответствует выходной ток 20 мА, а верхнему пределу «PV URV» – ток 4 мА.

- **«Режим токовой петли»** - включение токового выхода (установка регулируемого токового выхода «4-20 мА») или выключение токового выхода (установка фиксированного тока «4 мА»).

- **«Уровень сигнала ошибки»** - установка уровня тока ошибки. Параметр определяет уровень токового выхода в следующих ситуациях:

– измеренное давление меньше нижнего предела диапазона измерения на 1,25 % от диапазона;

– измеренное давление больше верхнего предела диапазона измерения на 12,5 % от диапазона;

– при возникновении неисправности преобразователя.

В АИР-10SН может быть выбрано одно из трех значений параметра:

- «Выключен» ток ошибки запрещен;
- «Низкий» значение низкого тока ошибки;
- «Высокий» значение высокого тока ошибки;

– «Двойной» - значение высокого тока ошибки, если измеренное значение больше верхнего предела диапазона измерения на 12,5 %, в случае любых других ошибок - значение низкого тока ошибки;

– «Удержание» - удержание последнего безошибочного значения токового выхода (при выборе данного значения параметра появляется возможность настройки связанных параметров) «Тип удержания тока» и «Продолжительность удержания».

- **«Тип удержания тока»** - задает тип удержания токового выхода в последнем безошибочном значении, когда "Уровень тока ошиб." равен "Удержание", и происходит событие, генерирующее ошибку. "Всегда" - значение тока удерживается, пока прибор находится в состоянии ошибки. "Удержание, затем Низкий" - значение тока удерживается, пока прибор находится в состоянии ошибки, но не более времени, заданного в параметре "Продолжительность удержания"; после истечения времени и сохранении ошибочного состояния прибора переходит в "Низкий" ток ошибки. "Удержание, затем Высокий" - значение тока удерживается, пока прибор находится в состоянии ошибки, но не более времени, заданного в параметре "Продолжительность удержания"; после истечения времени и сохранении ошибочного состояния прибора переходит в "Высокий" ток ошибки. "Удержание, затем Двойной" - значение тока удерживается, пока прибор находится в состоянии ошибки, но не более времени, заданного в параметре "Продолжительность удержания"; после истечения времени и сохранении ошибочного состояния прибора переходит в уровень, соответствующий "Двойному" уровню тока ошибки.

- **«Продолжительность удержания»** продолжительность удержания токового выхода в последнем безошибочном значении, если "Тип удержания тока" не равен "Всегда".
- **«Низкий ток ошибки»** установка значения тока ошибки низкого уровня в диапазоне от 3,5 до 3,8 мА.
- **«Низкий ток насыщения»** установка значения нижней границы диапазона токов, соответствующих измеренному давлению. Ток петли не может опуститься ниже этой величины и входит в насыщение при достижении ее значения. Параметр может быть изменен в пределах от 3,5 до 4,0 мА.
- **«Высокий ток насыщения»** установка значения верхней границы диапазона токов, соответствующих измеренному давлению. Ток петли не может подняться выше этой величины и входит в насыщение при достижении ее значения. Параметр может быть изменен в пределах от 20,0 до 23,0 мА.
- **«Высокий ток ошибки»** установка значения тока ошибки высокого уровня в диапазоне от 20,0 до 23,0 мА.
- **«Маска тока ошибки»**  показывает и позволяет задать какие ошибки прибора или его состояние приводят к появлению тока ошибки:

*«Сбой электроники»* – при наступлении ошибок «Возникла неисправность полевого устройства в результате аппаратной ошибки или сбоя» и «Ошибка АЦП» группы «Статус».

*«Сбой сенсора»* – при наступлении ошибки «Обрыв сенсора» группы «Статус».

*«Вне спецификации»* – при наступлении ошибок «Процесс, связанный с первичной переменной, - за эксплуатационными пределами полевого устройства», «Процесс, связанный с одной из вторичных переменных, - за эксплуатационными пределами полевого устройства», «Измерения не готовы» группы «Статус».

«Плохое питание» – при наступлении ошибки «Плохое питание» группы «Статус».

«Проверка работы» – при активации статуса «Режим симуляции» группы «Статус».

«Ошибка конфигурации» – при активации статуса «Ошибка конфигурации» группы «Статус».

- **«Тест петли»**  установка пользователем произвольных значений тока в диапазоне от 3,5 до 23,0 мА.
- **«Регулировка D/A»**  подстройка выходного тока в точках 4 мА и 20 мА по образцовому прибору.
- **«Профиль»**  в профиле «NAMUR NE 43» прибор определяет соответствие конфигурации стандарту NAMUR NE 43. В случае несоответствия устанавливаются: флаг ошибки "Ошибка конфигурации" в

статусной информации, сообщение об ошибке на индикаторе (для преобразователей в корпусе АГ-15, НГ-15) и ток ошибки (если маска "Вне спецификации" параметра "Маска тока ошибки" установлена). В профиле «Стандартный» возможна свободная настройка параметров токового выхода.

- **«Проверить/Установить конфигурацию NAMUR»** - проверяет соответствие токового выхода NAMUR NE 43. Если не соответствует, конфигурирует токовый выход, чтобы сделать совместимым.

### - Г.2.8.2 **Полная настройка/Состояние выхода/Выход HART**

- **«Адрес опроса»** короткий адрес, используемый для поиска преобразователя в сети.
- **«Преамбул в запросе»** количество байт преамбул, которые требуются от хоста согласно запросу преобразователя.
- **«Преамбул в ответе»** количество байт преамбул, которые отправляются в ответном сообщении от преобразователя на хост.

### Г.2.8.3 **Полная настройка/Параметры индикатора**

- **«Знаков после запятой»**  установка числа значащих цифр после запятой, выводимых на индикатор устройства (параметр доступен только для АИР-10SН в корпусе АГ-15 или НГ-15). Максимальное количество разрядов после запятой числовых значений измеренного давления или сигнала «% от диап.», отображаемых на индикаторе. Измеряемое значение давления или сигнала «% от диап.» представлено в виде числа с плавающей десятичной точкой, которая автоматически смещается вправо при увеличении значения измеряемого параметра из-за ограниченной разрядности индикатора. Если количество разрядов для целой части числа (с учетом знака) больше количества разрядов индикатора, то на индикаторе появится сообщение « - - - - ». При редактировании параметра происходит перемещение десятичной точки по индикатору. Допустимые значения – 0, 1, 2, 3.
- **«Режим индикации»** устанавливает измеряемое значение, отображаемое на дисплее в режиме измерений (параметр доступен только для АИР-10SН в корпусе АГ-15 или НГ-15). Выбирается из следующего списка: «Давление» - давление в выбранных единицах измерения, «% от диап.» - процент от диапазона. При выборе «% от диап.» и выборе функции преобразования с извлечением квадратного корня процент от диапазона измерений будет отображаться на индикаторе прибора и передаваться по HART-протоколу с учетом корнеизвлекающей зависимости.
- **«Тест индикатора»** запускает, останавливает или однократно запускает процедуру тестирования индикатора (параметр доступен только для АИР-10SН в корпусе АГ-15 или НГ-15).

## Г.2.8.4 **Полная настройка/Параметры защиты**

- **«Установка «0» герконом»** устанавливает разрешение установки нуля преобразователя с помощью геркона (см. п. 2.4.4).
- Г.2.8.5 **Полная настройка/Обслуживание устройства**
- **«Защита от Записи»** устанавливает запрет на запись значений параметров по HART-протоколу.
- **«Сменить Пароль»** изменение пароля, который используется для выключения защиты от записи по HART-протоколу, для сброса пользовательских пиковых значений, восстановления заводских параметров. Значение по умолчанию 0000.
- **«Сброс устройства»**  перезагрузка преобразователя, команда эквивалентная выключению и последующему включению питания устройства.
- **«Сбрс Флаг Конф»** сброс флага первичной конфигурации.
- **«Восстановление заводских параметров»** сброс настроек преобразователя к заводским значениям. Режим предназначен для восстановления значений параметров АИР-10SН в соответствии с заводскими установками. Данную функцию нужно использовать при неверном конфигурировании прибора пользователем, вследствие чего нарушалось нормальное функционирование прибора.
- **«Обновить значения параметров из прибора»** обновить значения всех конфигурационных параметров преобразователя в данной программе.
- **«Дополнительная диагностика»** выводит набор информационных параметров, используемых для удаленной диагностики АИР-10SH. В.1.1 **Информ. об устр.**
- **«Модель»**  название модели преобразователя.
- **«Id устр.»** уникальный идентификатор устройства (заводской номер).
- **«Защита от записи»** состояние защиты от записи по HARTпротоколу.
- **«Счетчик измен. настр.»** количество изменений настроек устройства с помощью приложения хоста или локального интерфейса оператора.
- **«Тег»** текст, который связан с установкой преобразователя.
- **«Длинный Тег»** текст, который связан с установкой преобразователя, допускаемый размер текста не более 32 символов ISO Latin 1.
- **«Дескриптор»** произвольный текст, который связан с преобразователем.
- **«Сообщение»** произвольный текст, который связан с преобразователем.
- **«Дата»** дата, которая хранится в преобразователе.
- **«№ конечной сборки»** окончательный номер узла, который используется в целях идентификации.
- **«Версия HART протокола»** версия используемого HARTпротокола.
- **«Вер. пол. устр.»** версия преобразователя.
- **«Версия ПО»** версия программного обеспечения преобразователя.
- **«Вер. оборудования»** версия электронного блока преобразователя.
- **«Адрес опроса»** короткий адрес, используемый хостом, для поиска преобразователя в сети.
- **«Режим токовой петли»** установка регулируемого токового выхода «4-20 мА» или фиксированного тока «4 мА».
- **«Наличие индикации»** показывает исполнение АИР-10SH с индикацией или без.
- **«Преамбул в запросе»** количество байт преамбул, которые требуются от хоста согласно запросу преобразователя.
- **«Преамбул в ответе»** количество байт преамбул, которые отправляются в ответном сообщении от преобразователя на хост.
- **«Фото АИР-10SН»** изображение лицевой части преобразователя.
- **«Логотип ЭЛЕМЕР»** логотип завода-изготовителя НПП «ЭЛЕ-МЕР».

20210626

**ЗАКАЗАТЬ**